# KV-700/1000/3000/5000 CPU

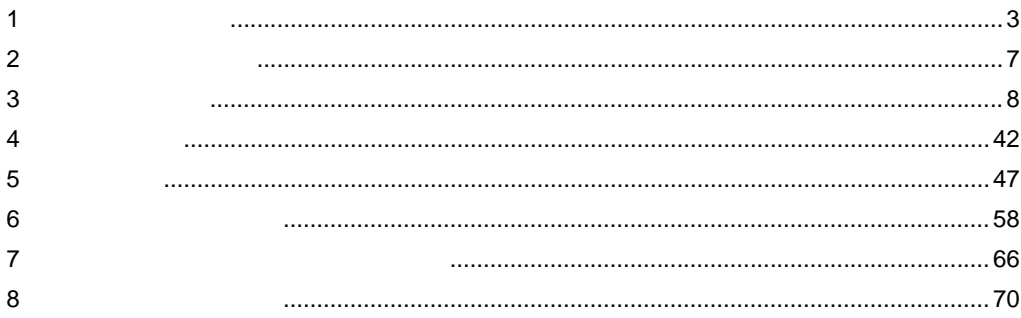

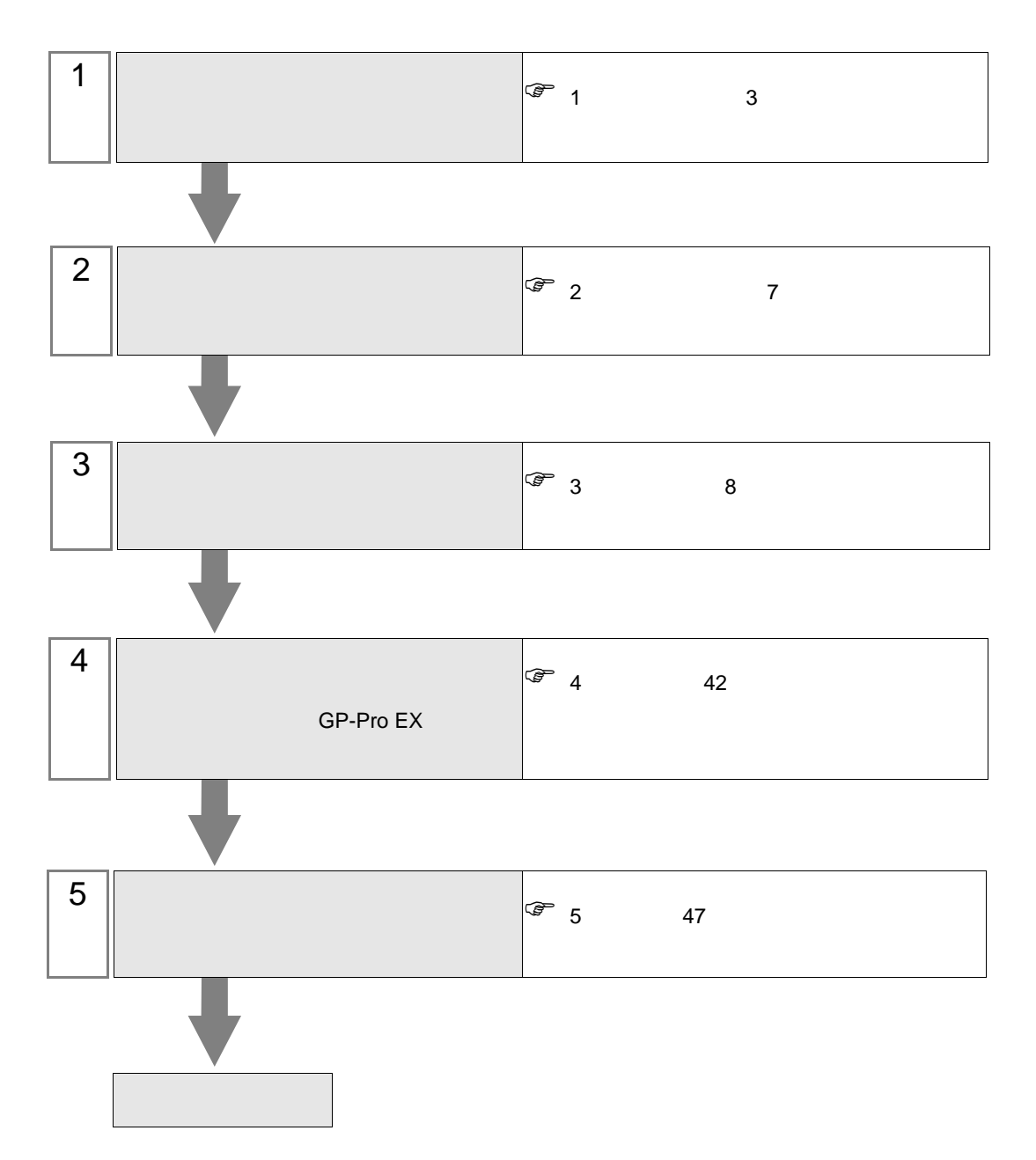

 $PLC$ 

<span id="page-2-0"></span> $1$ 

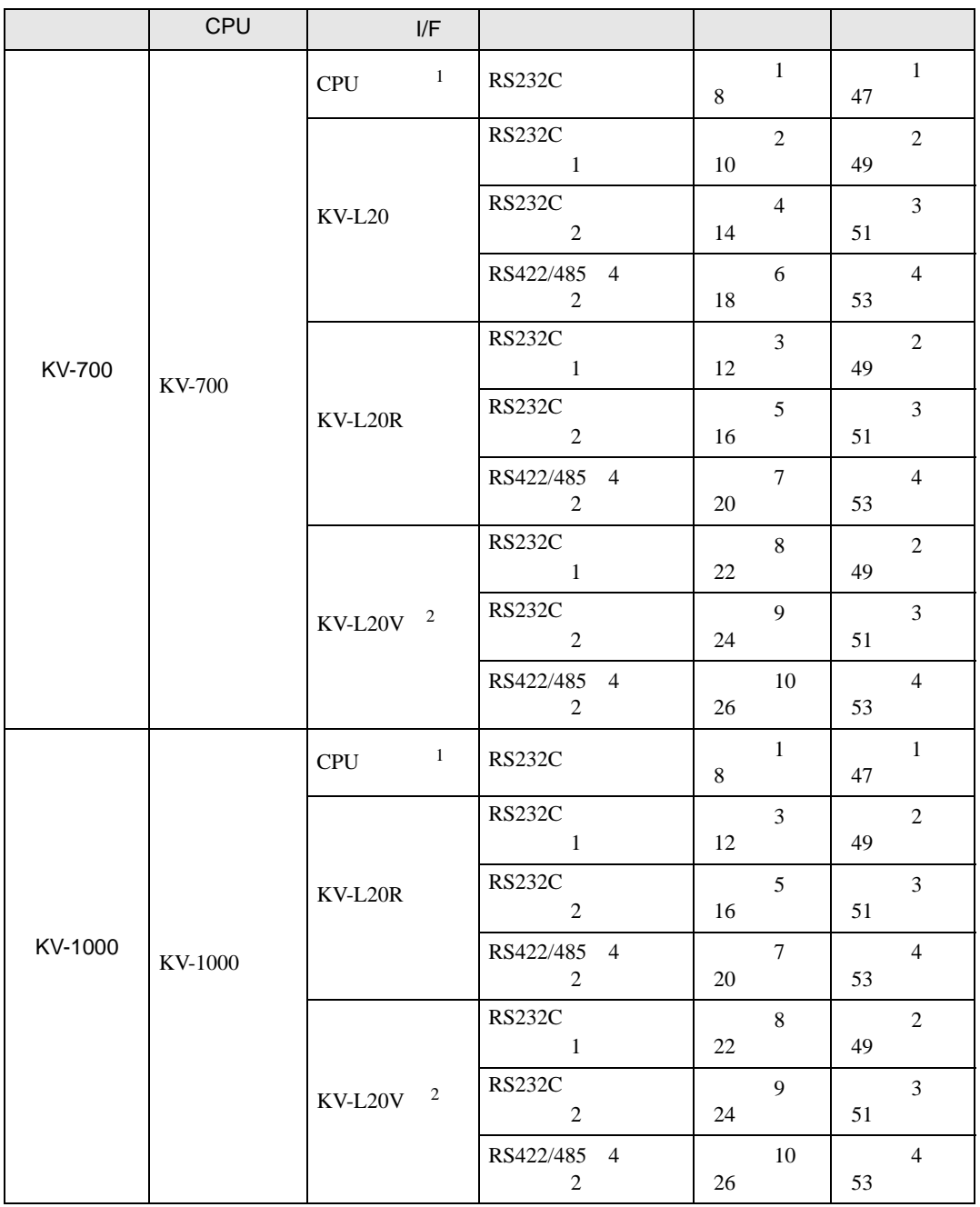

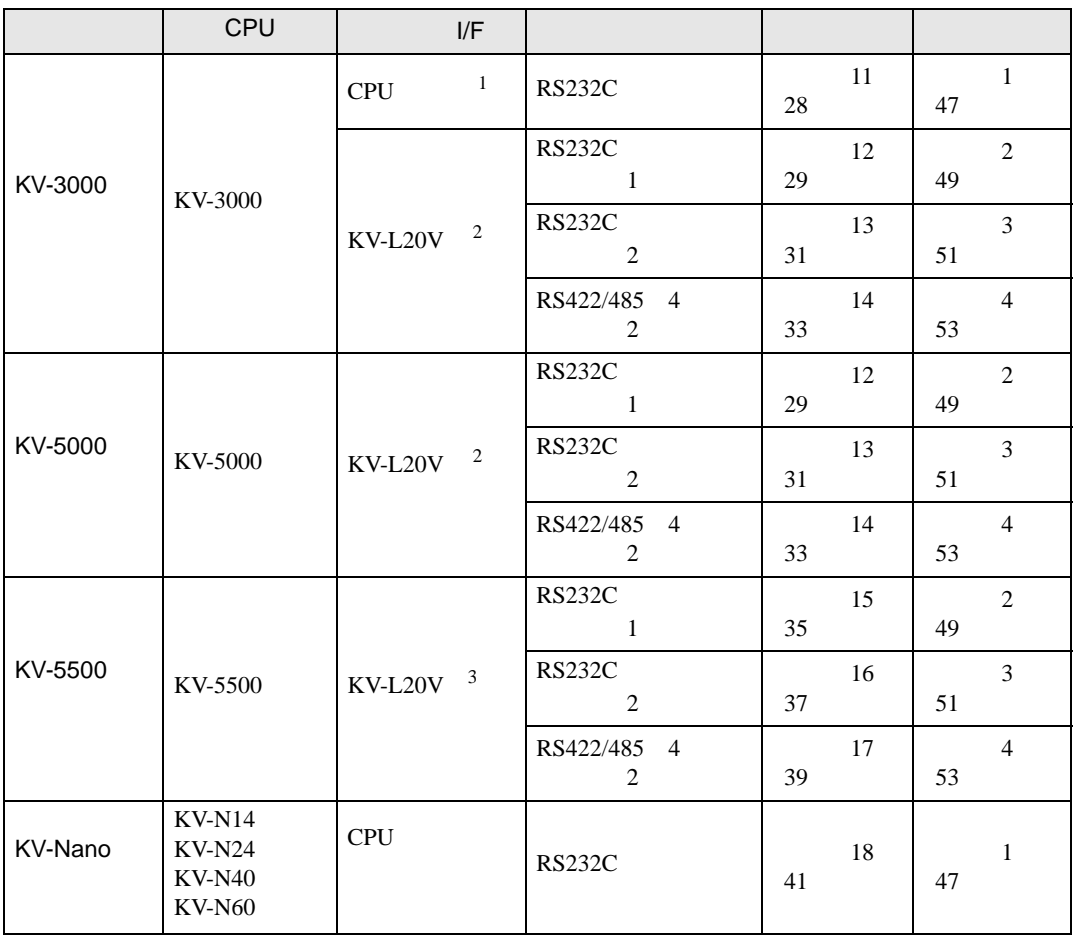

1 CPU

2 KV STUDIO Ver.4

3 KV STUDIO Ver.6

<span id="page-4-0"></span>IPC COM

接続機器と IPC を接続する場合、使用できる COM ポートはシリーズと通信方式によって異なります。

**IPC** IPC

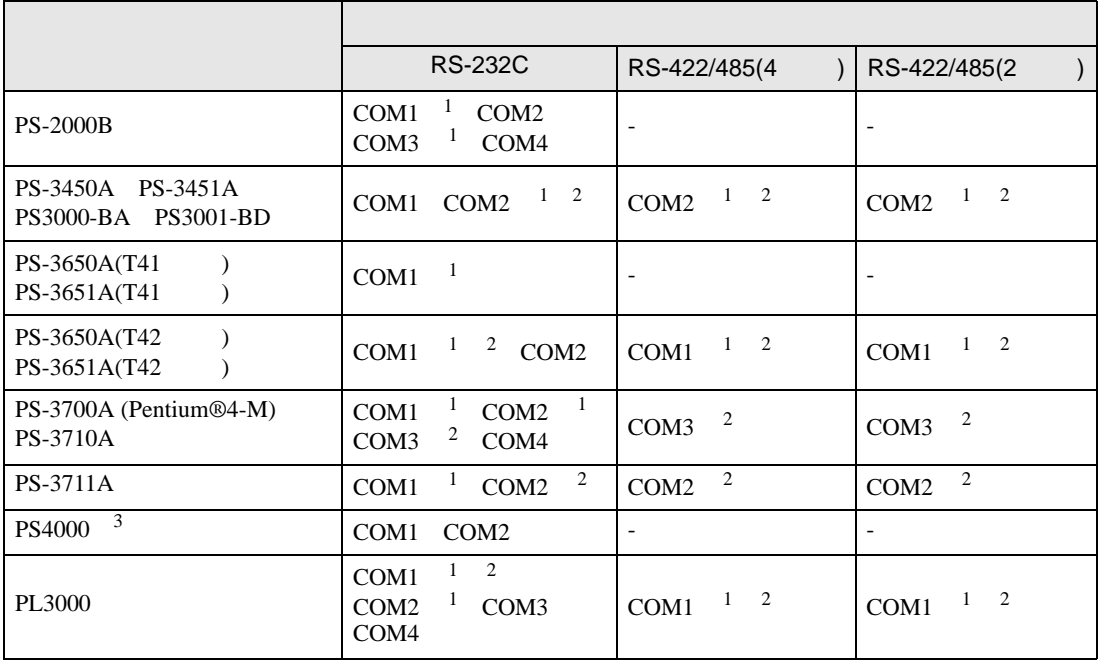

1 RI/5V BPC

 $2 \leq$ 

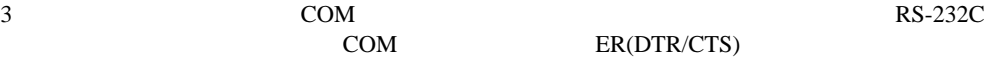

COM ER(DTR/CTS)  $1 4 6 9$  IPC

 $IPC$ 

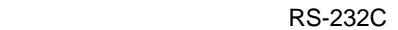

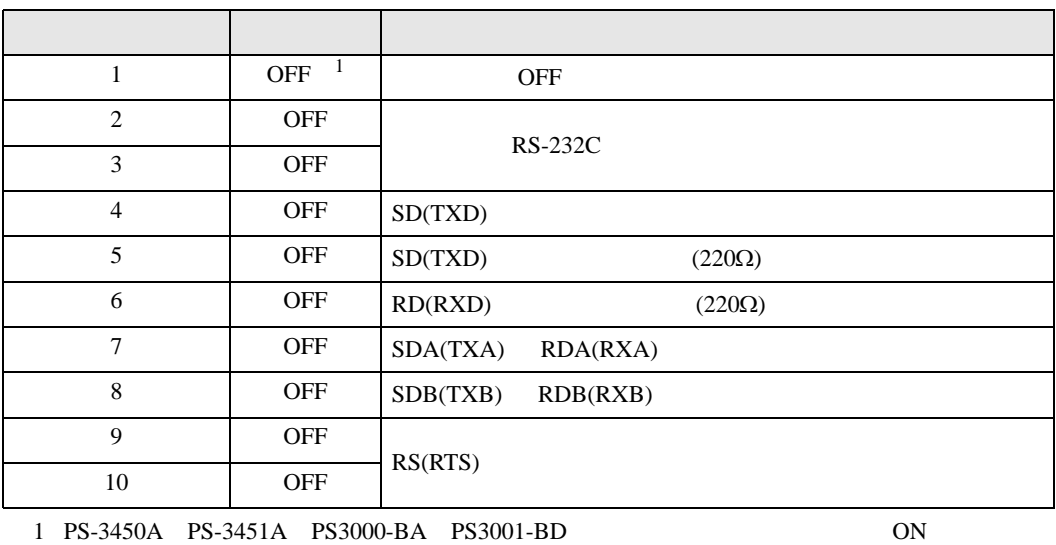

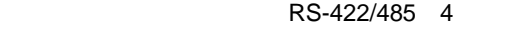

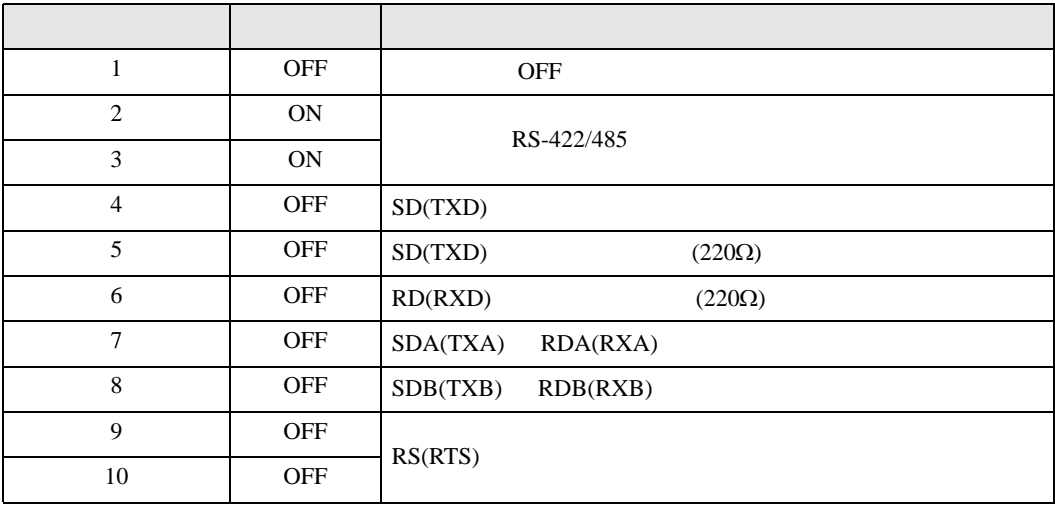

#### RS-422/485 2

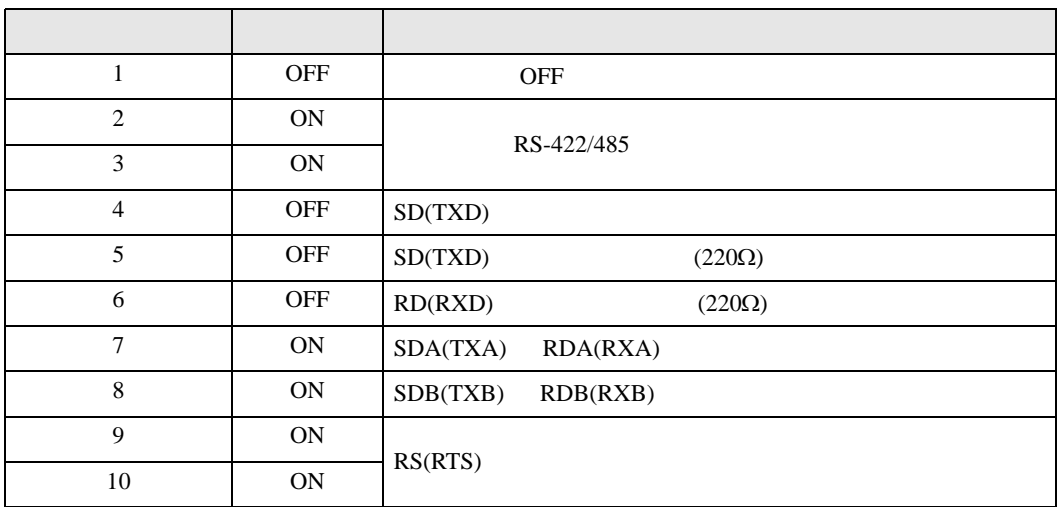

<span id="page-6-0"></span>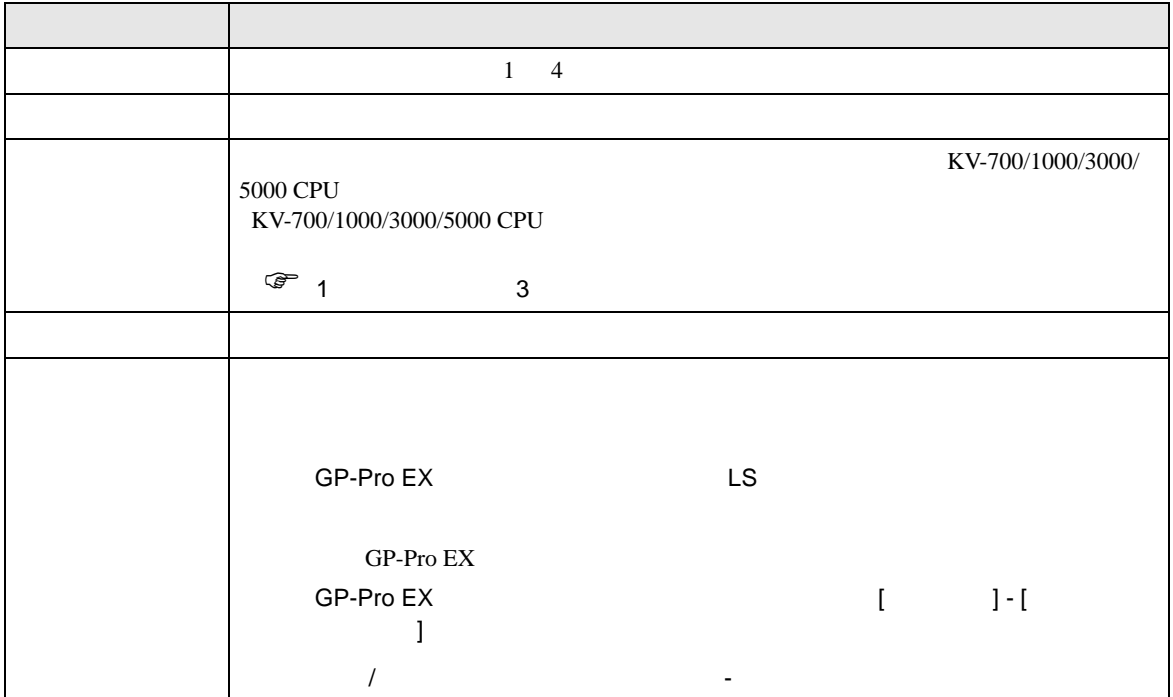

<span id="page-7-0"></span> $3 \sim$ 

# <span id="page-7-1"></span> $3.1$  1

 $GP$ -Pro  $EX$ 

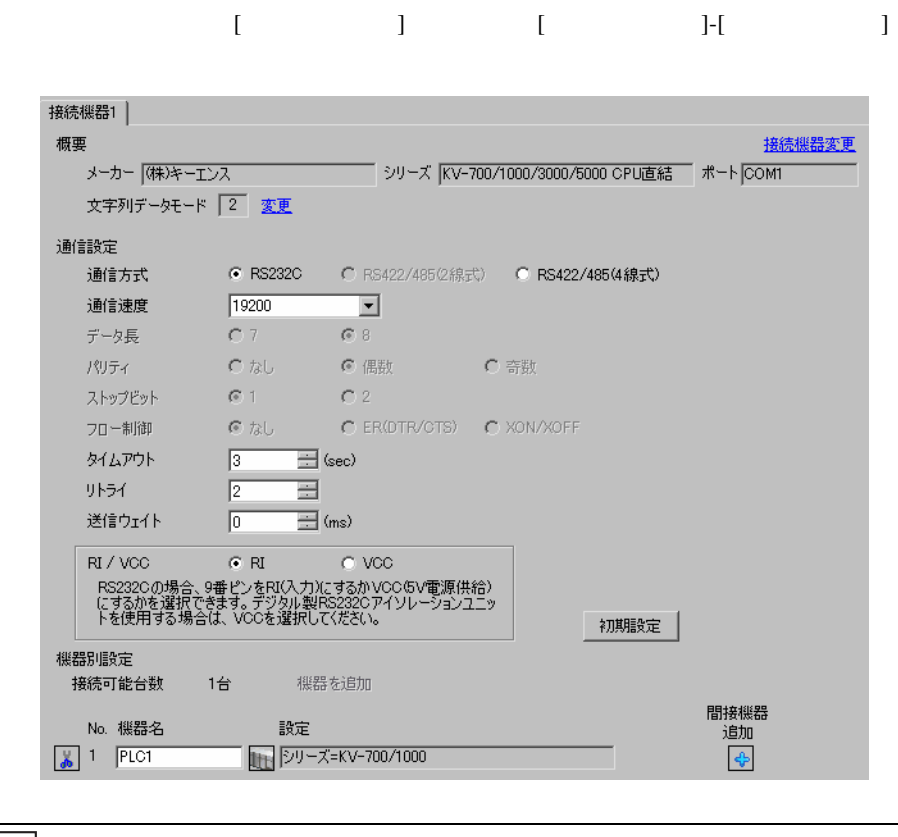

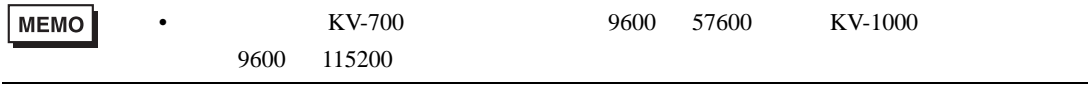

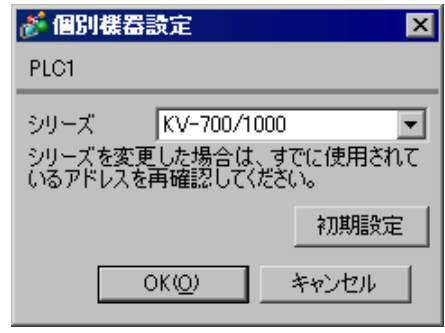

# <span id="page-9-0"></span>3.2 設定例 2

GP-Pro EX

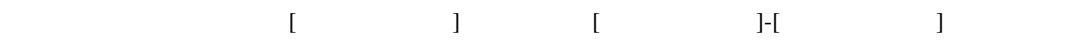

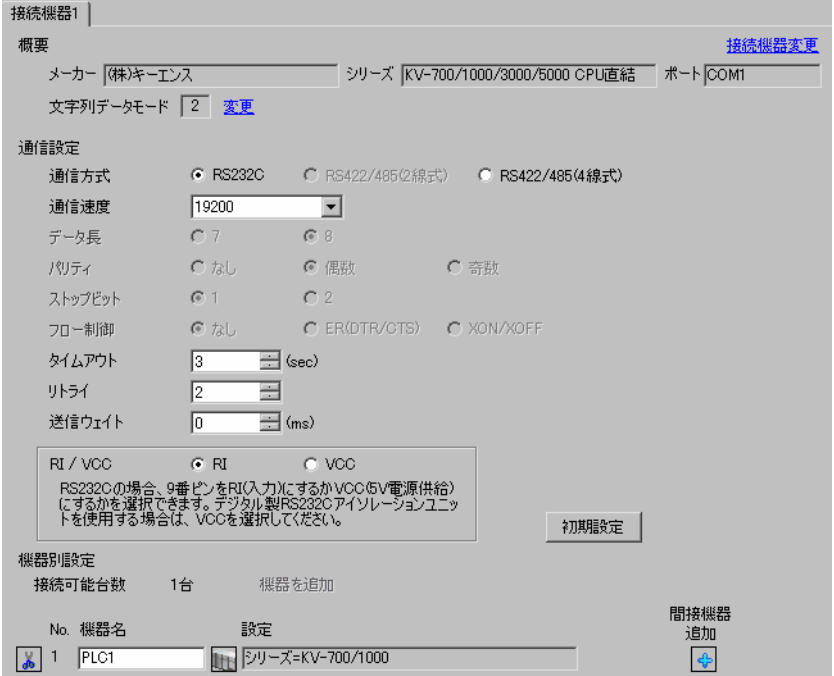

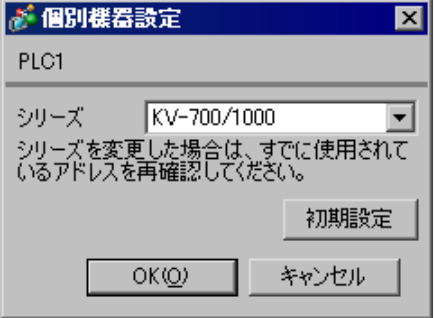

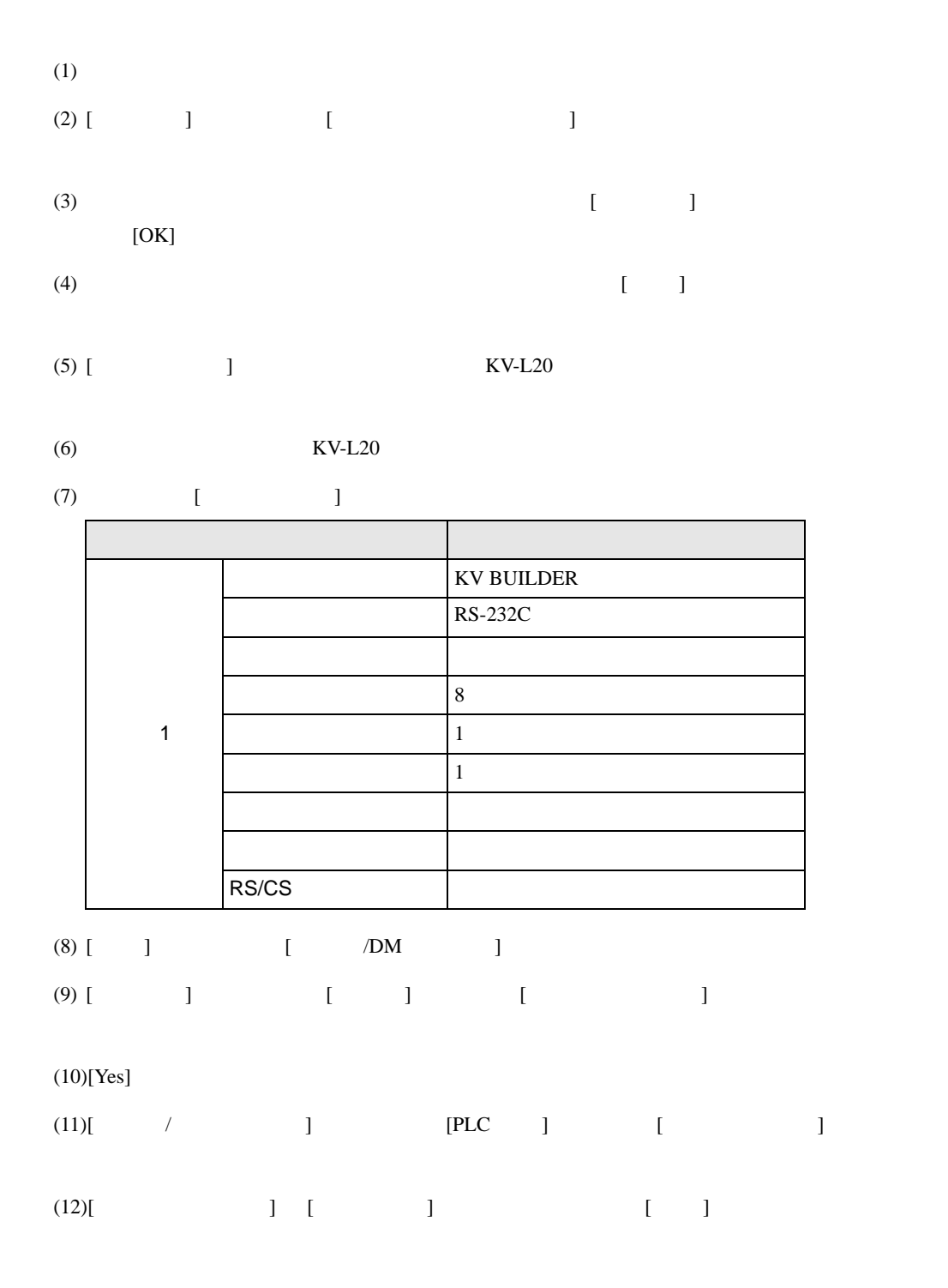

## <span id="page-11-0"></span>3.3 設定例 3

GP-Pro EX

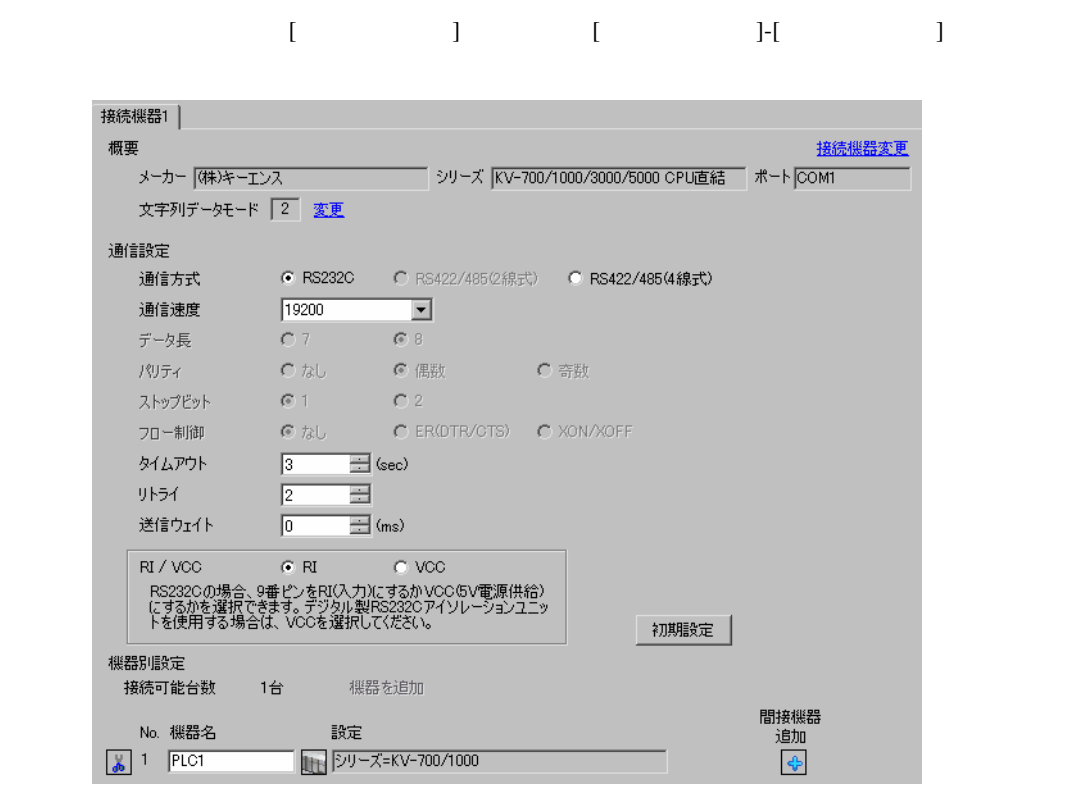

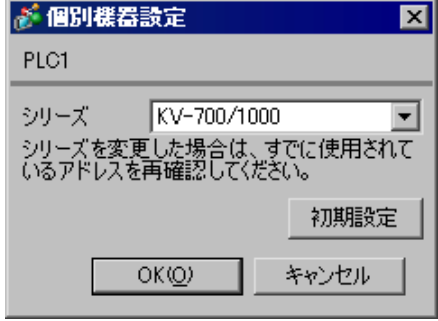

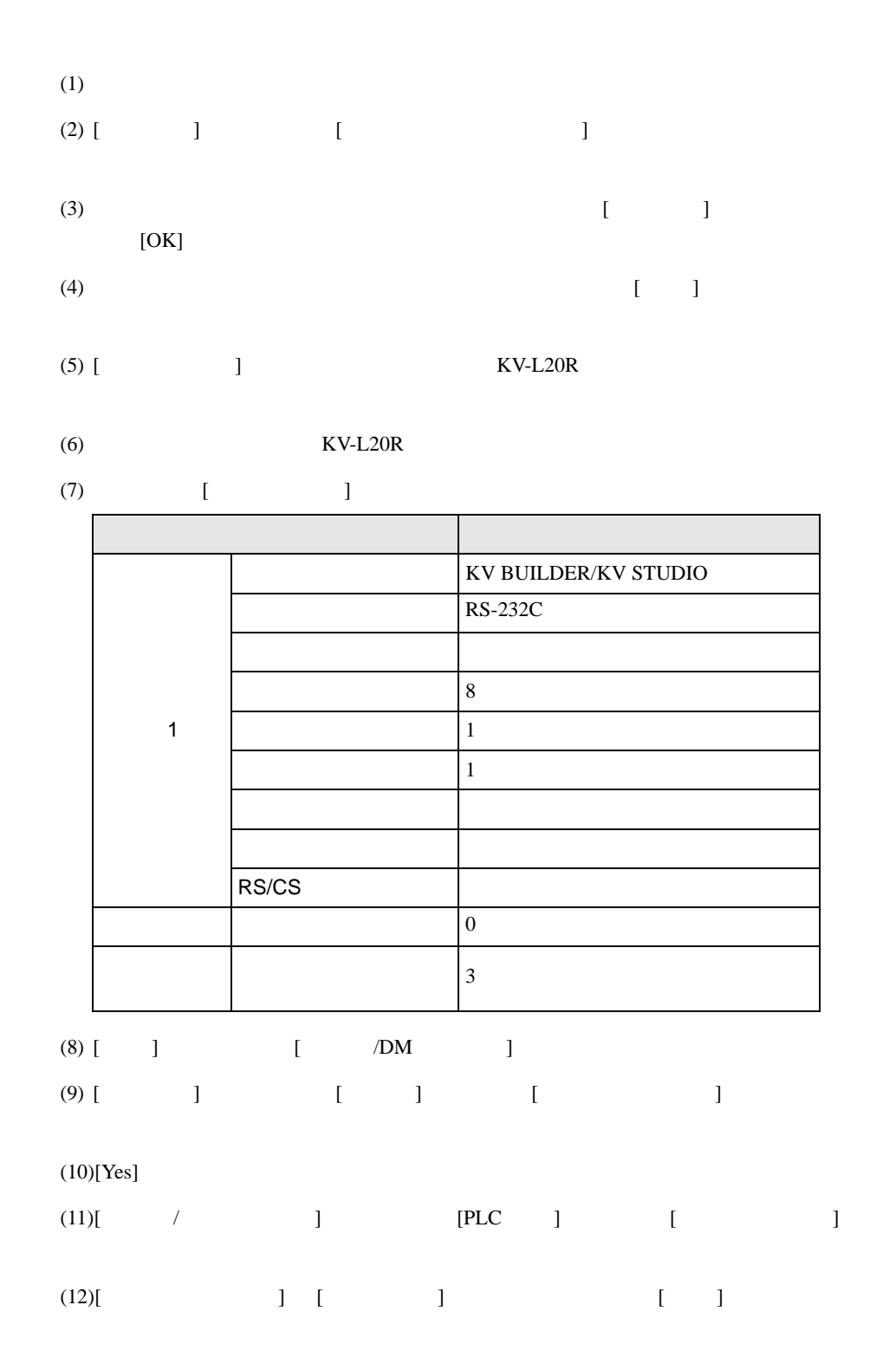

## <span id="page-13-0"></span>3.4 設定例 4

GP-Pro EX

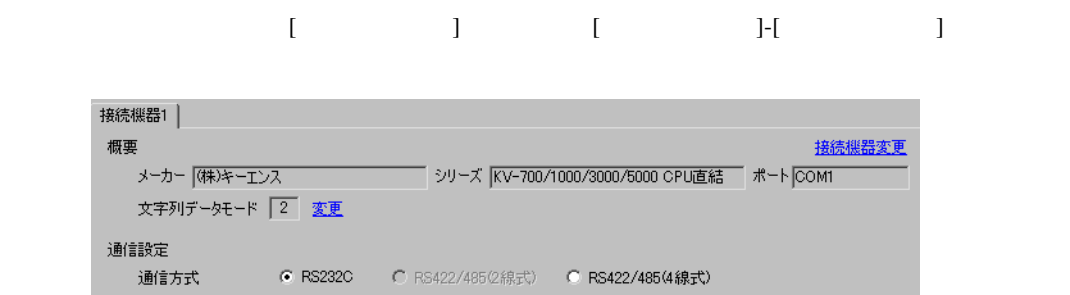

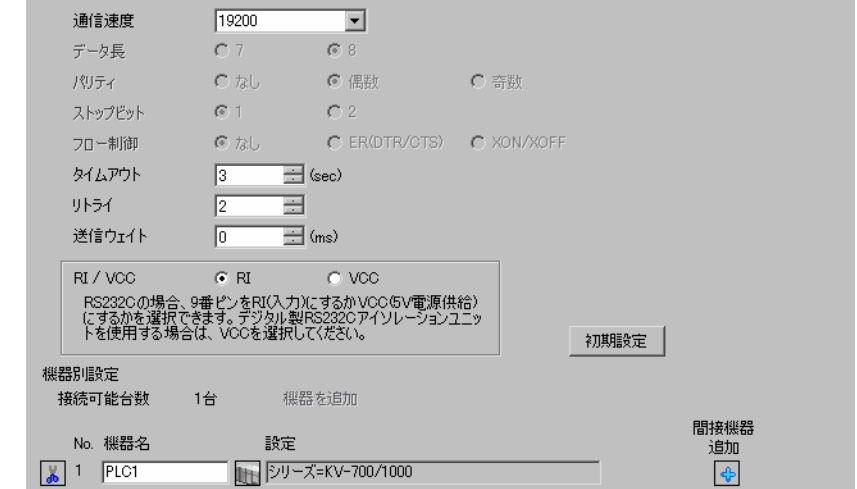

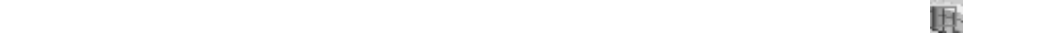

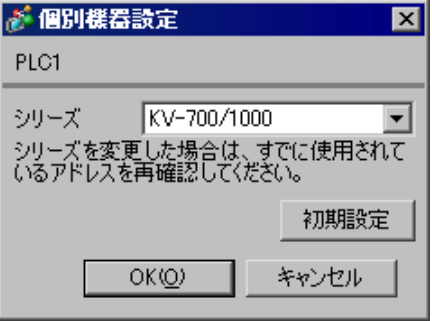

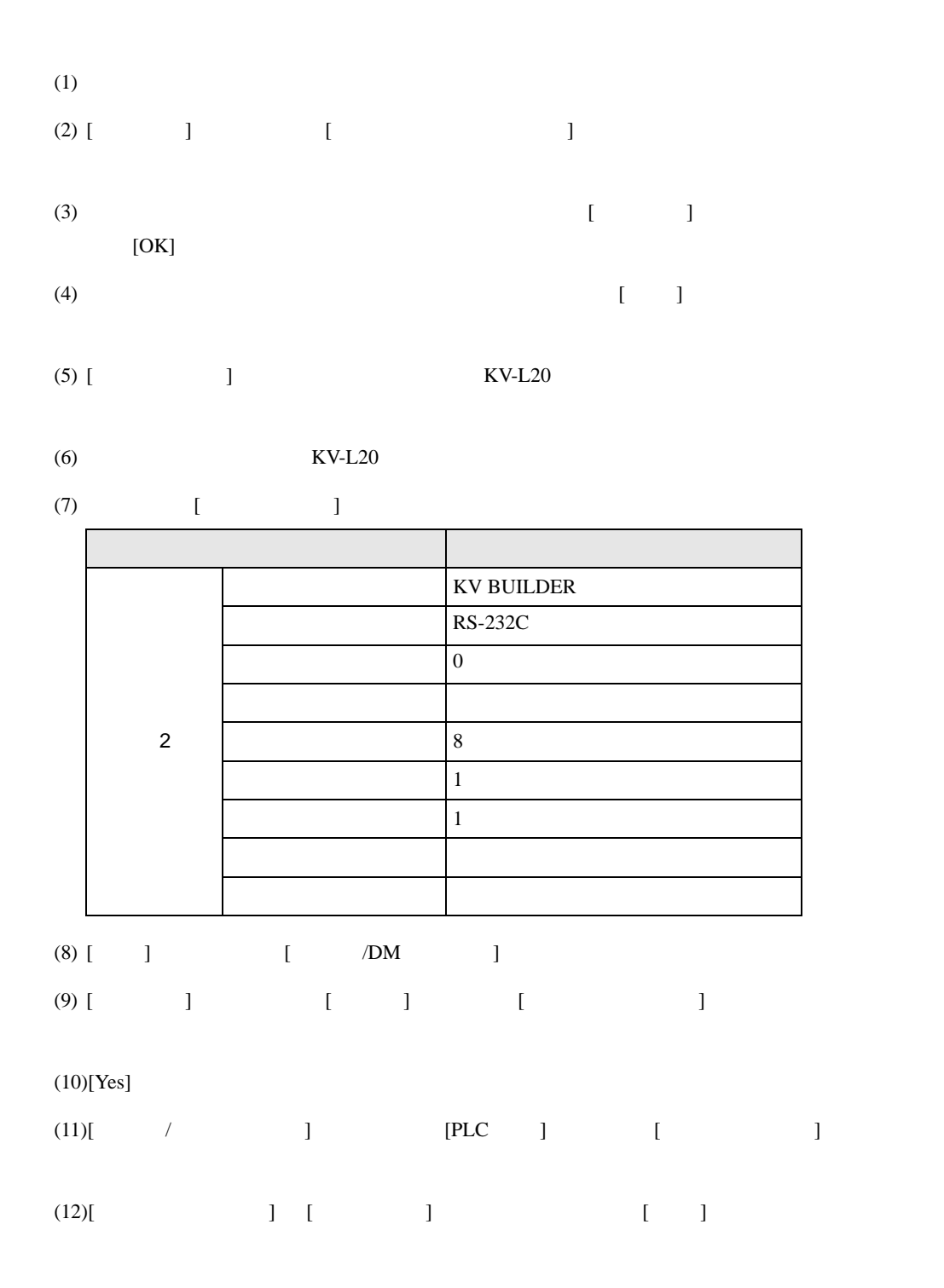

# <span id="page-15-0"></span>3.5 設定例 5

GP-Pro EX

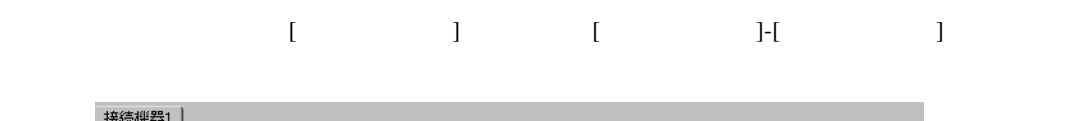

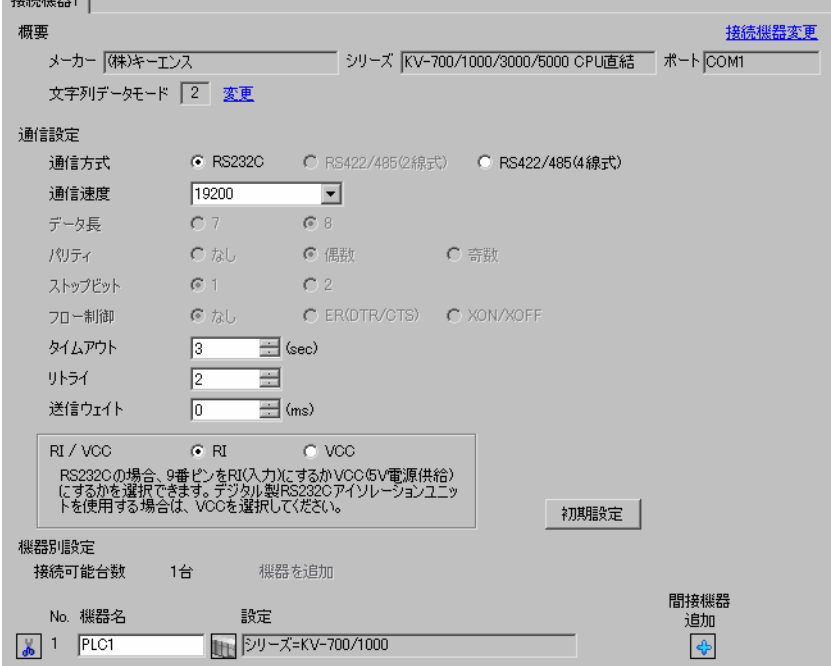

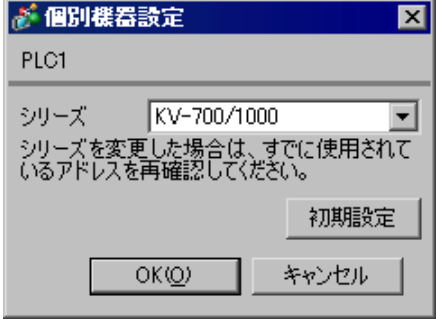

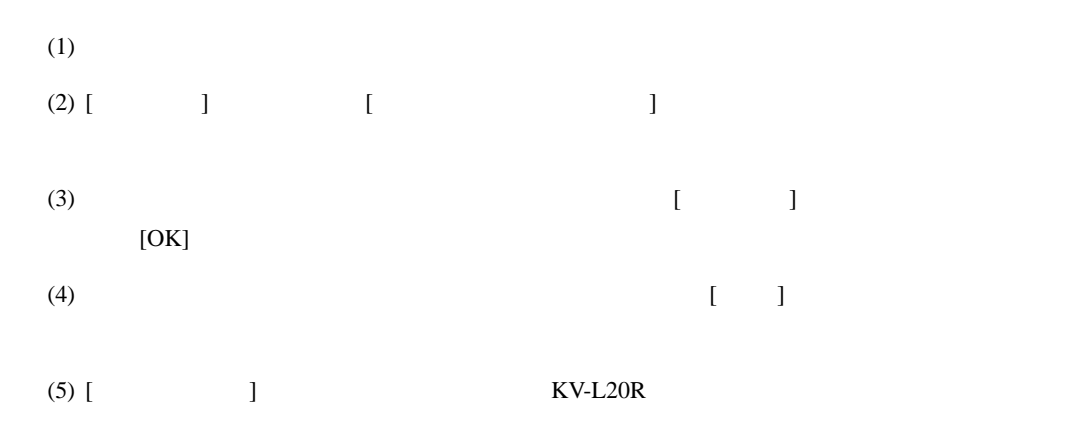

 $(KV-L20R)$ 

$$
(7) \qquad \qquad [ \qquad \qquad ]
$$

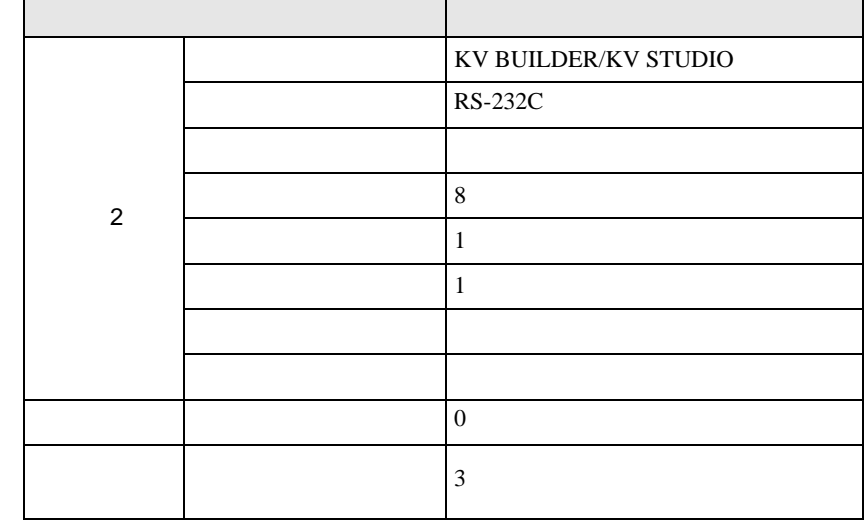

(8)  $[$   $]$   $[$   $/DM$   $]$ 

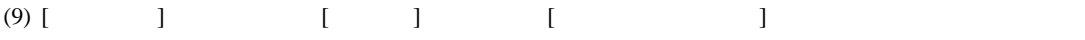

#### $(10)[Yes]$

'n

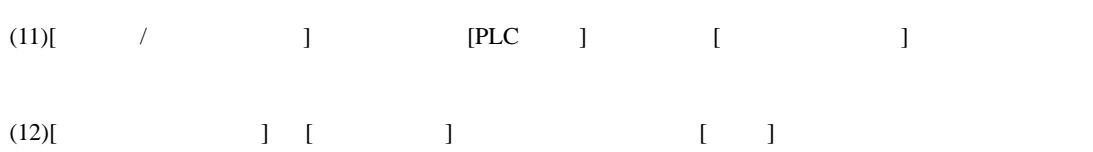

# <span id="page-17-0"></span>3.6 設定例 6

GP-Pro EX

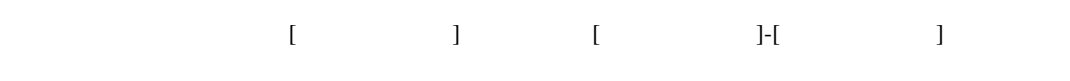

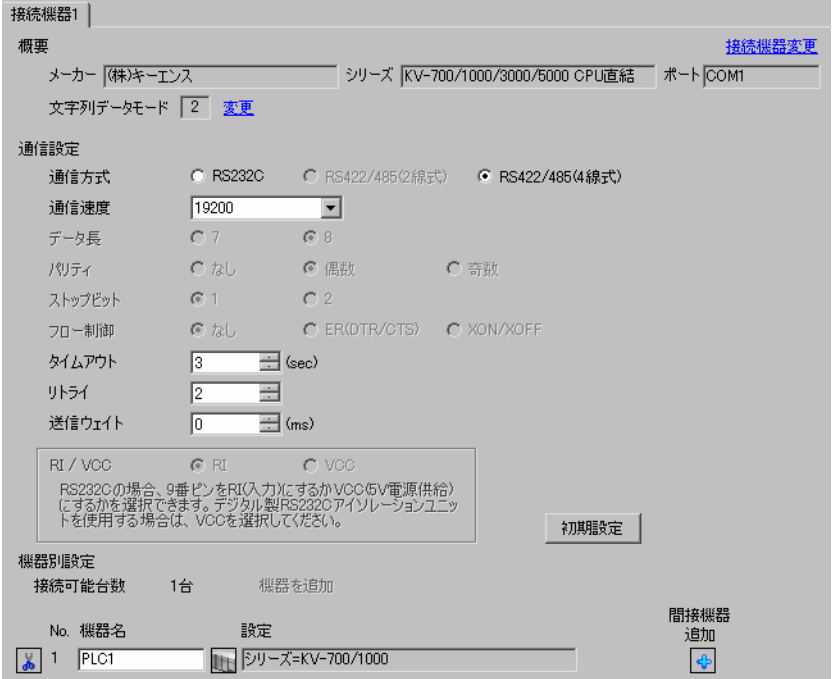

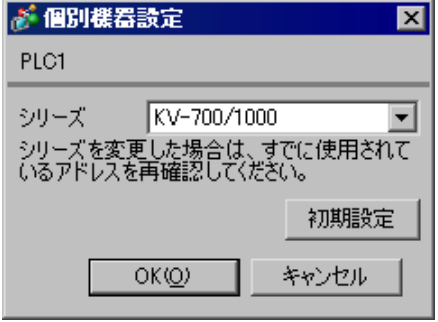

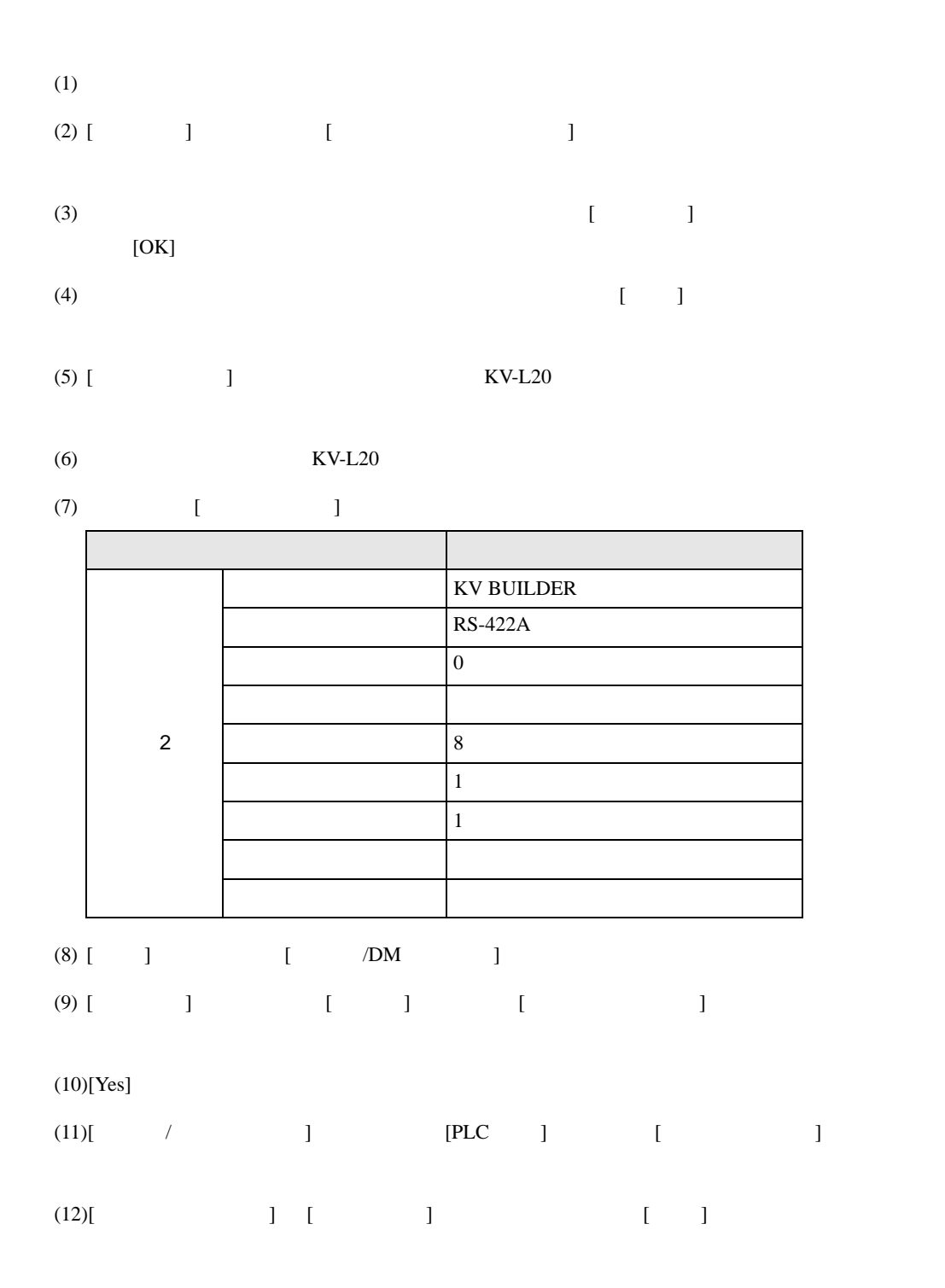

# <span id="page-19-0"></span>3.7 設定例 7

GP-Pro EX

パリティ

 $\sim$ 

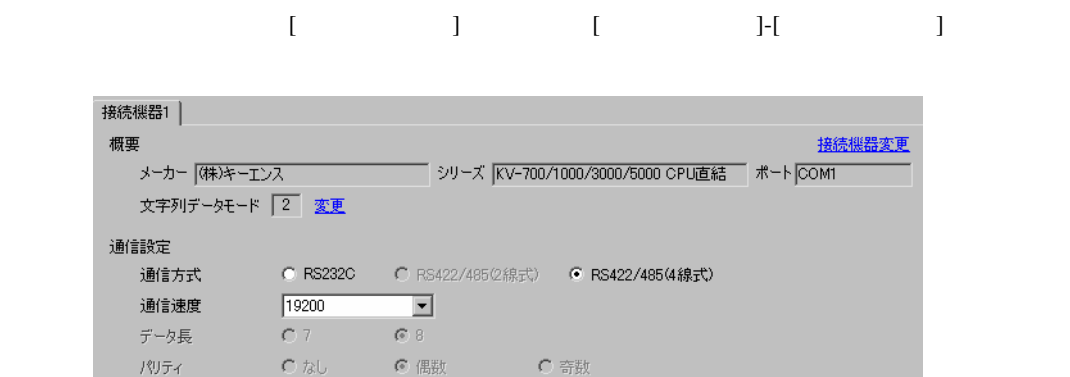

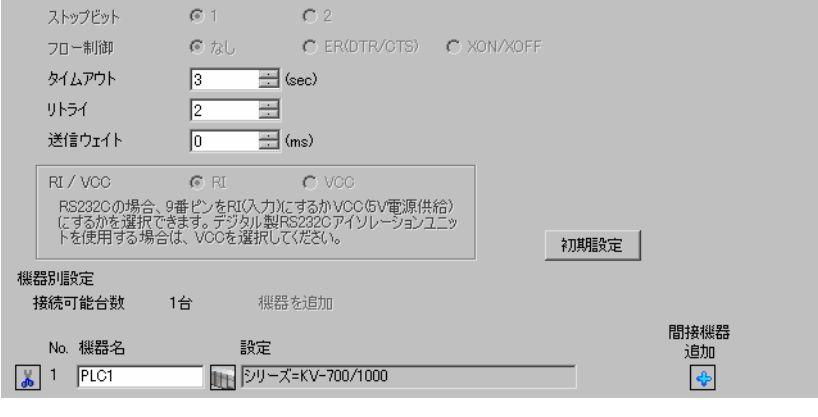

◎ 偶数

Ä

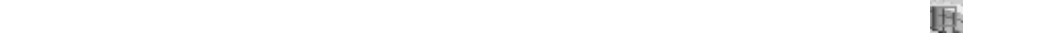

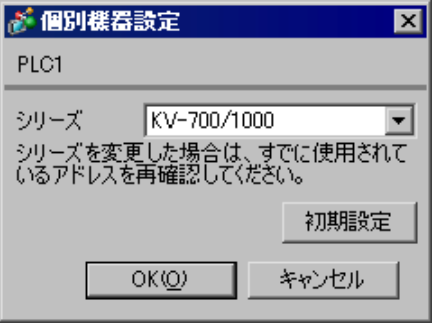

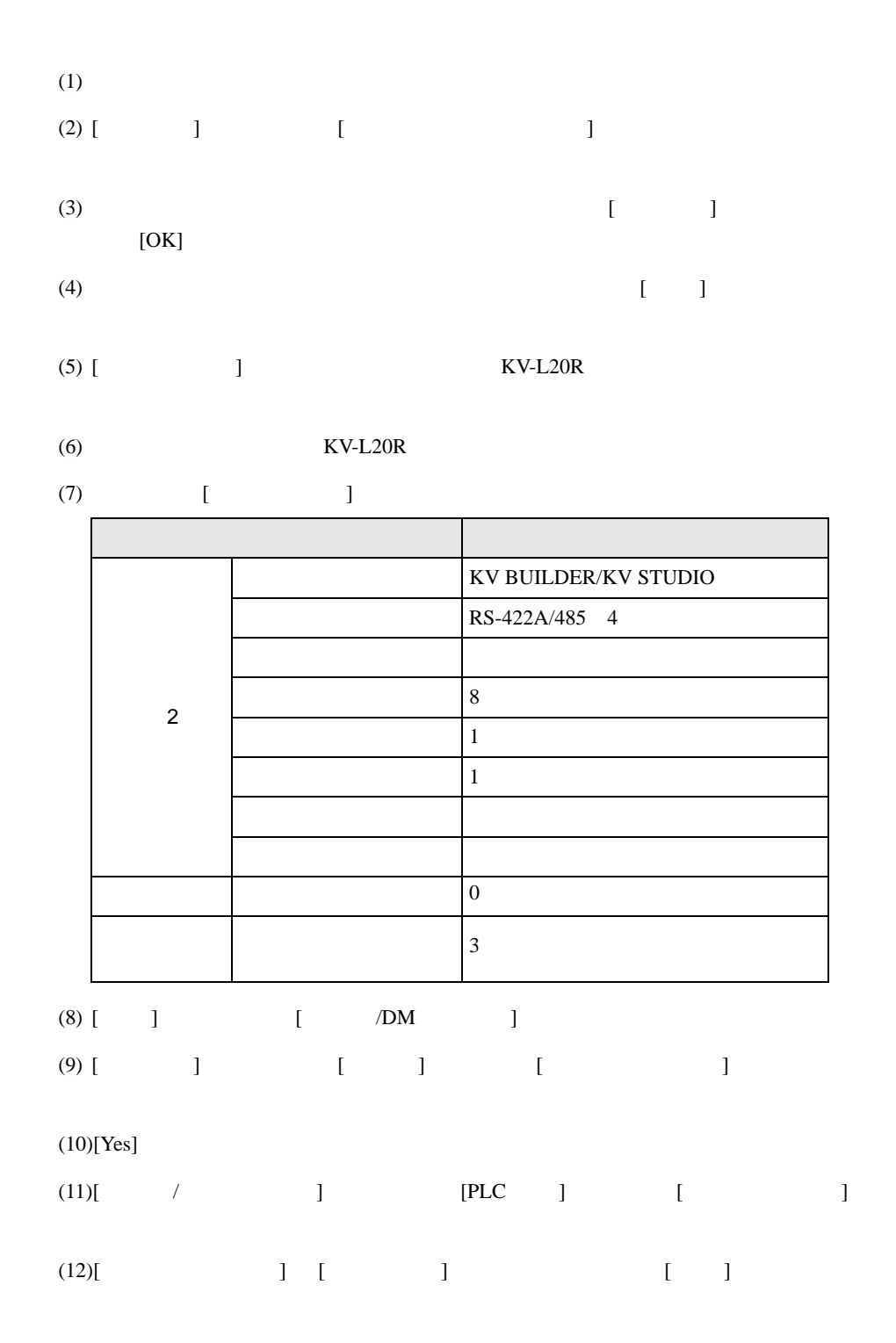

# <span id="page-21-0"></span>3.8 設定例 8

GP-Pro EX

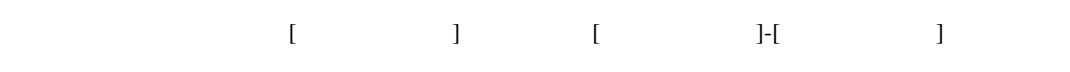

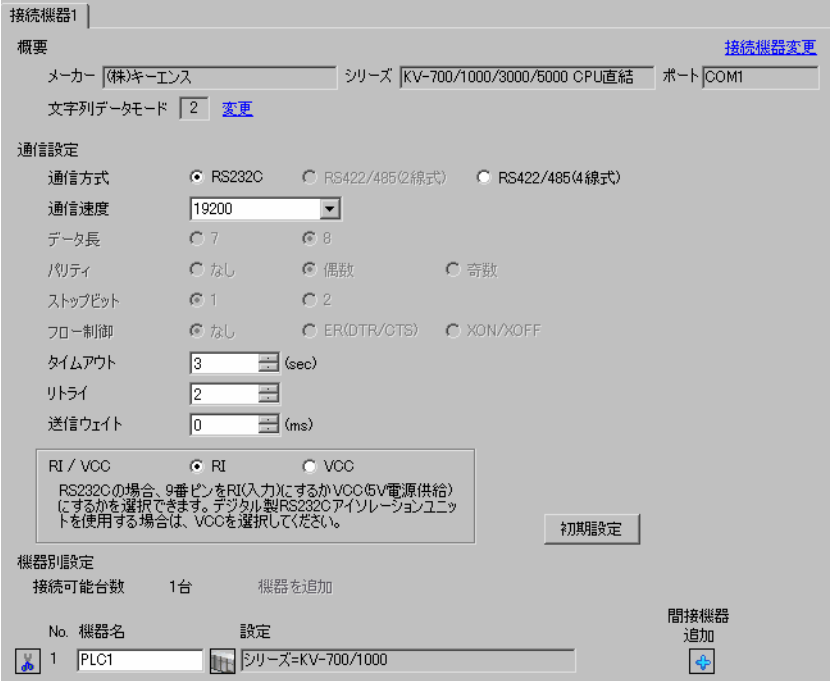

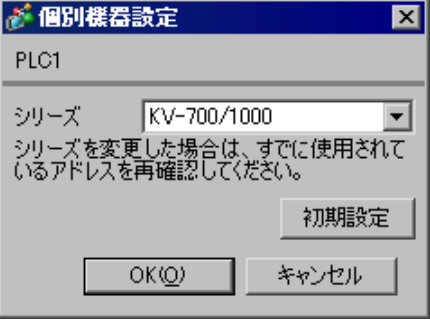

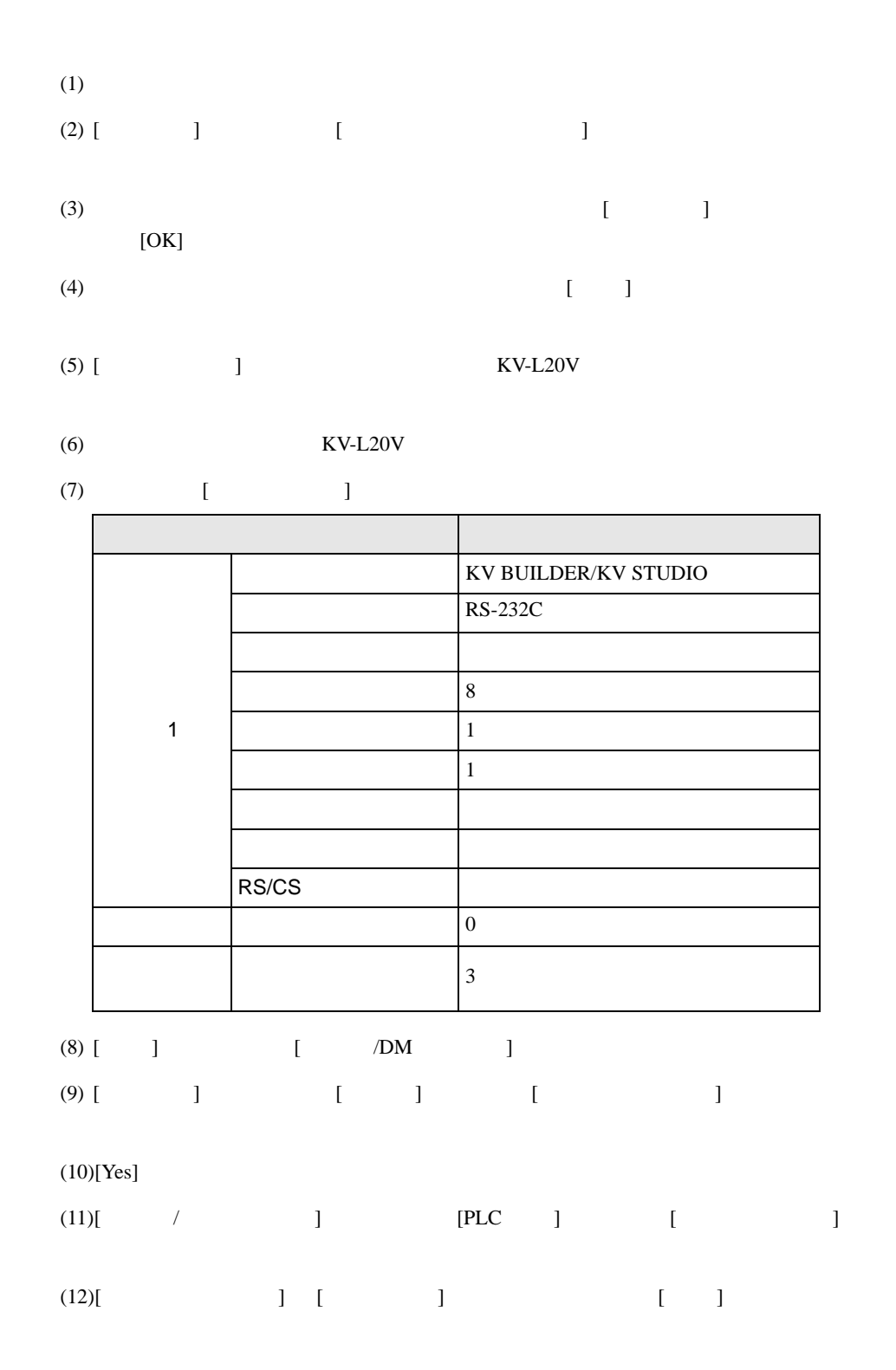

## <span id="page-23-0"></span>3.9 設定例 9

GP-Pro EX

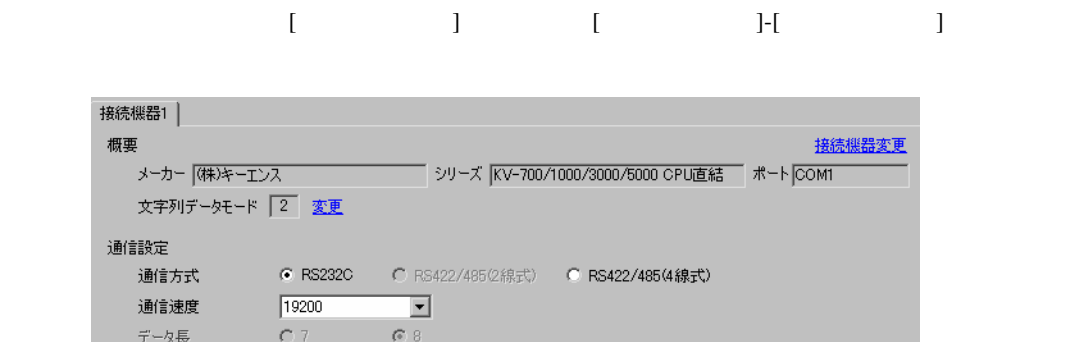

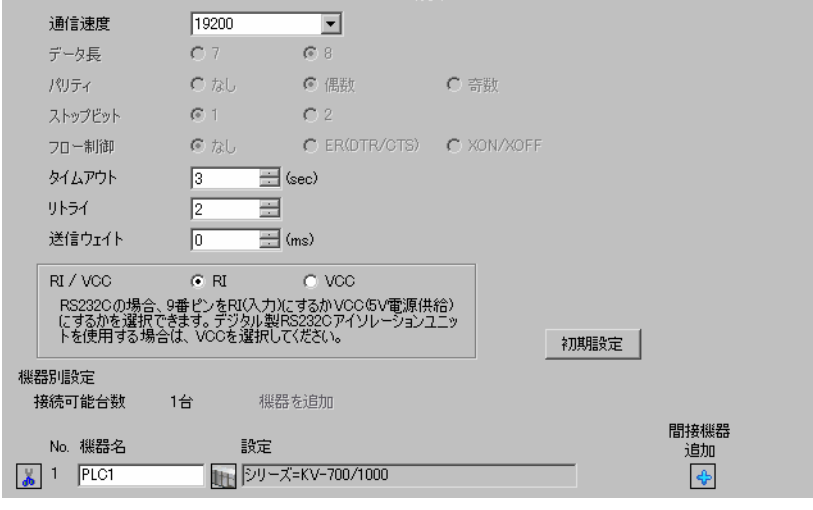

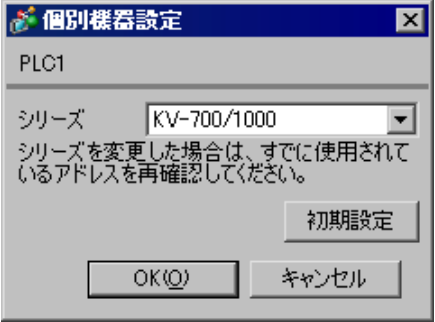

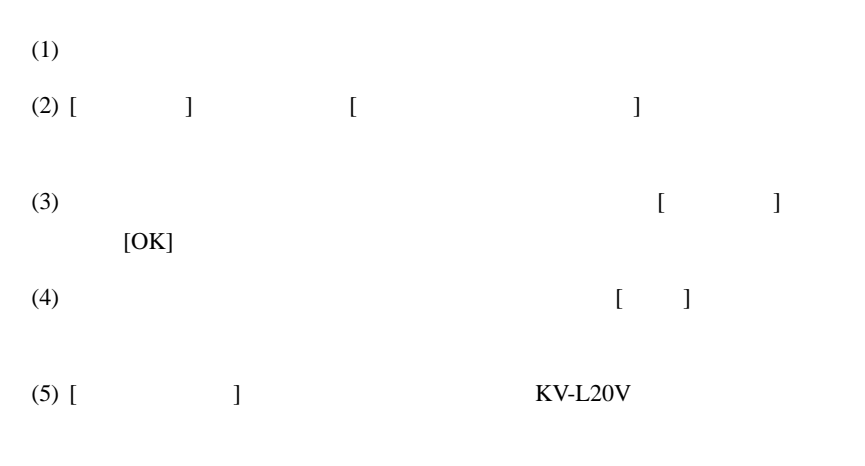

 $(KV-L20V)$ 

$$
(7) \qquad \qquad [ \qquad \qquad ]
$$

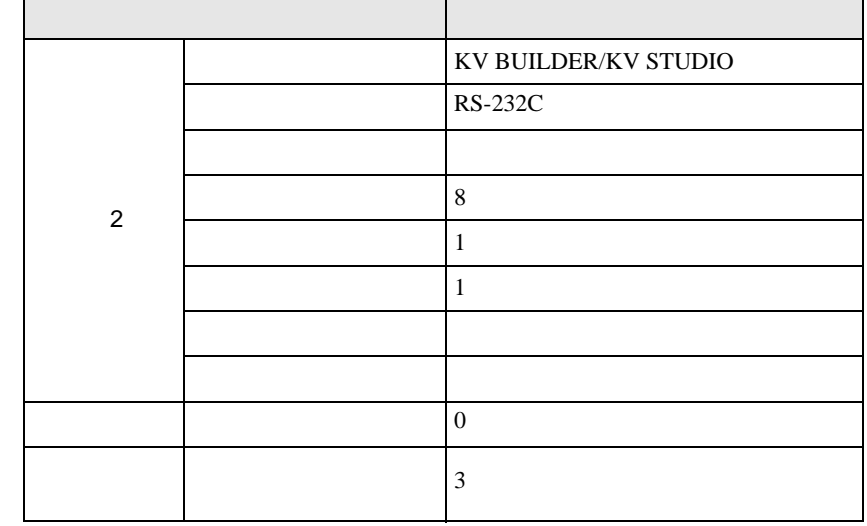

- (8)  $[$   $]$   $[$   $/DM$   $]$
- $(9)$  [ ]  $[$  ]  $]$   $[$   $]$   $[$   $]$
- 

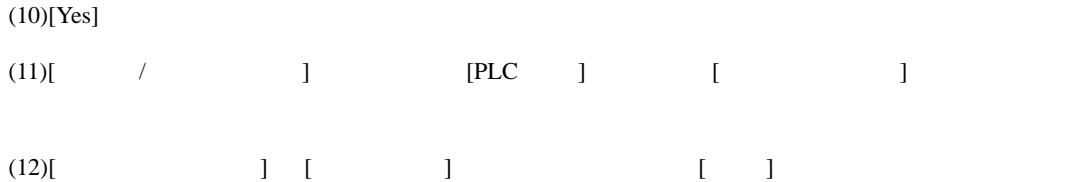

## <span id="page-25-0"></span>3.10 設定例 10

GP-Pro EX

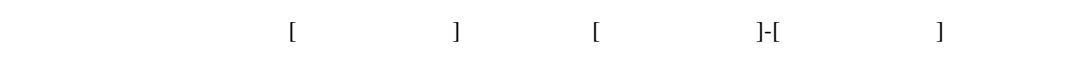

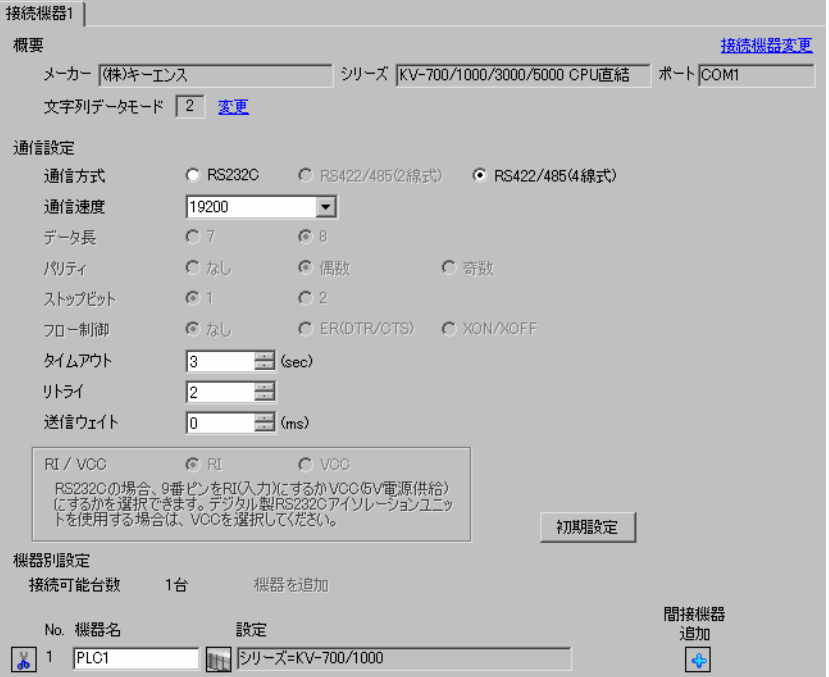

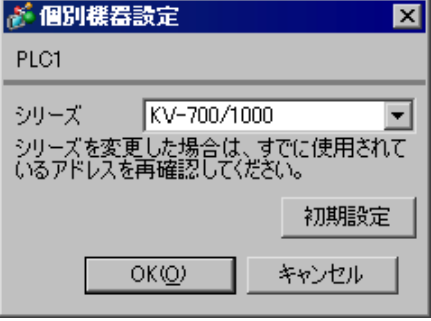

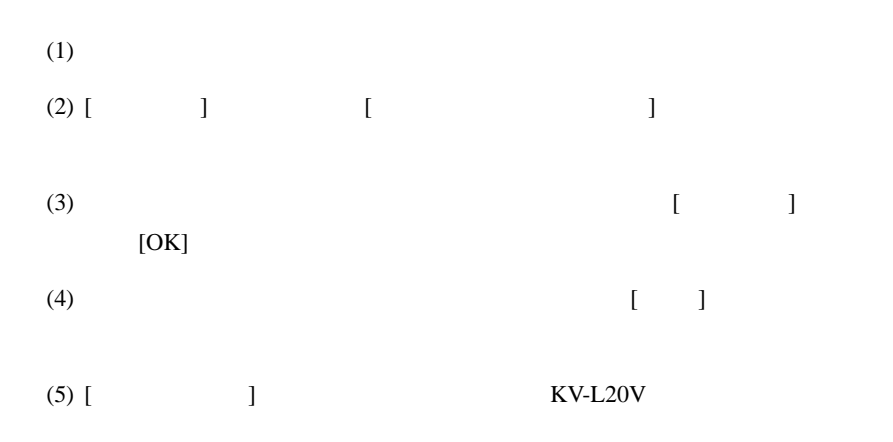

 $(KV-L20V)$ 

$$
(7) \qquad \qquad [ \qquad \qquad ]
$$

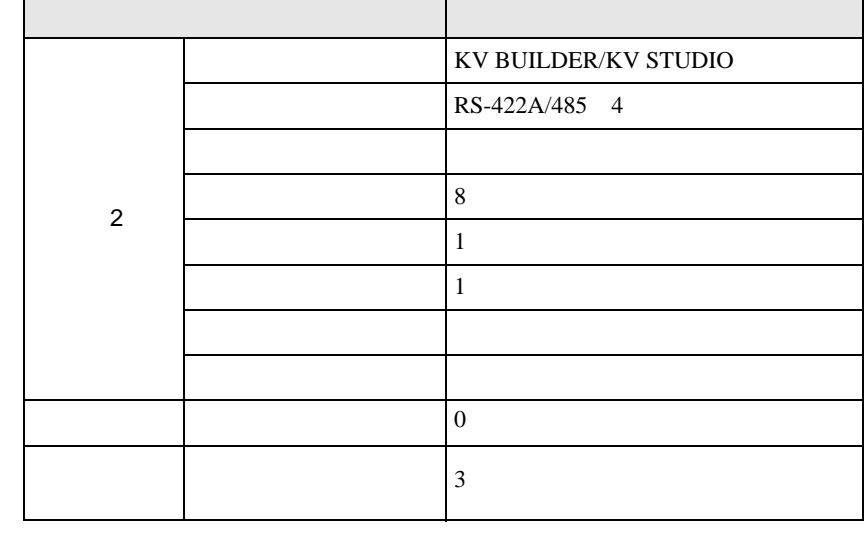

- (8)  $[$   $]$   $[$   $/DM$   $]$
- $(9)$  [ ]  $[$  ]  $]$   $[$   $]$   $[$   $]$
- $(10)$ [Yes]

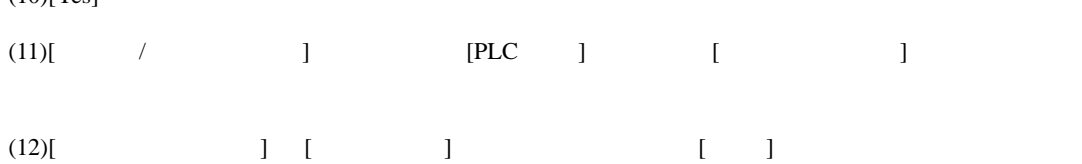

## <span id="page-27-0"></span>3.11 設定例 11

GP-Pro EX

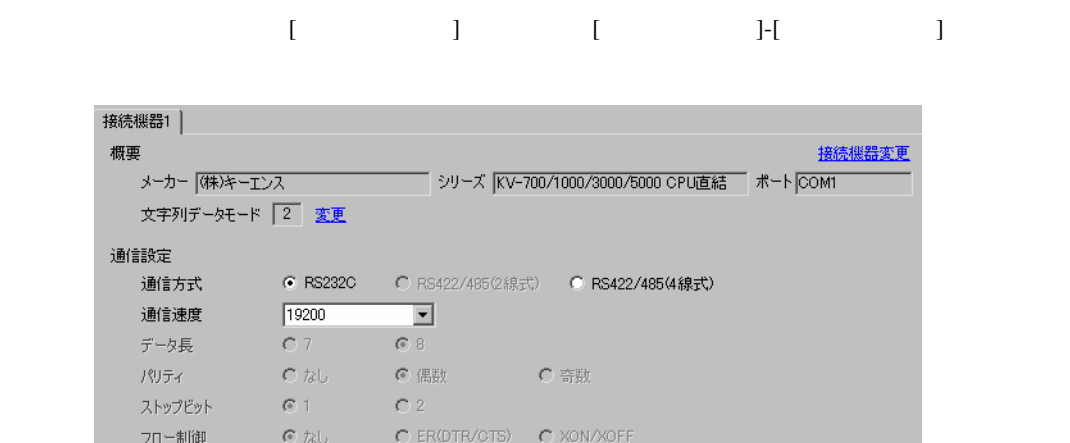

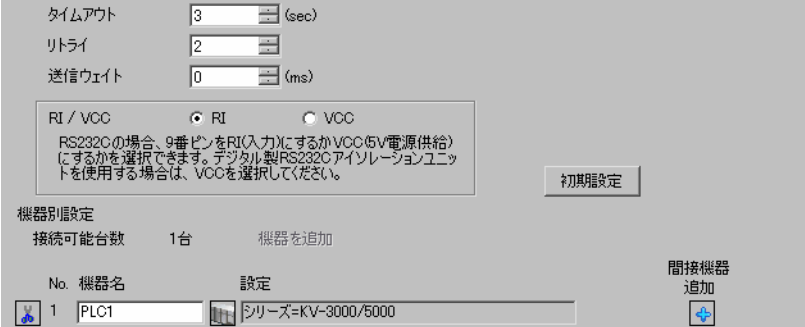

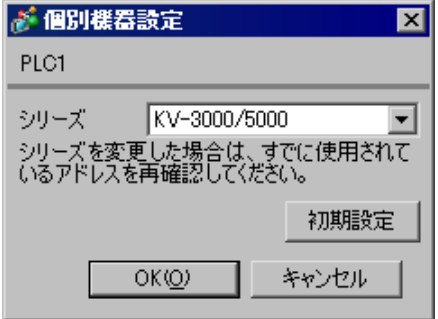

## <span id="page-28-0"></span>3.12 設定例 12

GP-Pro EX

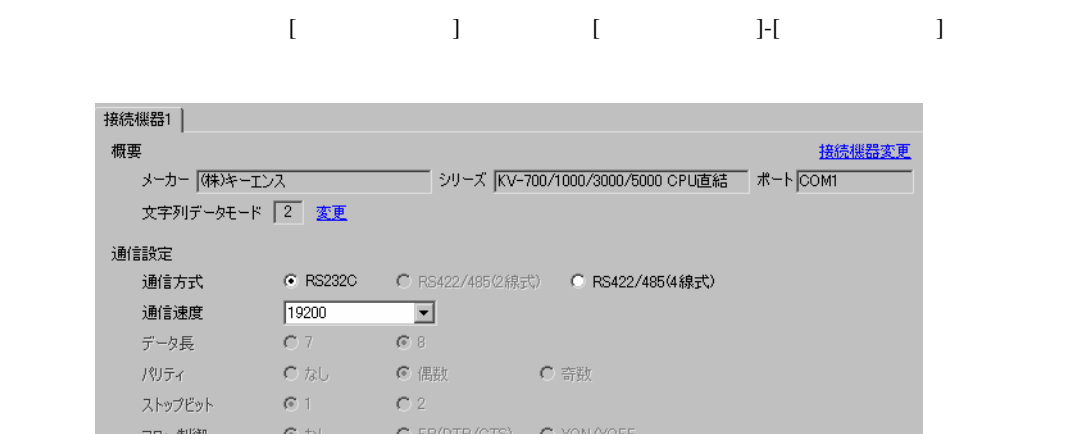

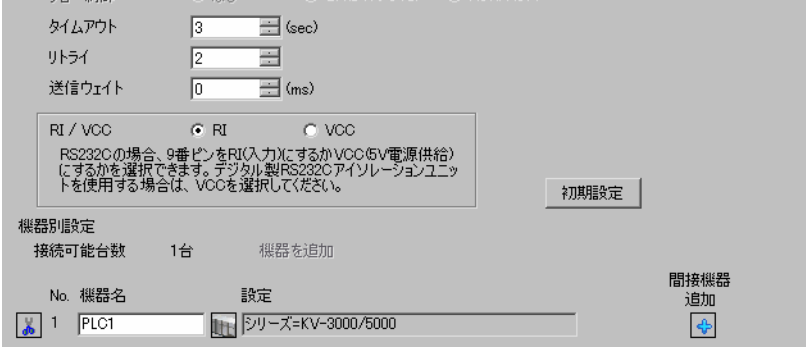

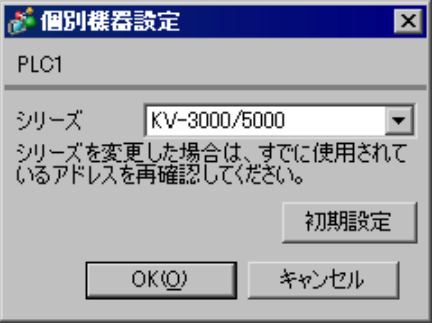

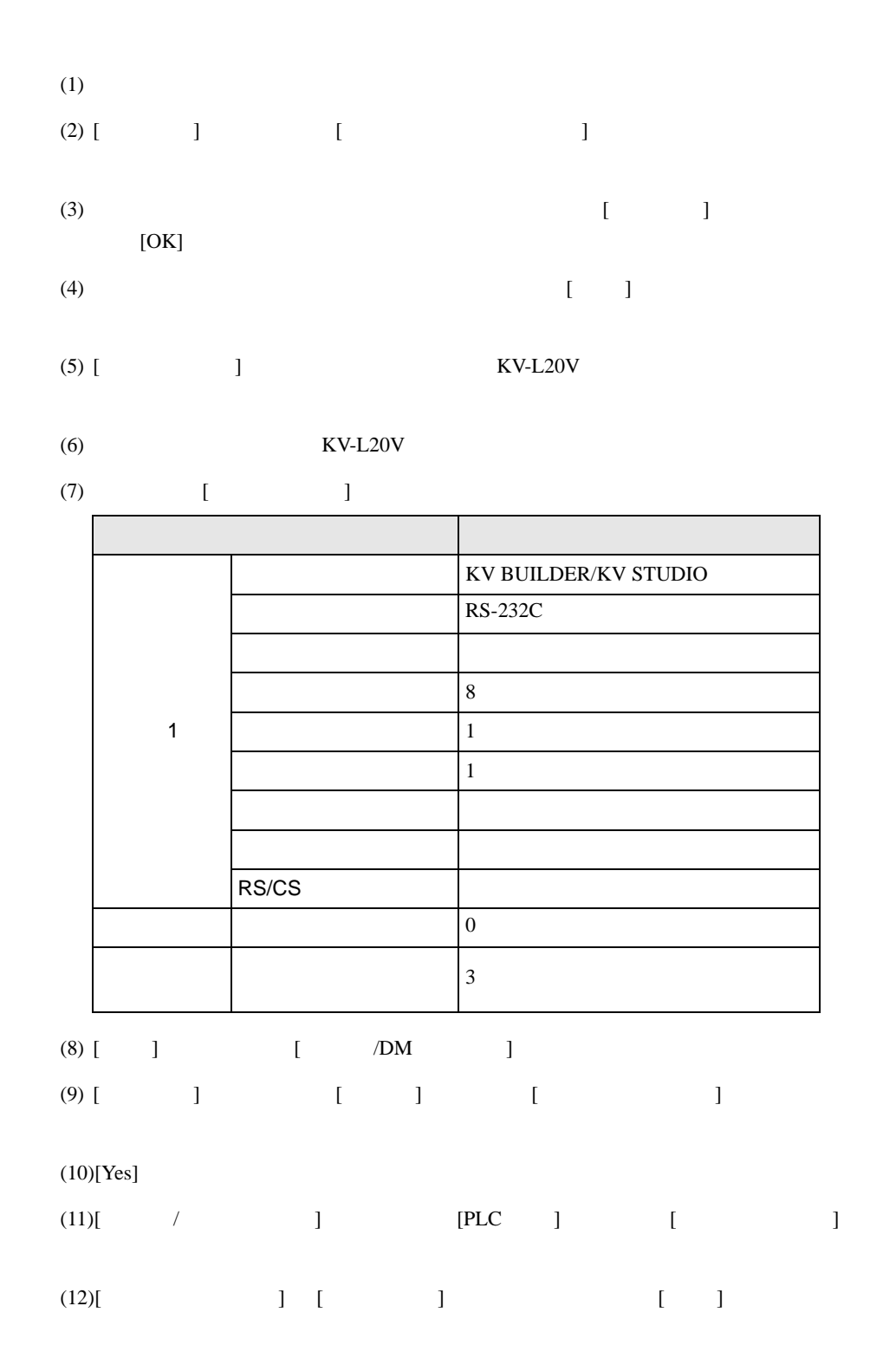

## <span id="page-30-0"></span>3.13 設定例 13

GP-Pro EX

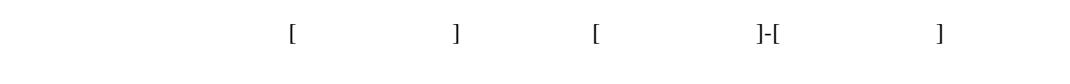

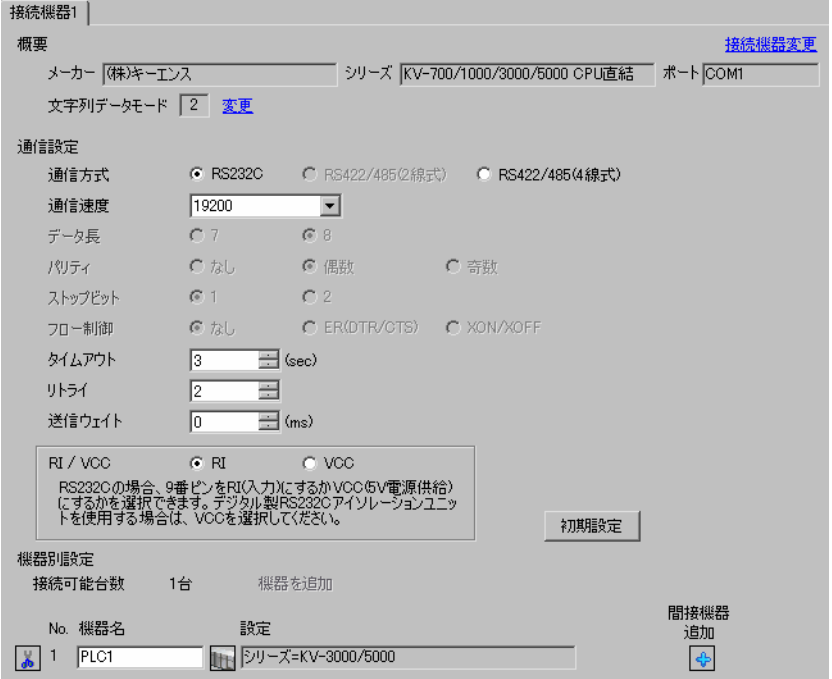

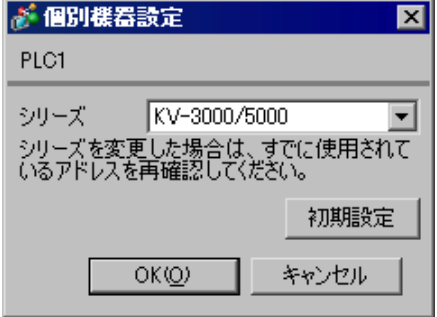

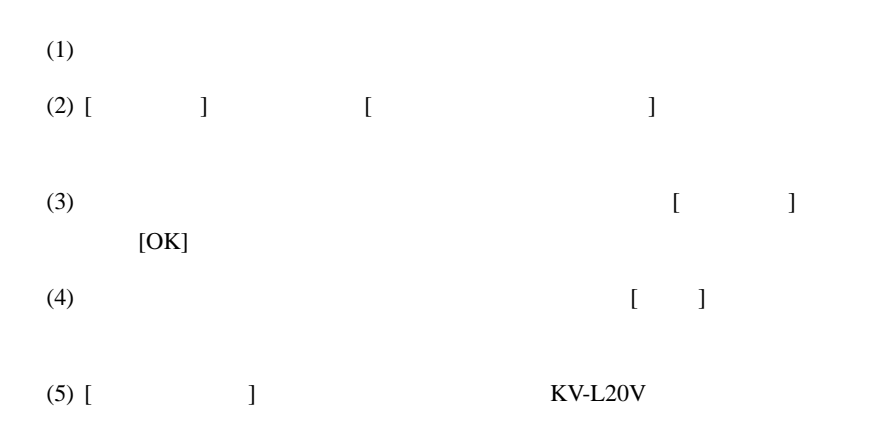

 $KV-L20V$ 

$$
(7) \qquad \qquad [ \qquad \qquad ]
$$

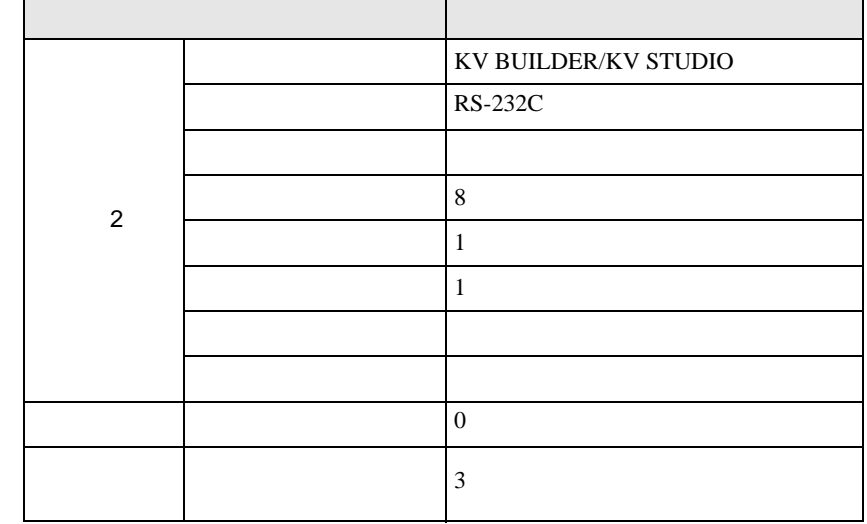

- (8)  $[$   $]$   $[$   $/DM$   $]$
- $(9)$  [ ]  $[$  ]  $]$   $[$   $]$   $[$   $]$
- 

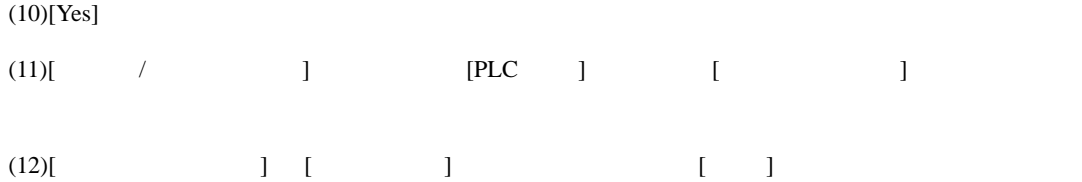

## <span id="page-32-0"></span>3.14 設定例 14

GP-Pro EX

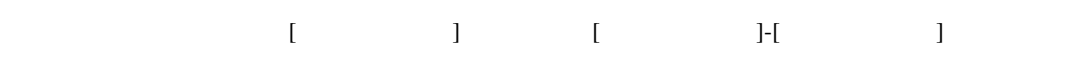

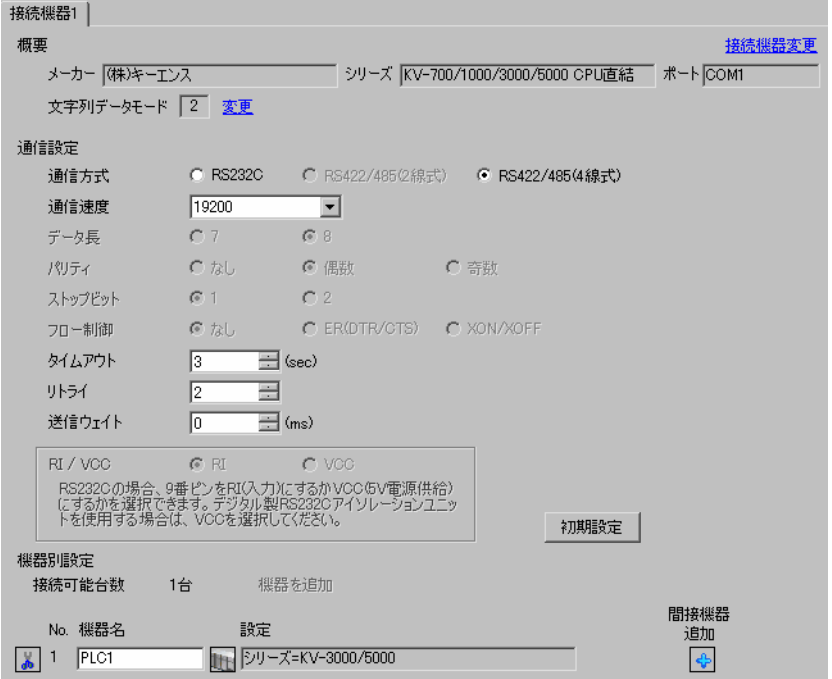

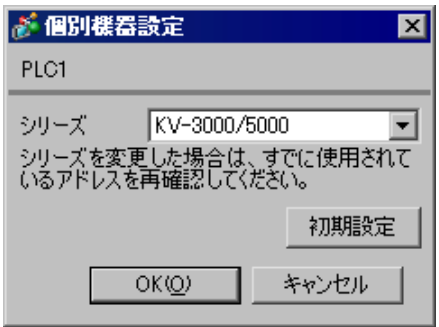

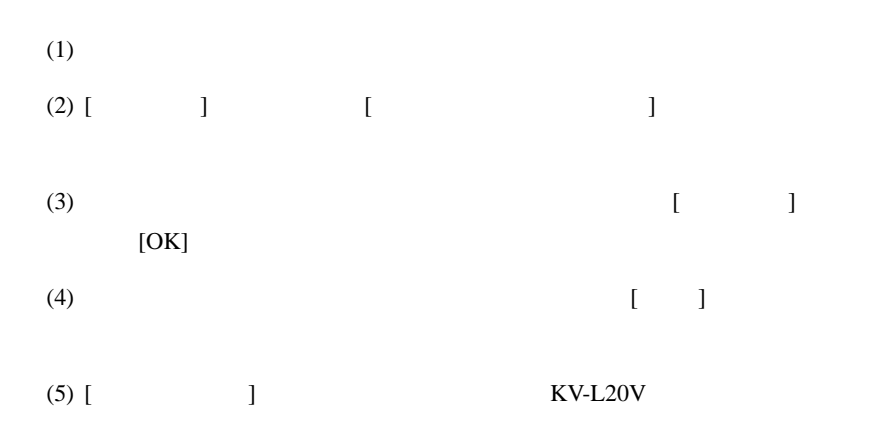

 $(KV-L20V)$ 

$$
(7) \qquad \qquad [
$$

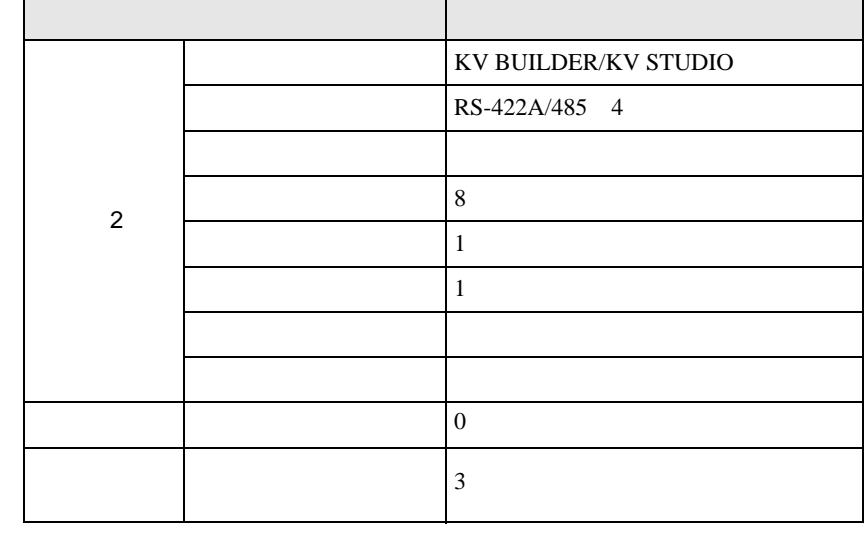

- (8)  $[$   $]$   $[$   $/DM$   $]$
- $(9)$  [ ]  $[$  ]  $]$
- $(10)$ [ $Y_{\text{ee}}$ ]

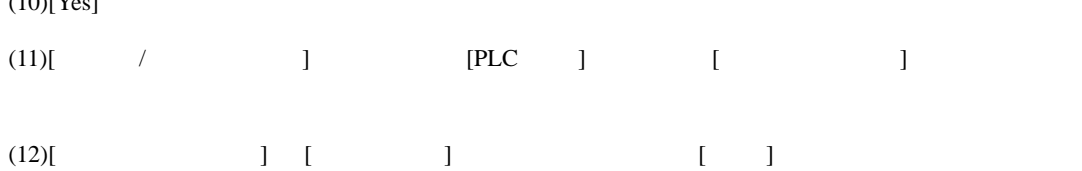

## <span id="page-34-0"></span>3.15 設定例 15

GP-Pro EX

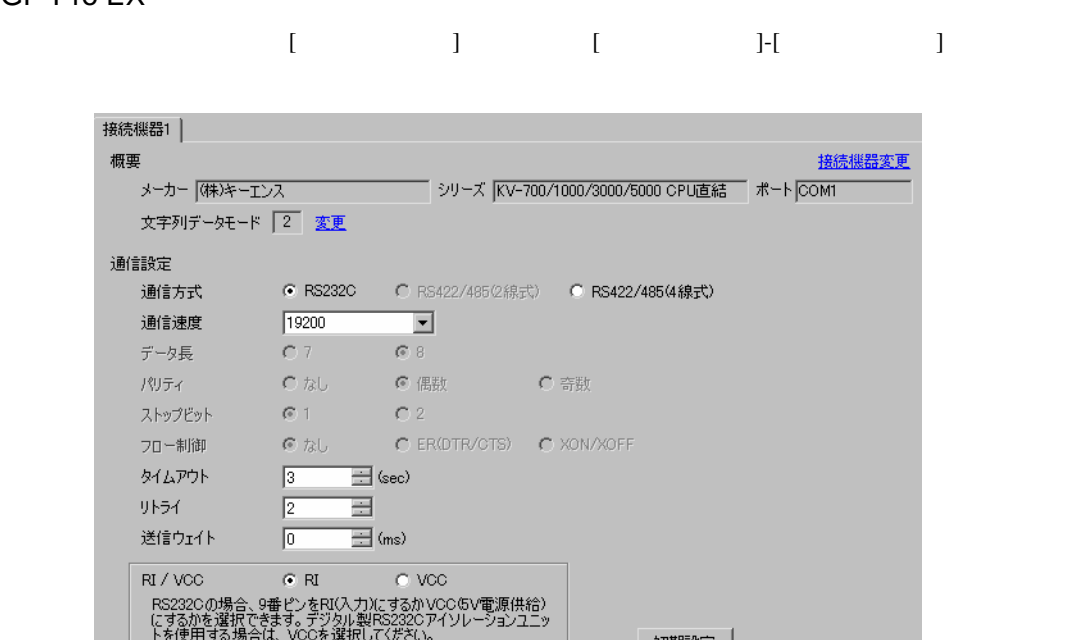

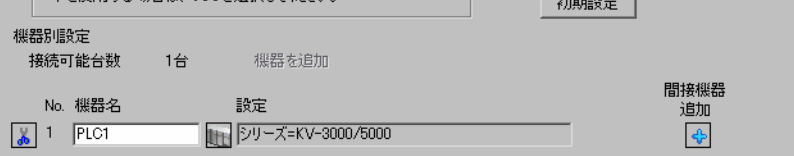

 $\mathbb{R}$ 

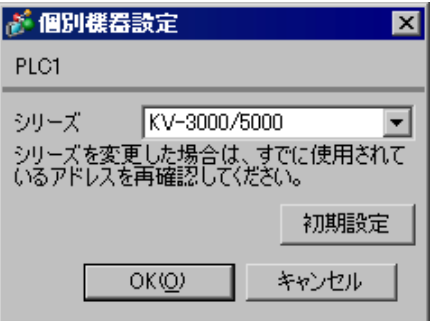

• KV-5500 [ ] KV-3000/5000

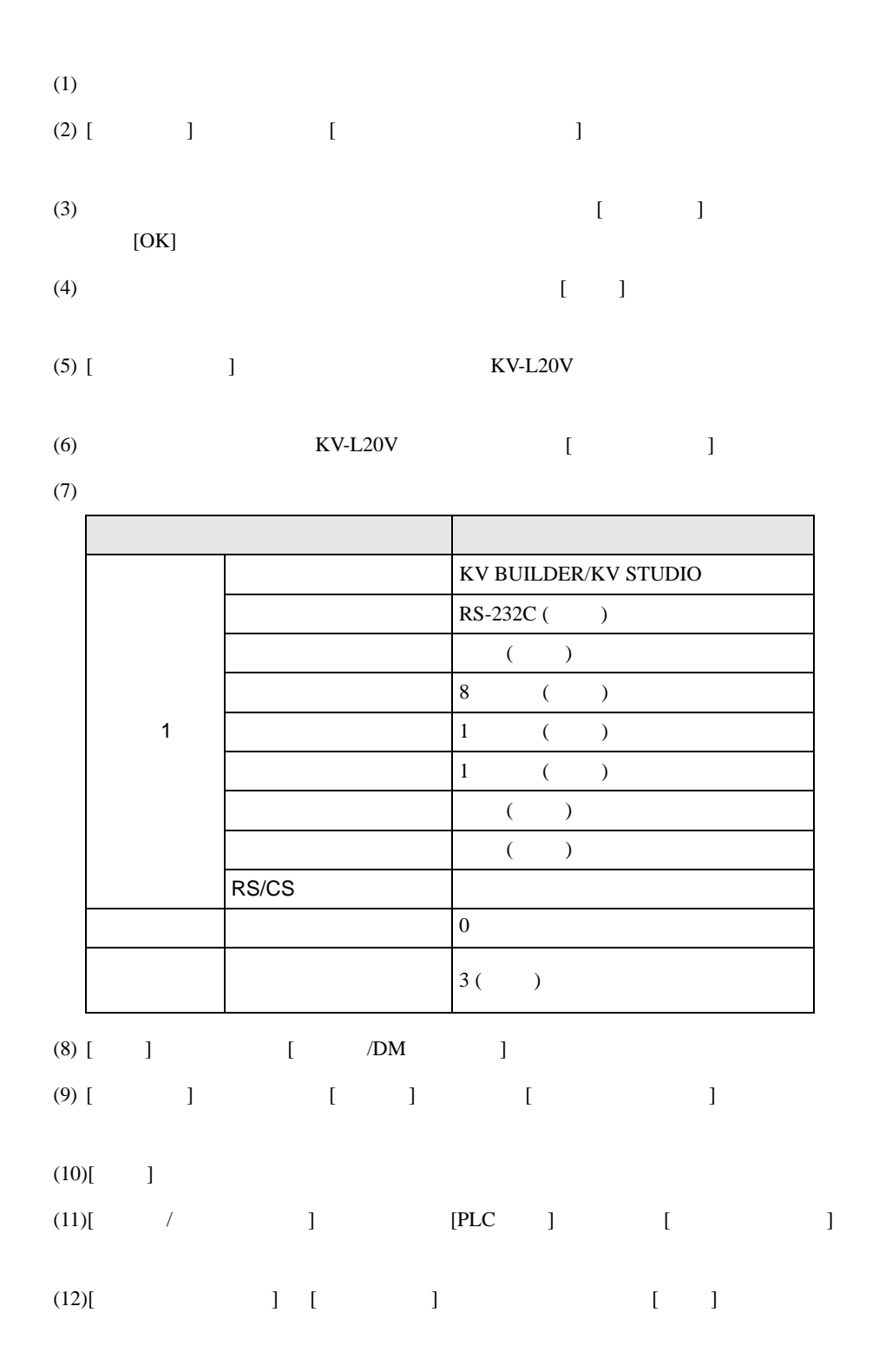

## <span id="page-36-0"></span>3.16 設定例 16

GP-Pro EX

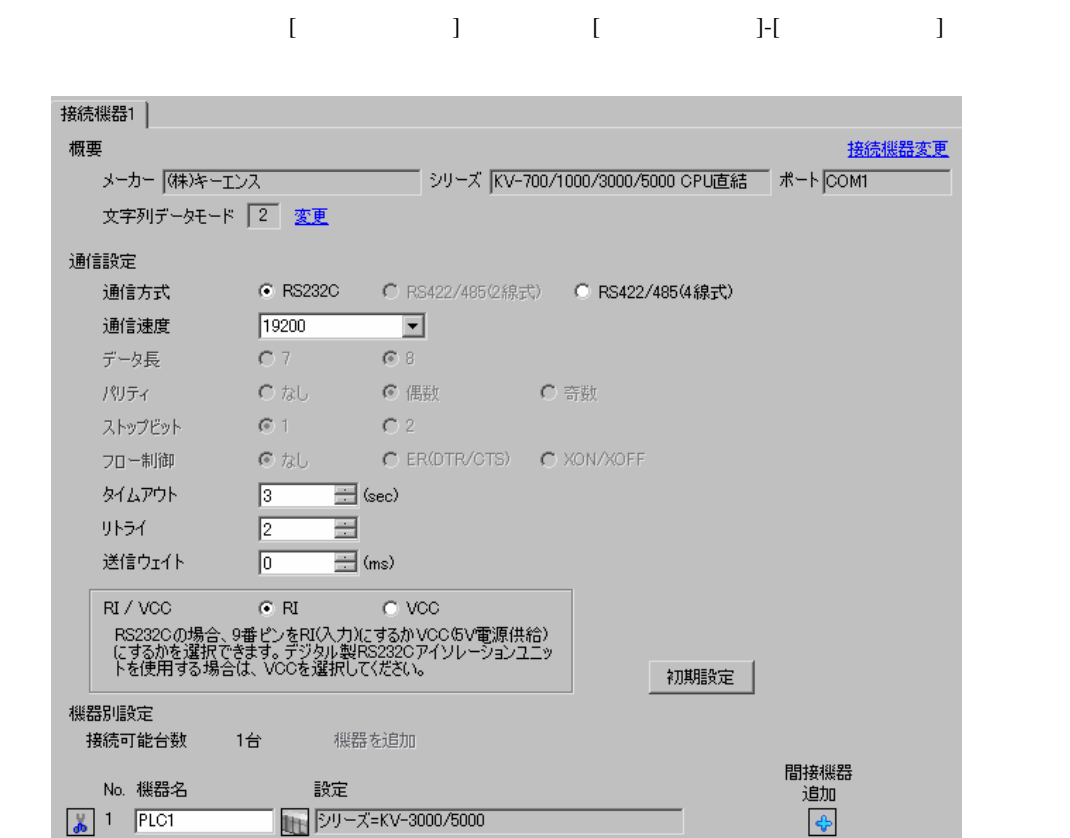

が個別様器設定  $\overline{\mathbf{z}}$ PLC1 シリーズ KV-3000/5000  $\overline{\phantom{a}}$ シリーズを変更した場合は、すでに使用されて<br>いるアドレスを再確認してください。 初期設定  $OKQ)$ キャンセル

• KV-5500 [ ] KV-3000/5000

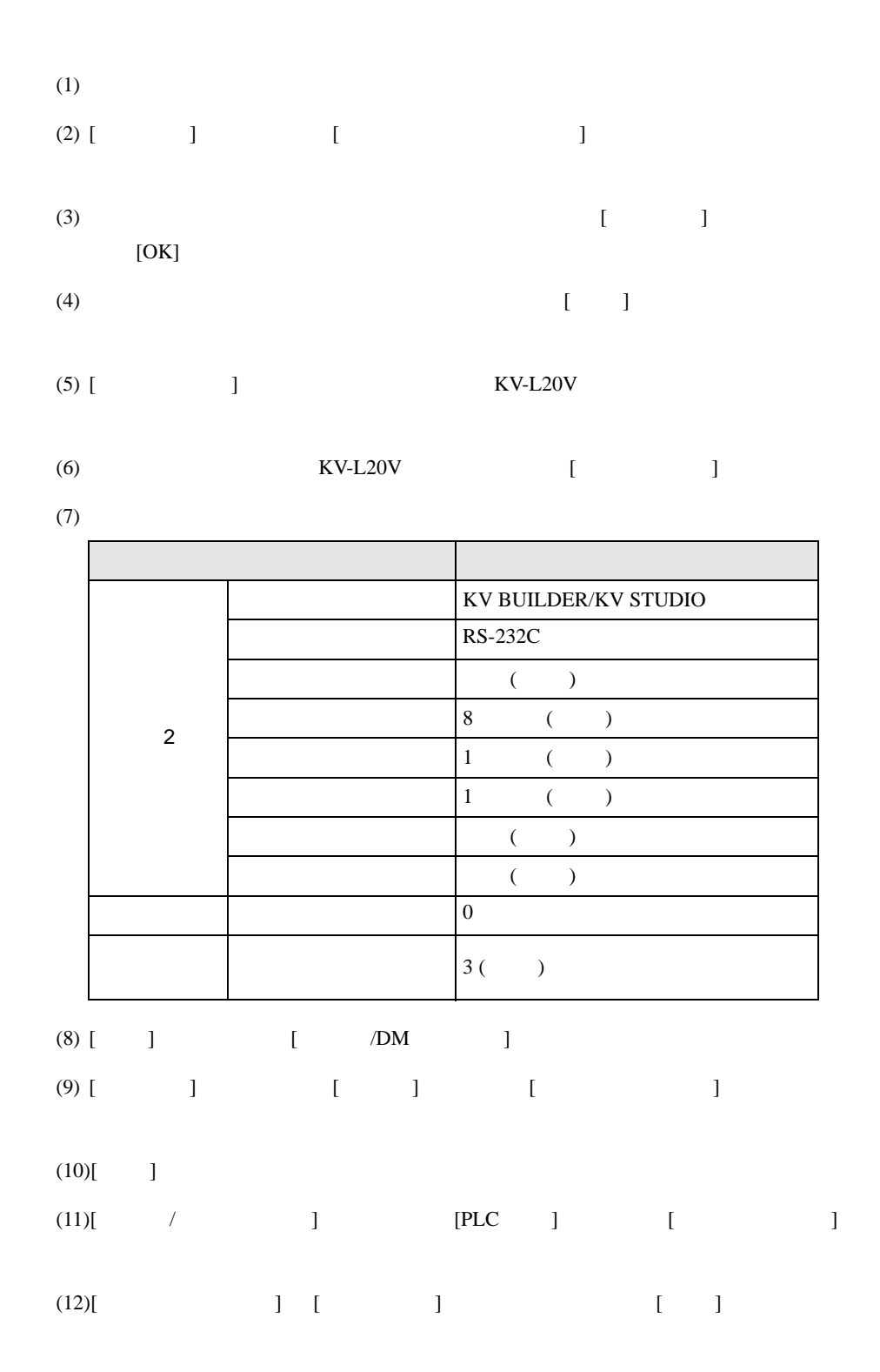

## <span id="page-38-0"></span>3.17 設定例 17

GP-Pro EX

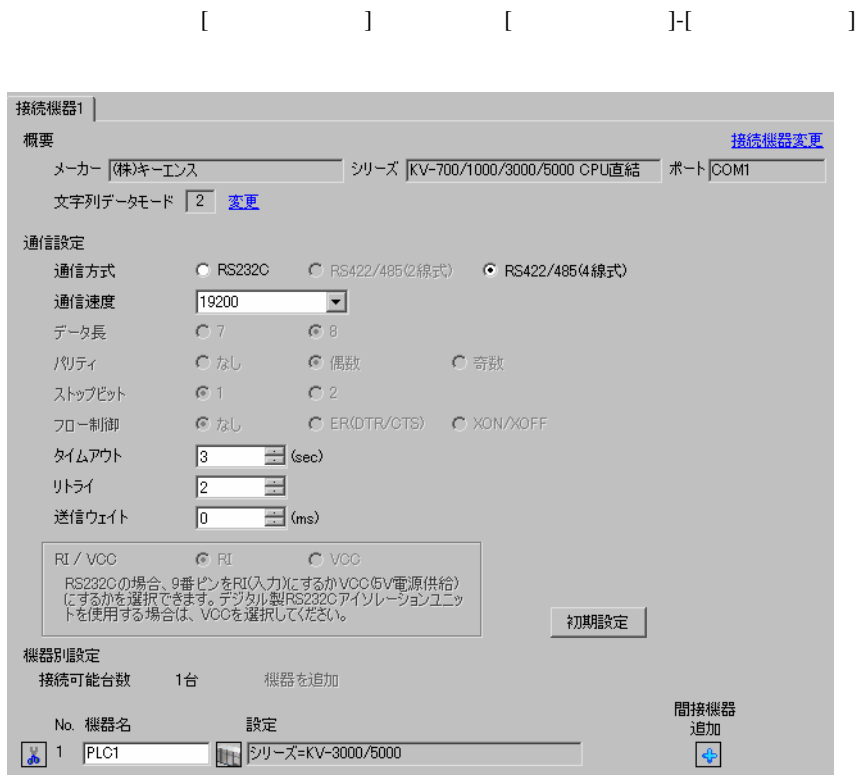

 $\mathbb{R}$ 

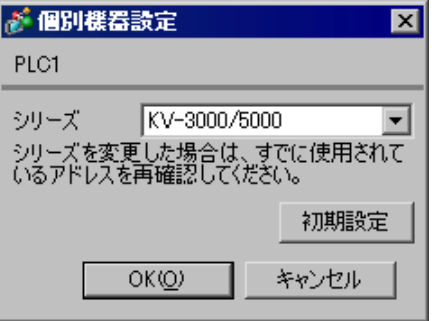

• KV-5500 [ ] KV-3000/5000

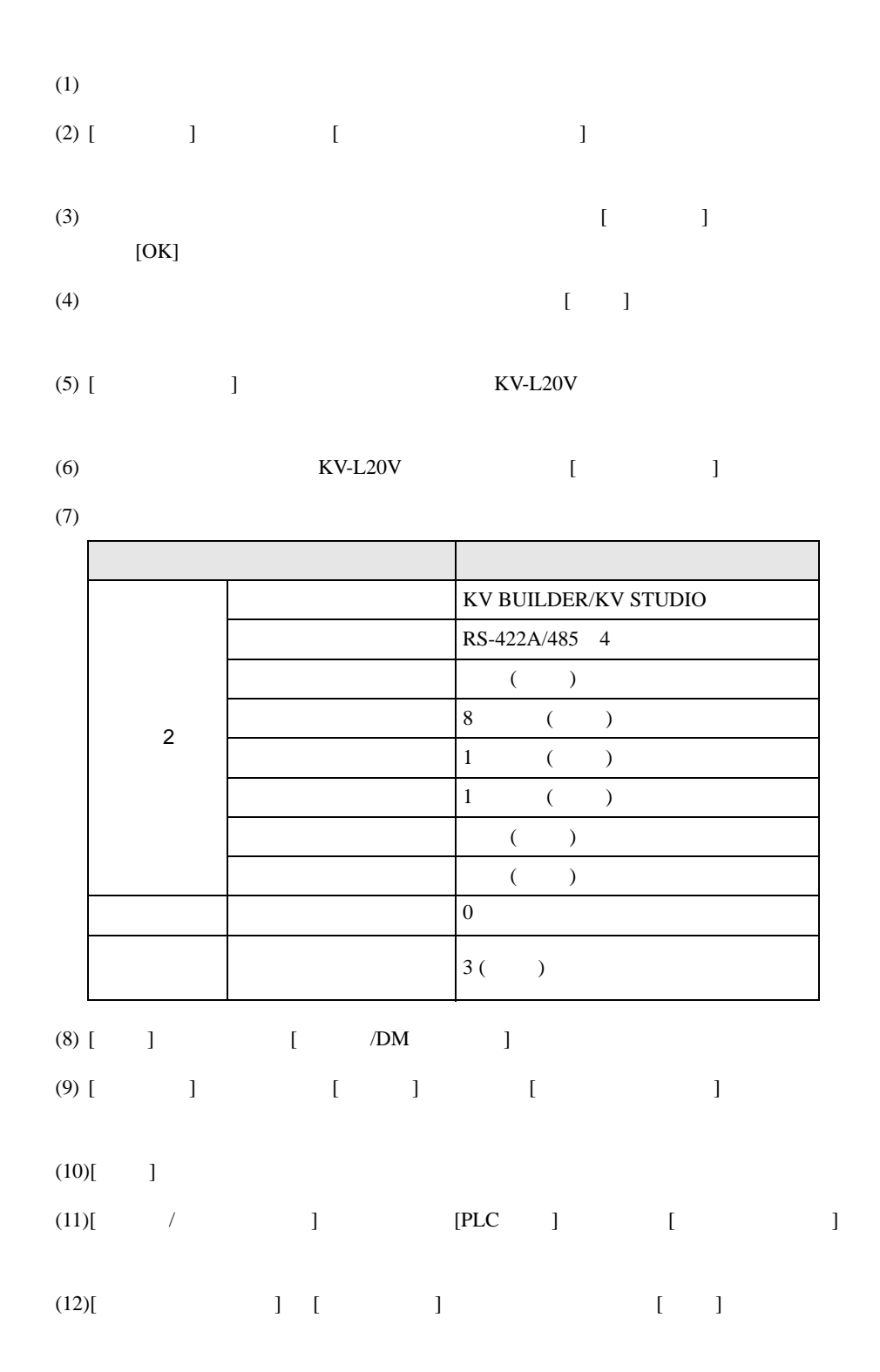

## <span id="page-40-0"></span>3.18 設定例 18

GP-Pro EX

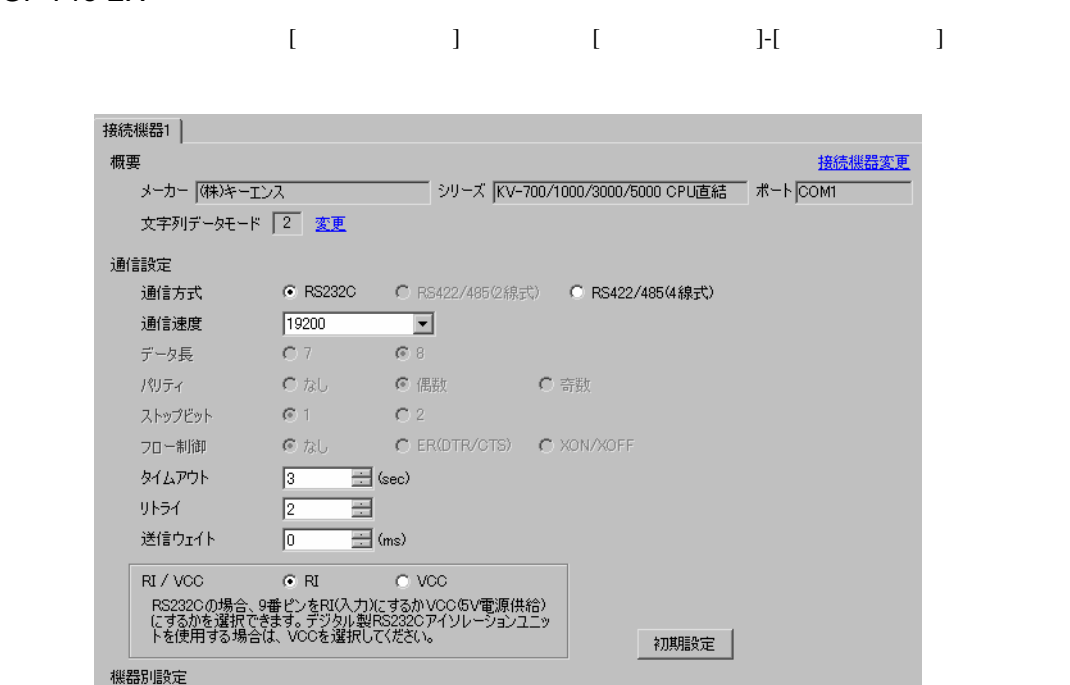

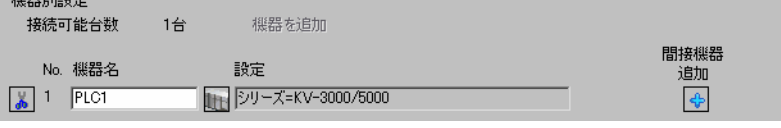

 $\mathbb{R}$ 

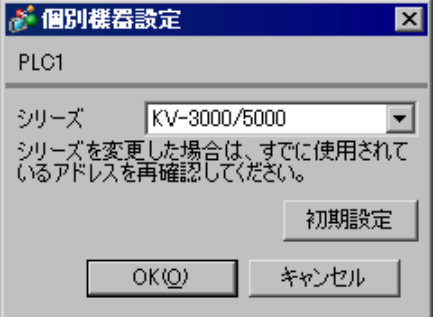

• KV-Nano [ ] KV-3000/5000

<span id="page-41-0"></span>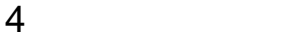

 ${\rm GP\text{-}Pro\;EX}$ 

 $\circled{f}$  3 8

## 4.1 GP-Pro EX

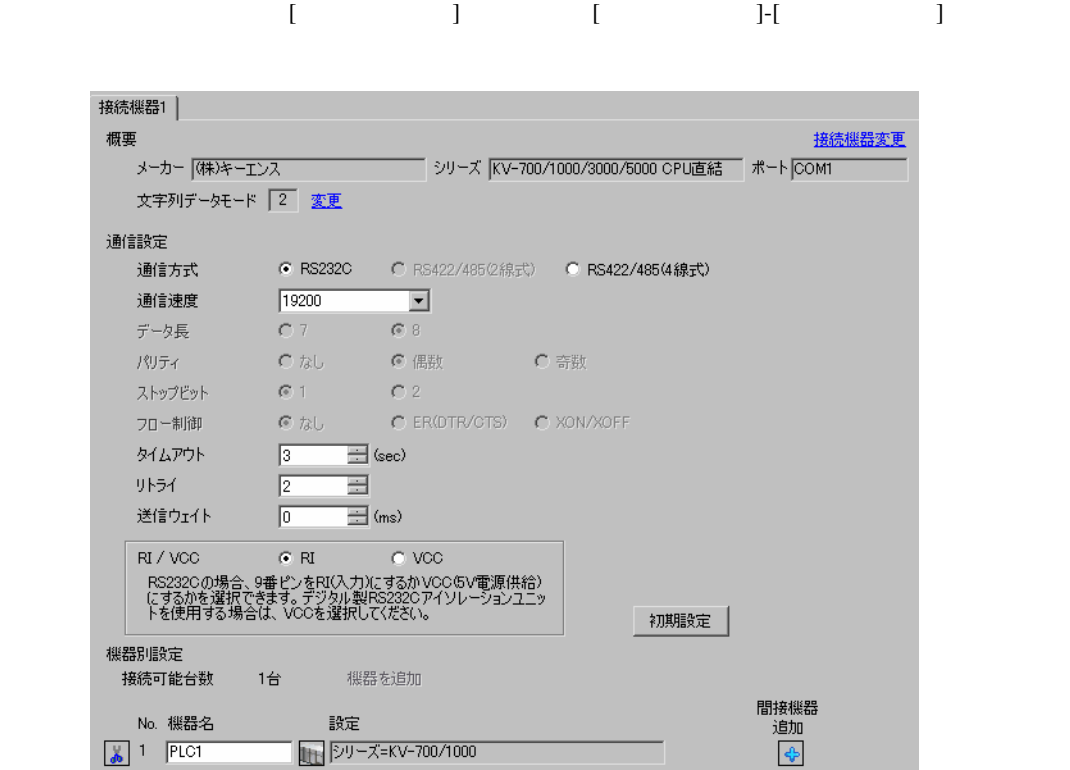

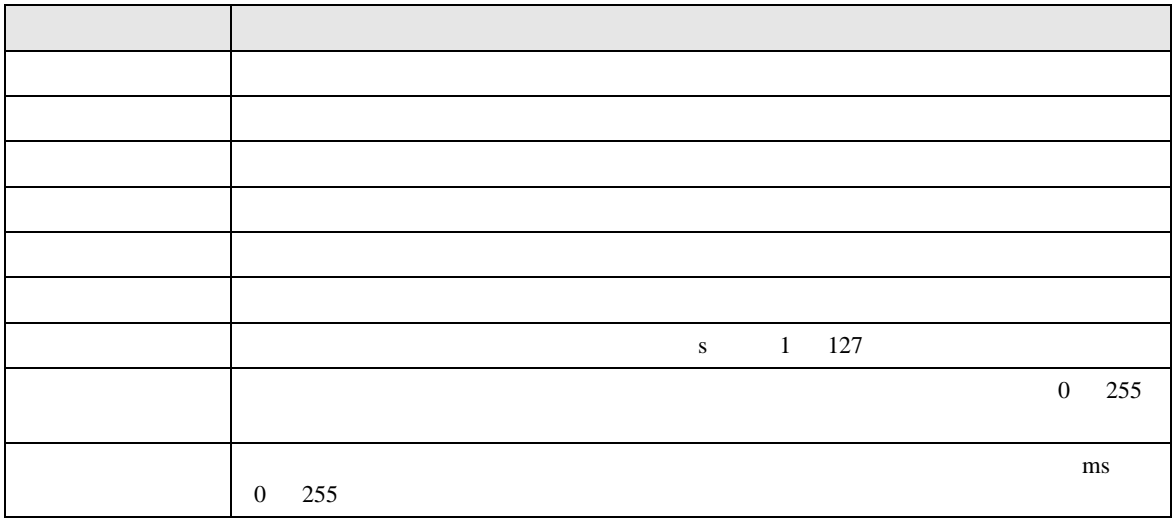

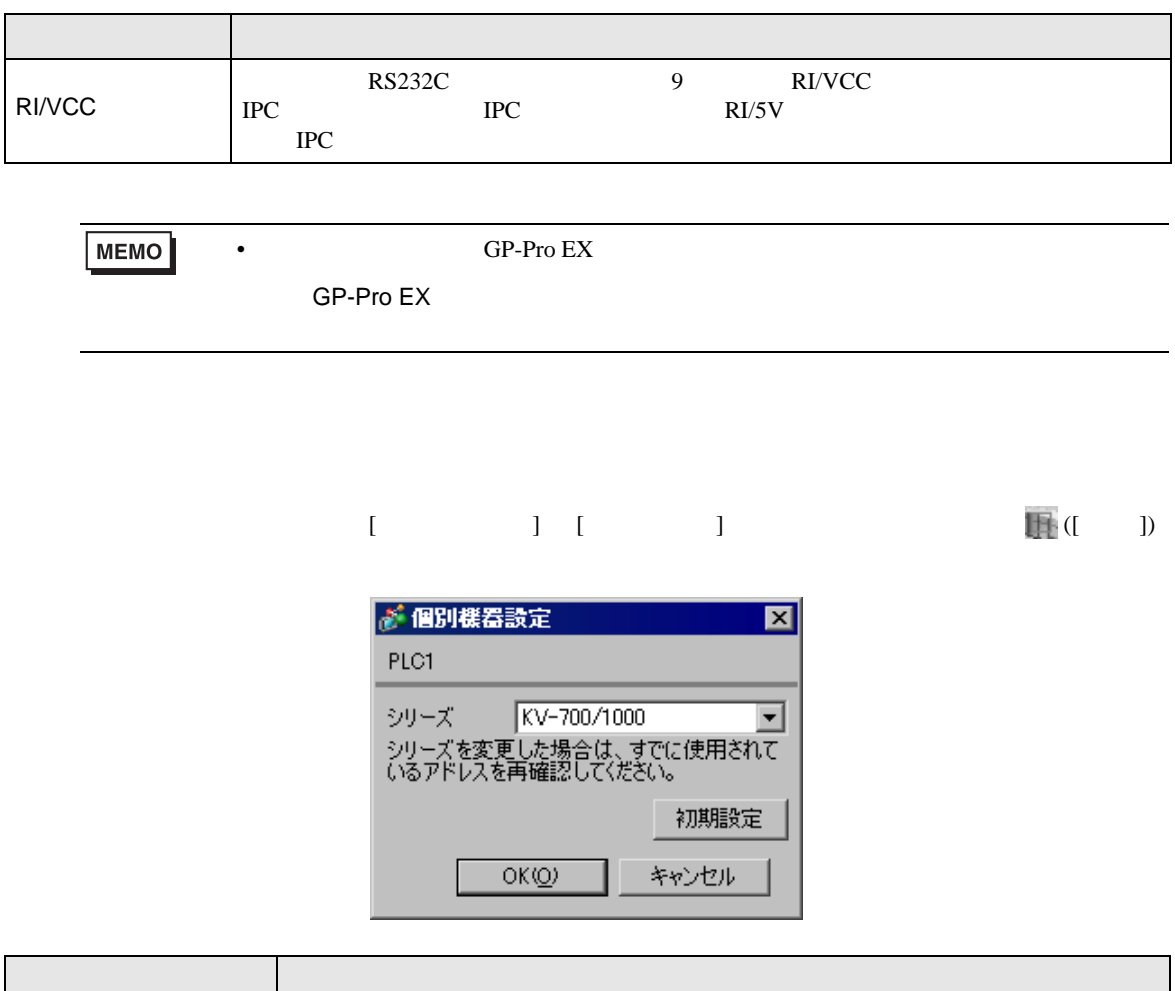

シリーズ 接続機器のシリーズを選択します。

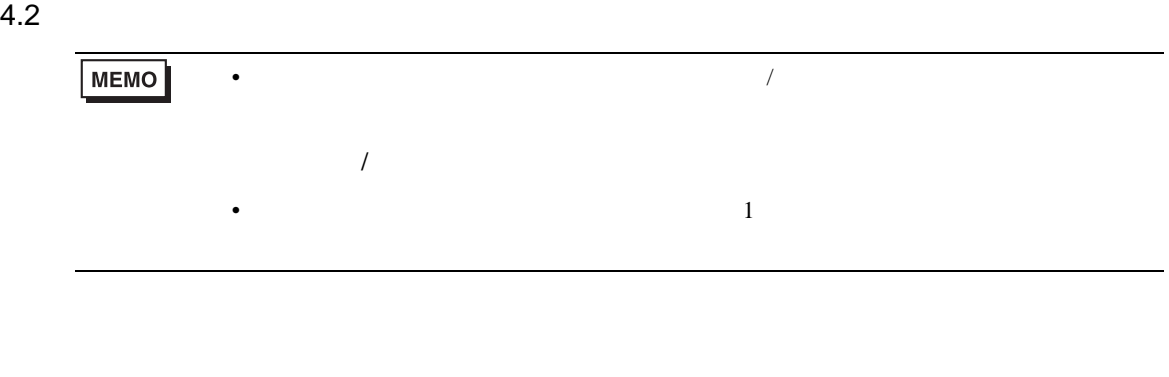

## $\begin{bmatrix} \bullet & \bullet & \bullet \\ \bullet & \bullet & \bullet \end{bmatrix} \quad \begin{bmatrix} \bullet & \bullet & \bullet \\ \bullet & \bullet & \bullet \end{bmatrix}$

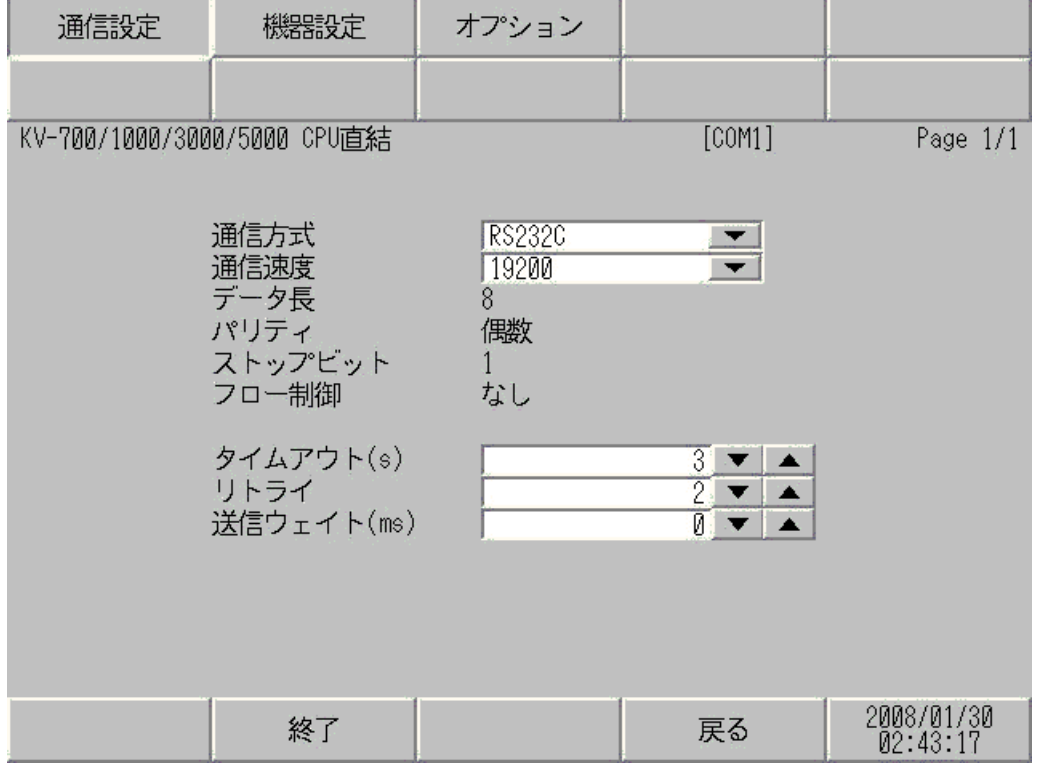

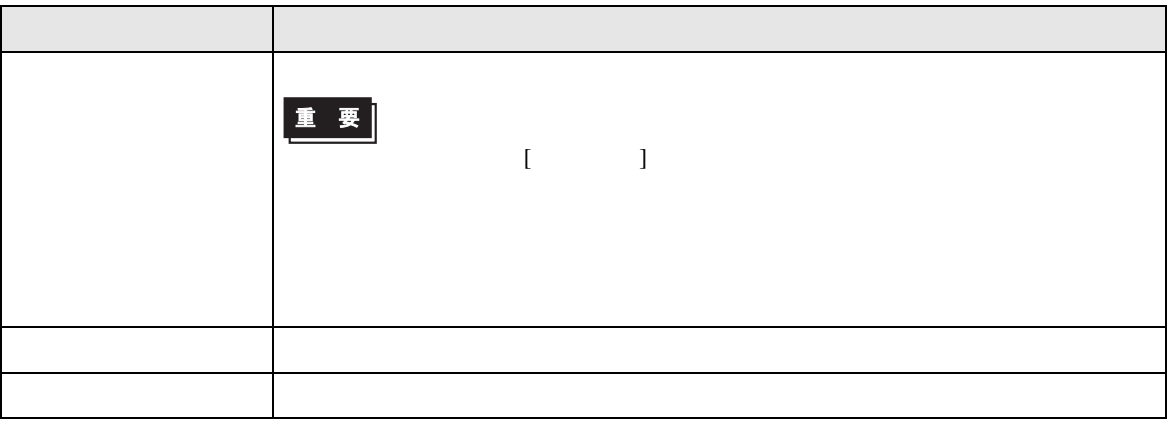

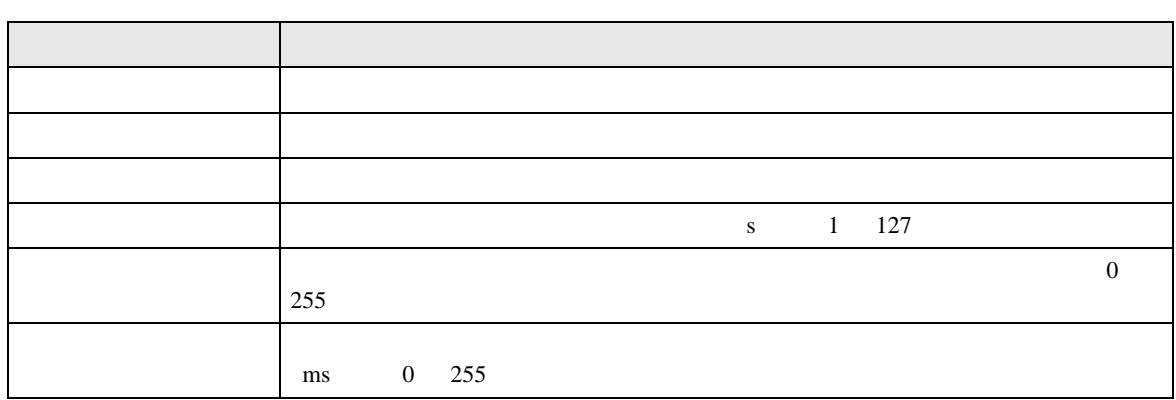

## $[$  and  $[$   $]$   $[$   $]$   $[$   $]$   $[$   $]$   $[$   $]$   $[$   $]$   $[$   $]$   $[$   $]$   $[$   $]$   $[$   $]$   $[$   $]$   $[$   $]$   $[$   $]$   $[$   $]$   $[$   $]$   $[$   $]$   $[$   $]$   $[$   $]$   $[$   $]$   $[$   $]$   $[$   $]$   $[$   $]$   $[$   $]$   $[$   $]$   $[$   $]$   $[$   $]$   $[$   $\llbracket \cdot \cdot \cdot \cdot \rVert$

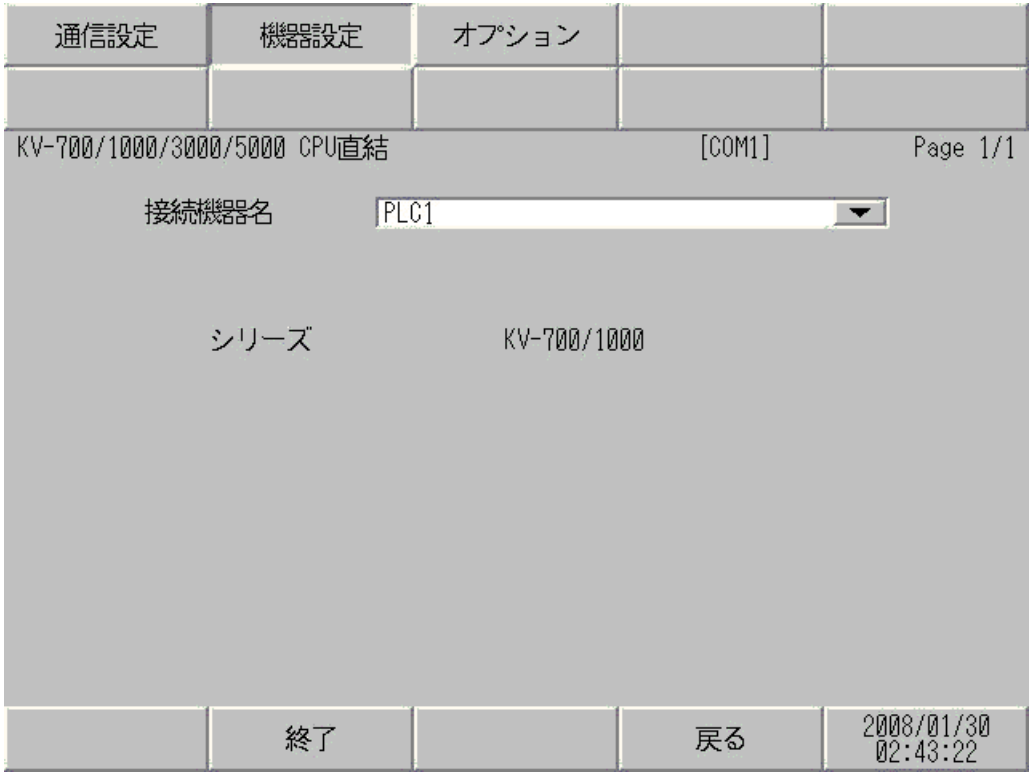

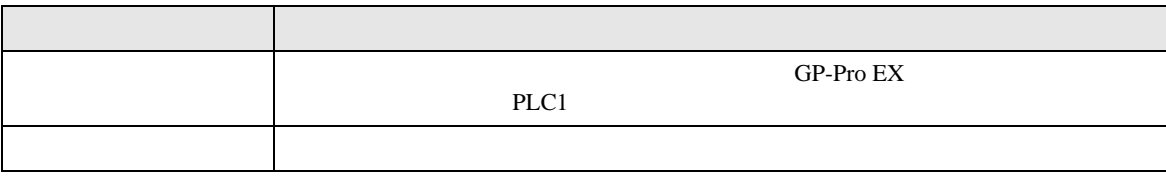

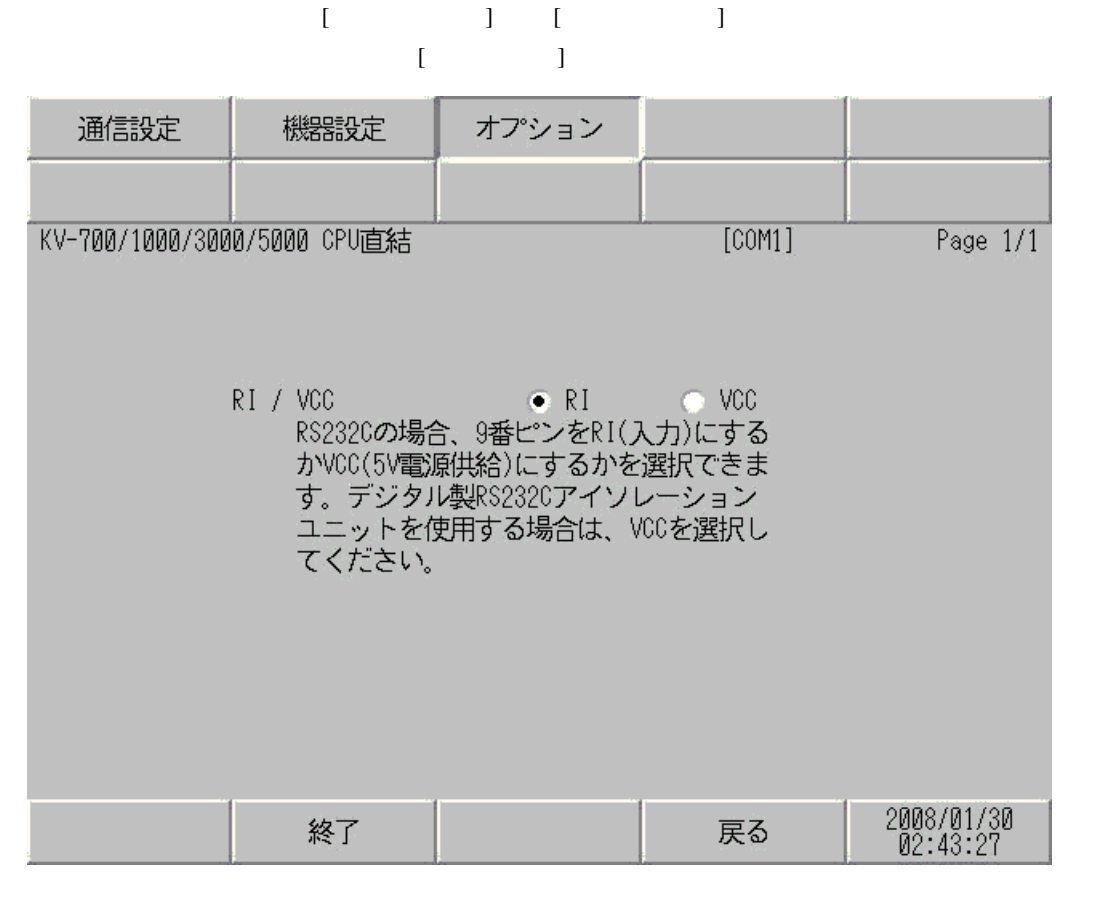

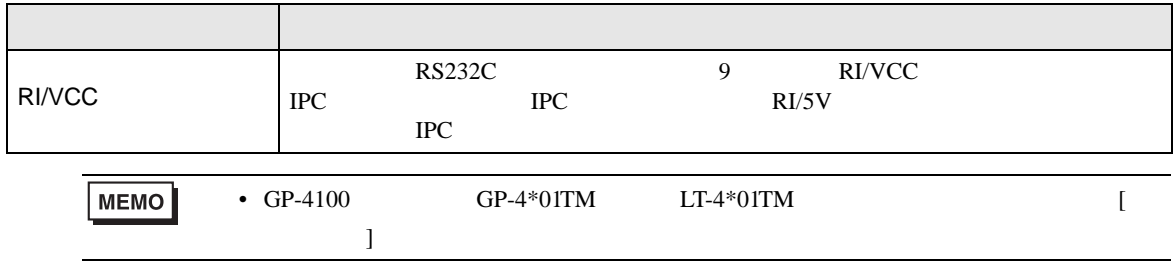

<span id="page-46-0"></span>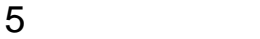

- FG D
- $\,$  SG  $\,$  FG  $\,$   $\,$  SG  $\,$   $\,$   $\,$  SG  $\,$
- ノイズなどの影響で通信が安定しない場合はアイソレーションユニットを接続してください。
- 結線図 1

<span id="page-46-1"></span>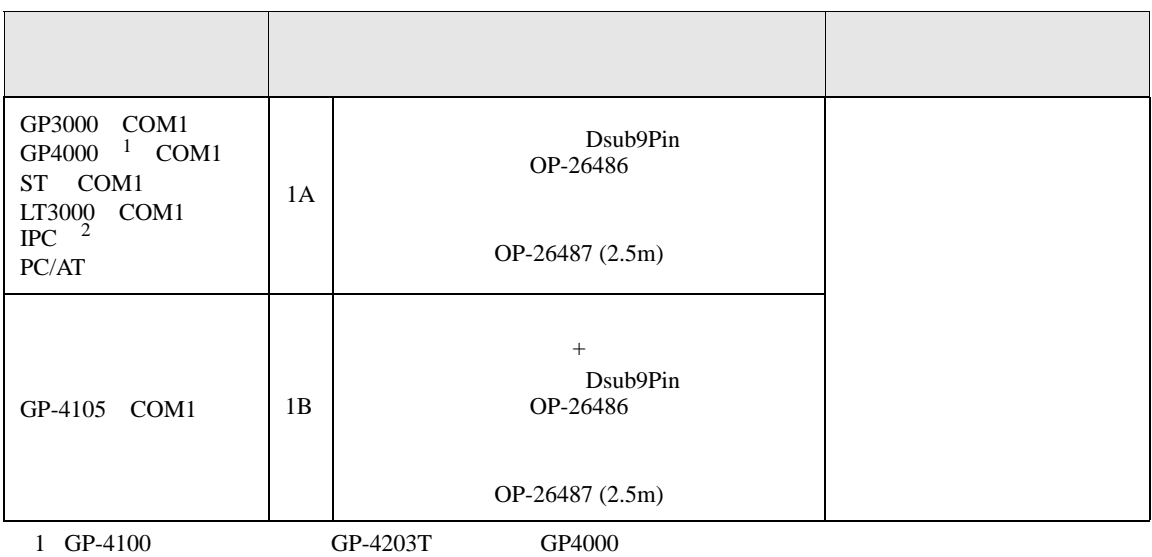

2 RS-232C COM  $\overset{\text{CDM}}{\circledast}$  IPC COM 5  $\sqrt{\frac{252}{\pi}}$  IPC COM

1A)

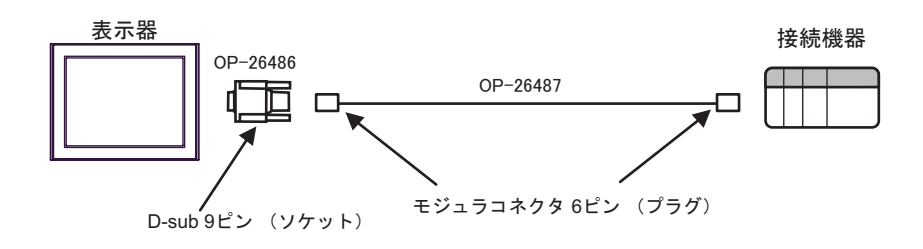

1B)

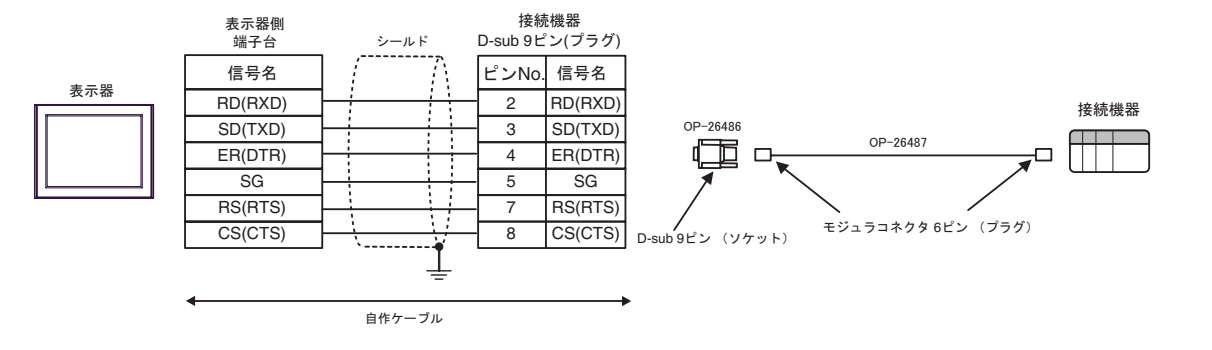

2

<span id="page-48-0"></span>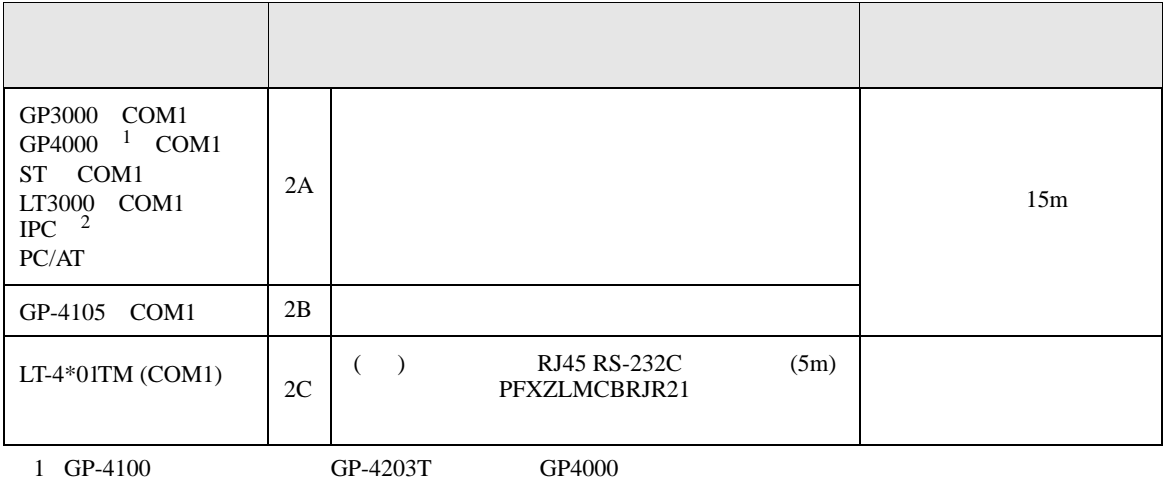

 $2 \text{ RS-232C}$  COM  $\text{CP}$  IPC COM 5

2A)

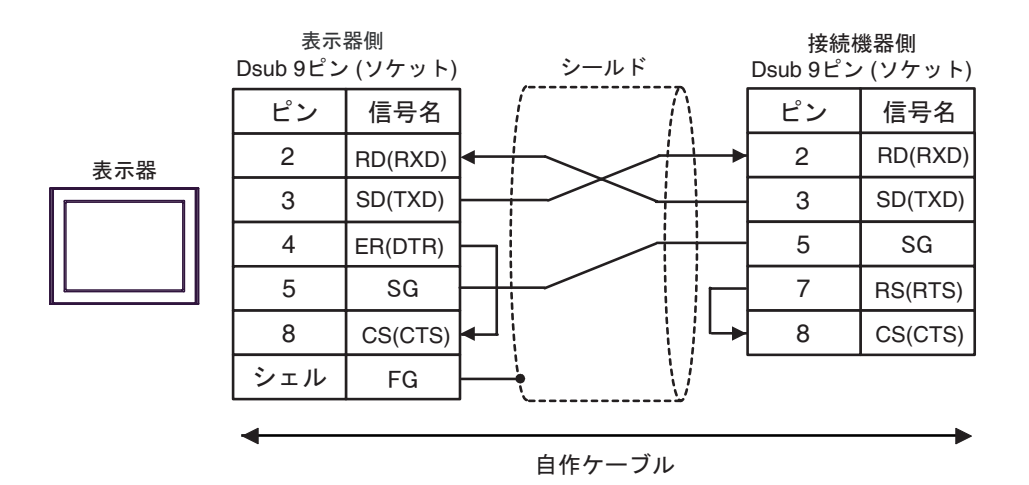

2B)

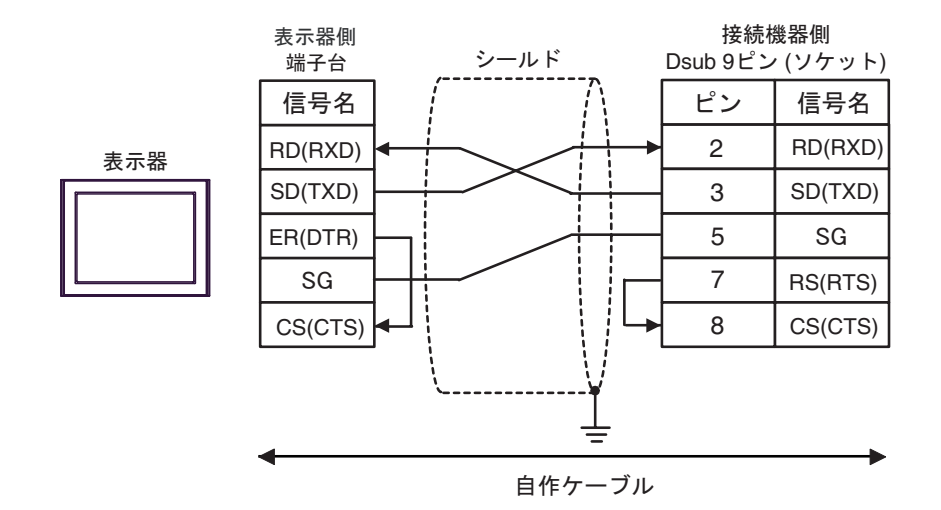

2C)

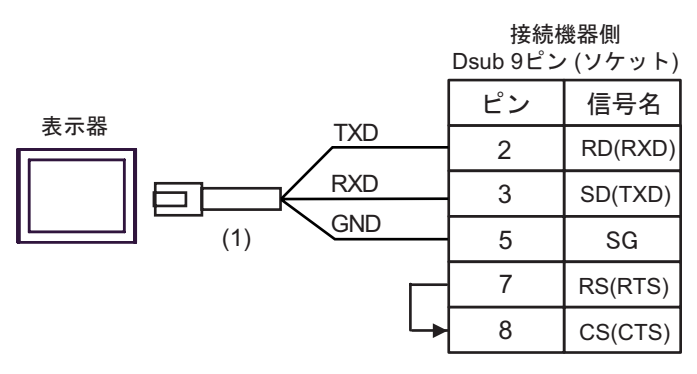

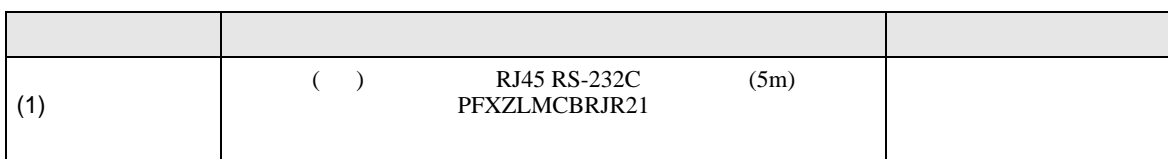

結線図 3

<span id="page-50-0"></span>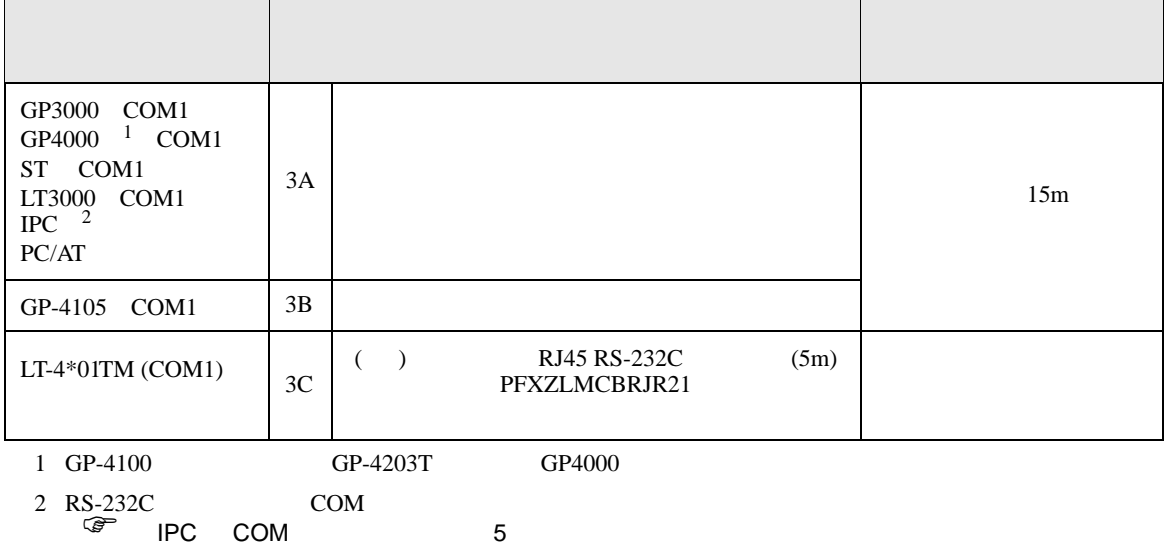

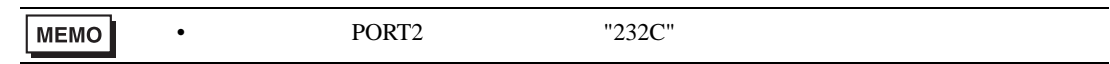

3A)

表示器

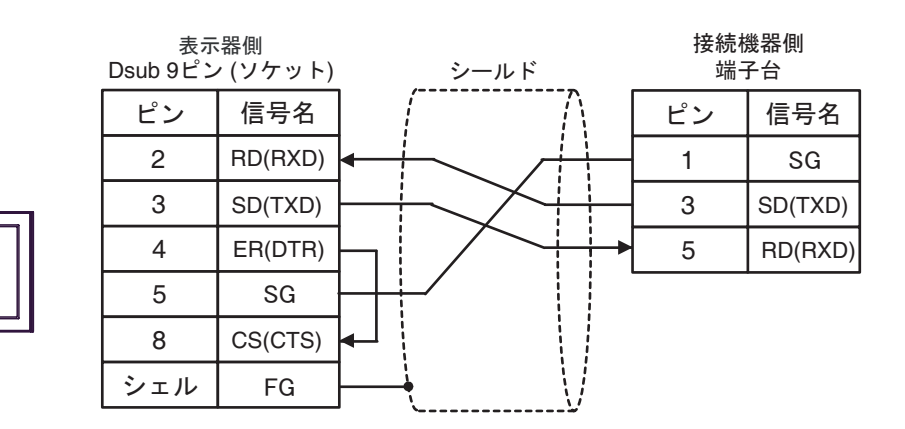

3B)

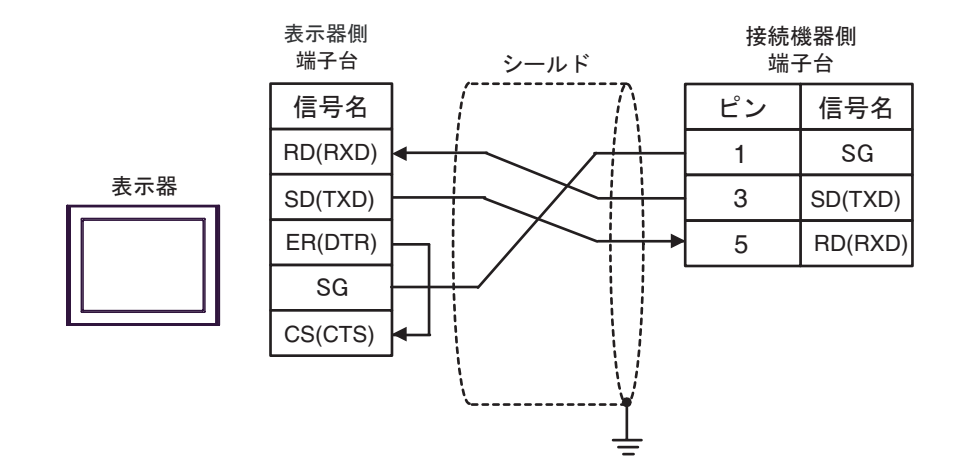

3C)

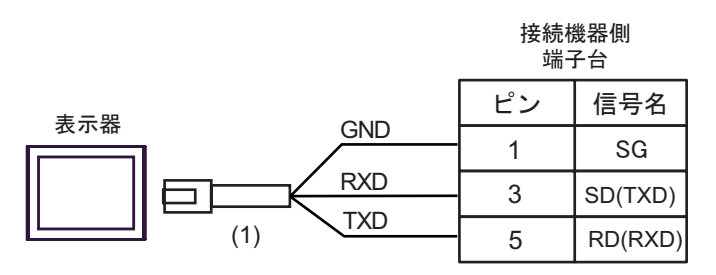

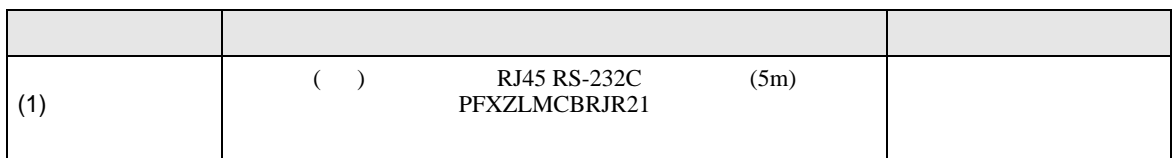

結線図 4

<span id="page-52-0"></span>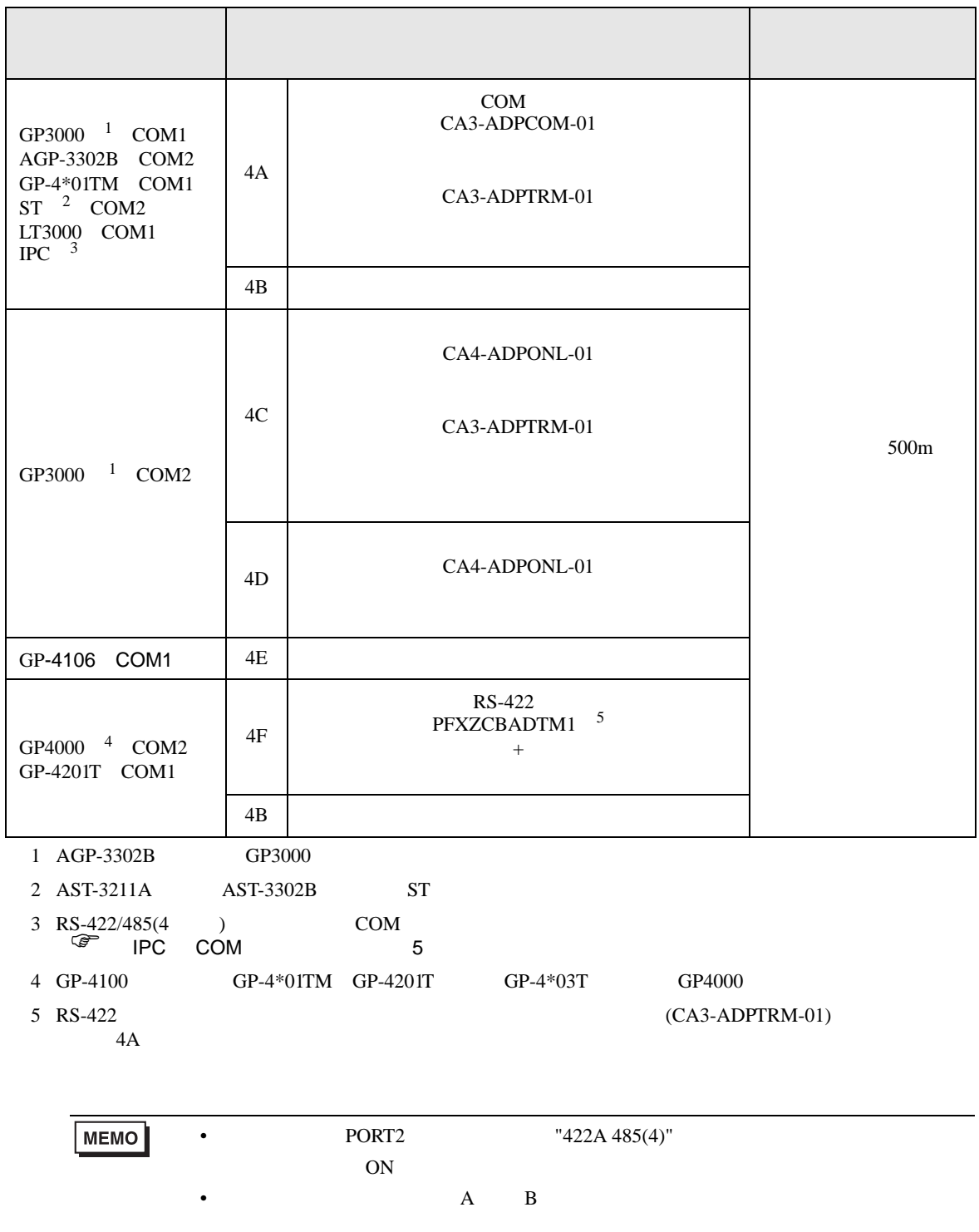

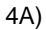

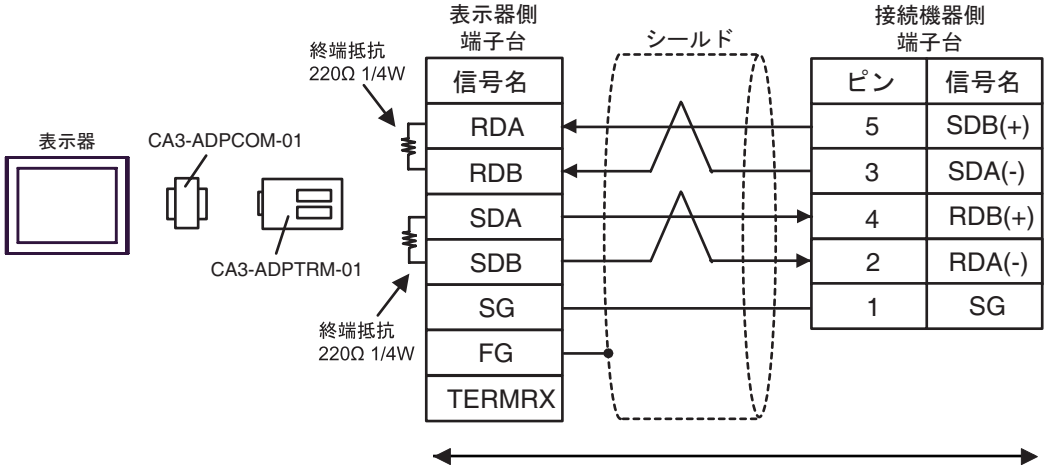

自作ケーブル

4B)

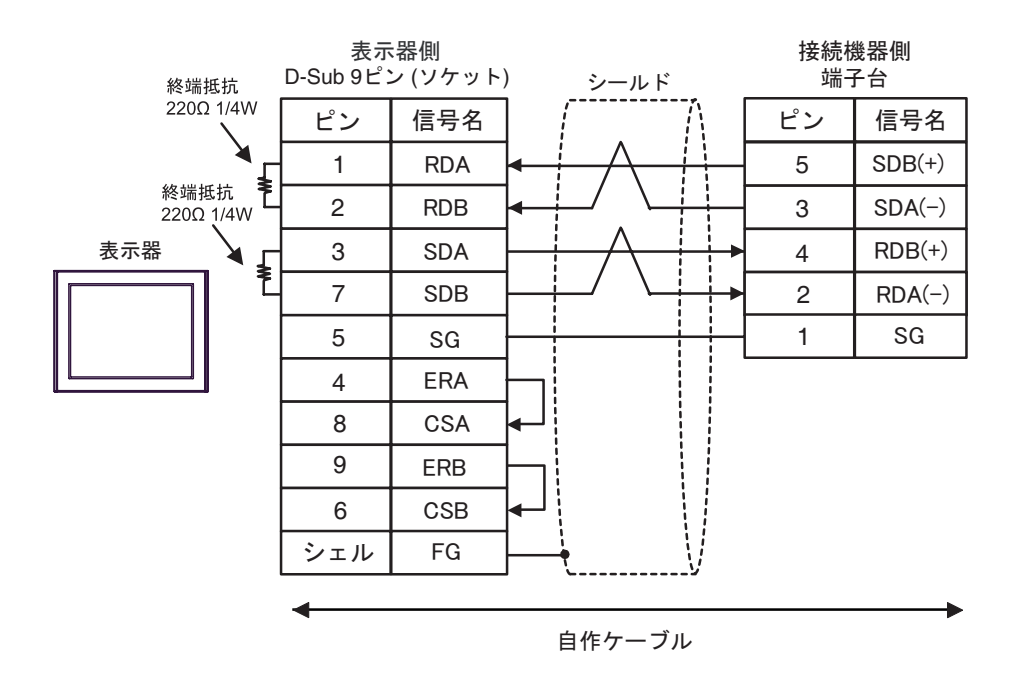

4C)

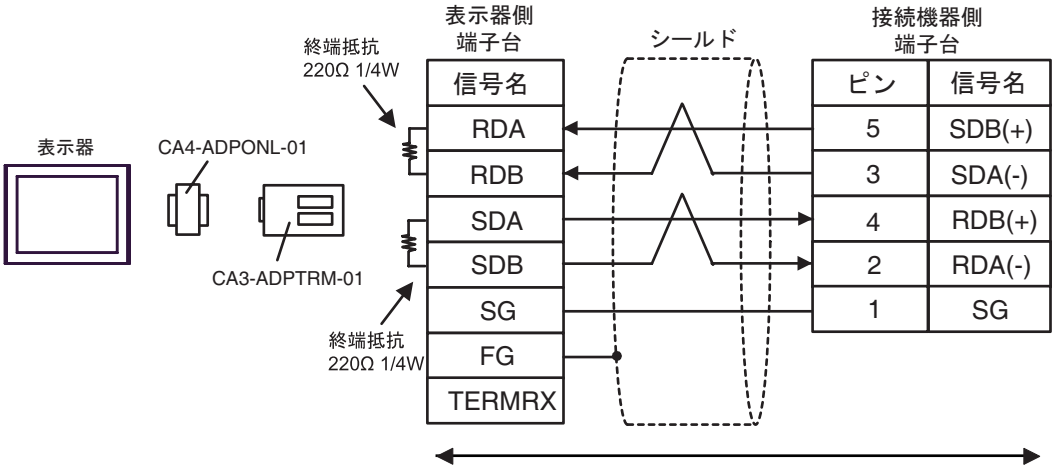

自作ケーブル

4D)

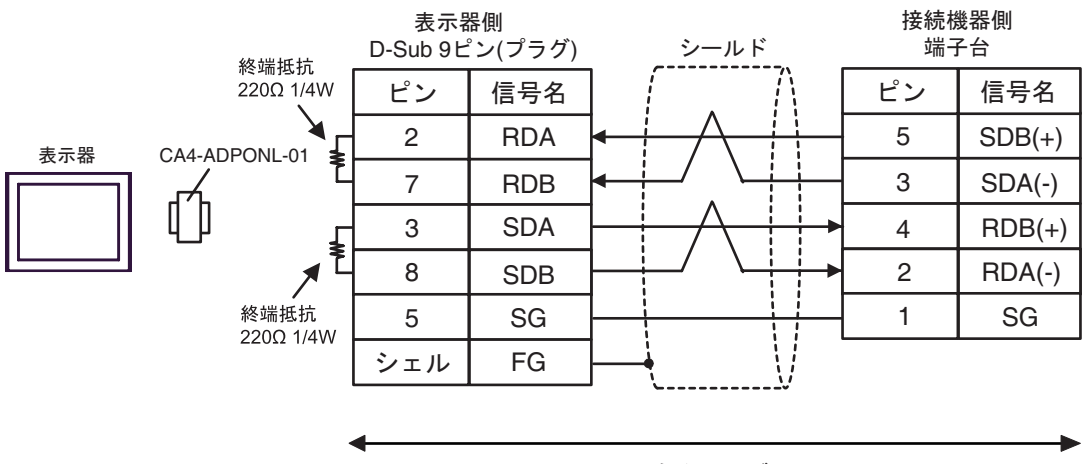

自作ケーブル

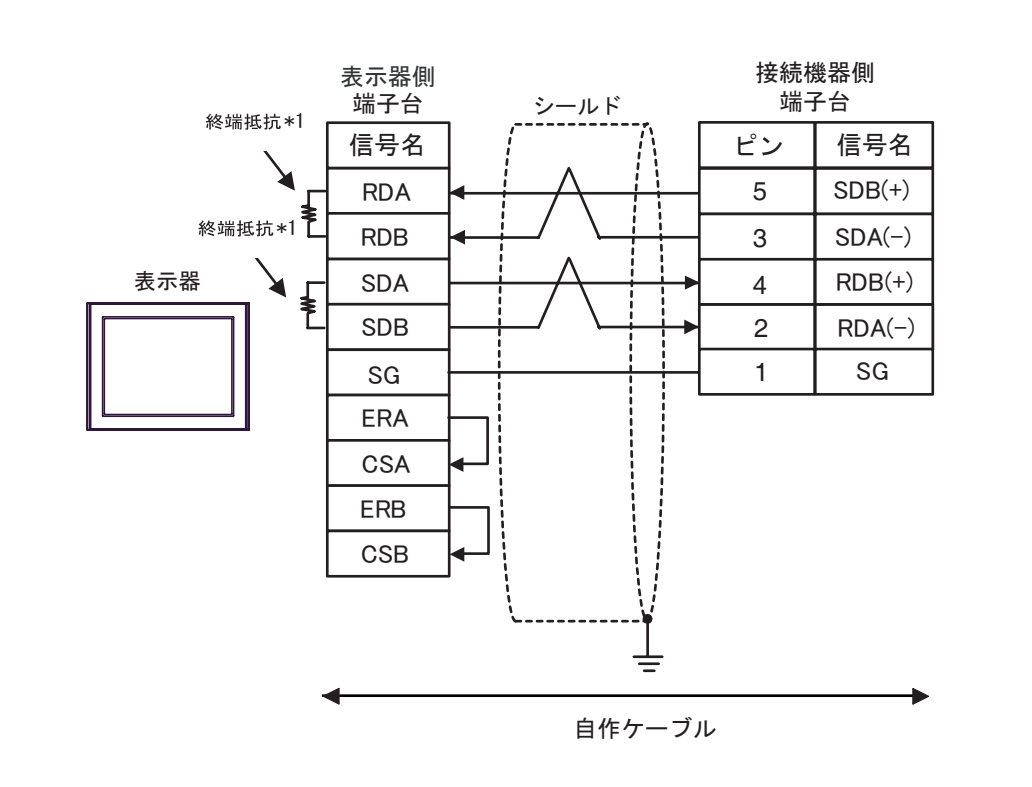

 $*1$ 

4E)

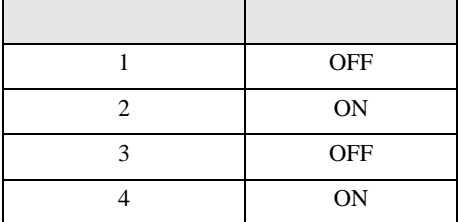

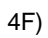

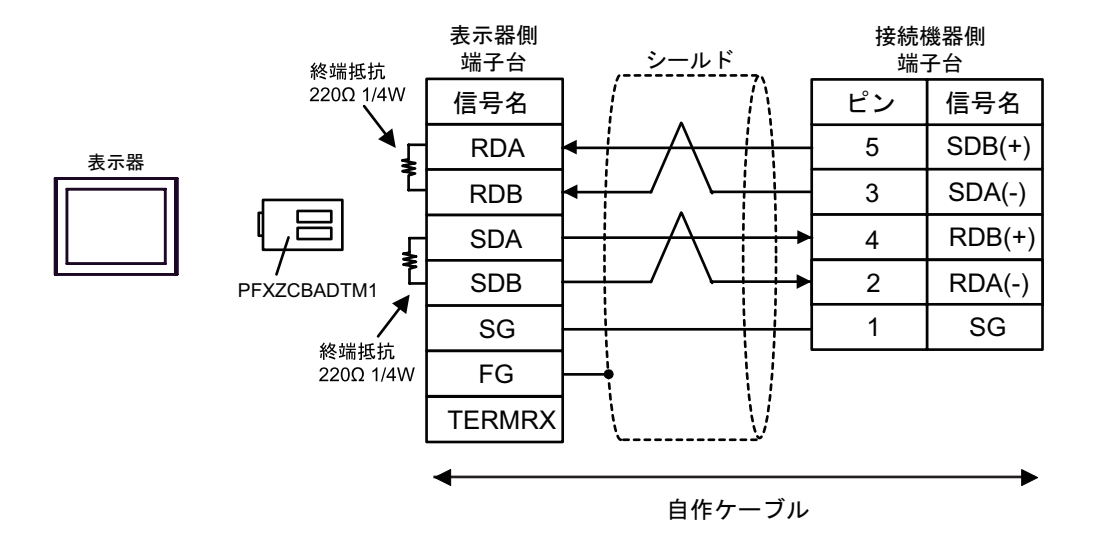

<span id="page-57-0"></span>6 to the contract of the contract of the contract of the contract of the contract of the contract of the contra<br>The contract of the contract of the contract of the contract of the contract of the contract of the contract o

#### 6.1 KV-700

デバイス ビットアドレス ワードアドレス 32 bit 備考  $00000 - 59915$  000 - 599  $[L/H]$ CR0000 - CR3915 CR00 - CR39  $T000 - T511$  ------ $C000 - C511$  ------タ(接点) CTC0 - CTC3 ------ <sup>1</sup>  $TSS000 - TSS11$  2 ----- CS000 - CS511 2  $TCO00 - TCS11$  2 カウンタ(現在値) ------ CC000 - CC511 <sup>2</sup> ------ | DM00000 - DM39999  $515$  $[L/H]$  $\sqrt{8+15}$ テンポラリデータメモリ ------ TM000 - TM511 コントロールメモリ ------ CM0000 - CM3999  $515$ ------ TRM0 - TRM7 2 ------ CTH0 - CTH1 2  $\text{CTCO - CTC3}$   $\Bigg|$   $\Bigg|$   $\Bigg|$   $\Bigg|$   $\Bigg|$   $\Bigg|$   $\Bigg|$   $\Bigg|$   $\Bigg|$   $\Bigg|$   $\Bigg|$   $\Bigg|$   $\Bigg|$   $\Bigg|$   $\Bigg|$   $\Bigg|$   $\Bigg|$   $\Bigg|$   $\Bigg|$   $\Bigg|$   $\Bigg|$   $\Bigg|$   $\Bigg|$   $\Bigg|$   $\Bigg|$   $\Bigg|$   $\Bigg|$   $\Bigg|$   $\Bigg|$   $\Bigg|$ 

 $\Box$ 

 $1$ 

2 32Bit

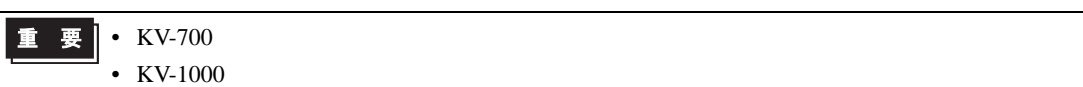

 $:(02)[(0x02)]$  $:(02)[(0x02)]$ 

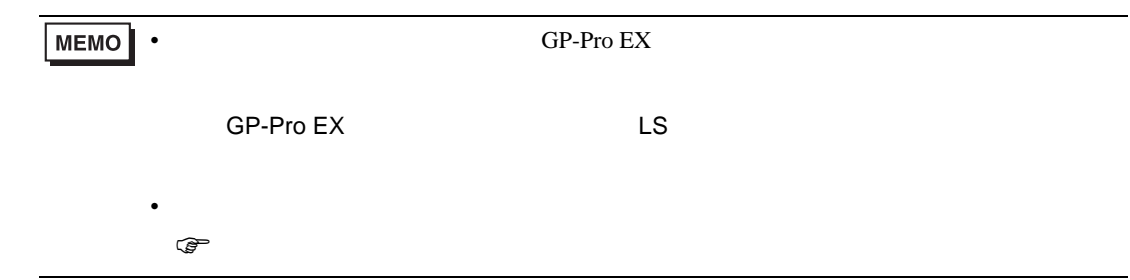

6.2 KV-1000

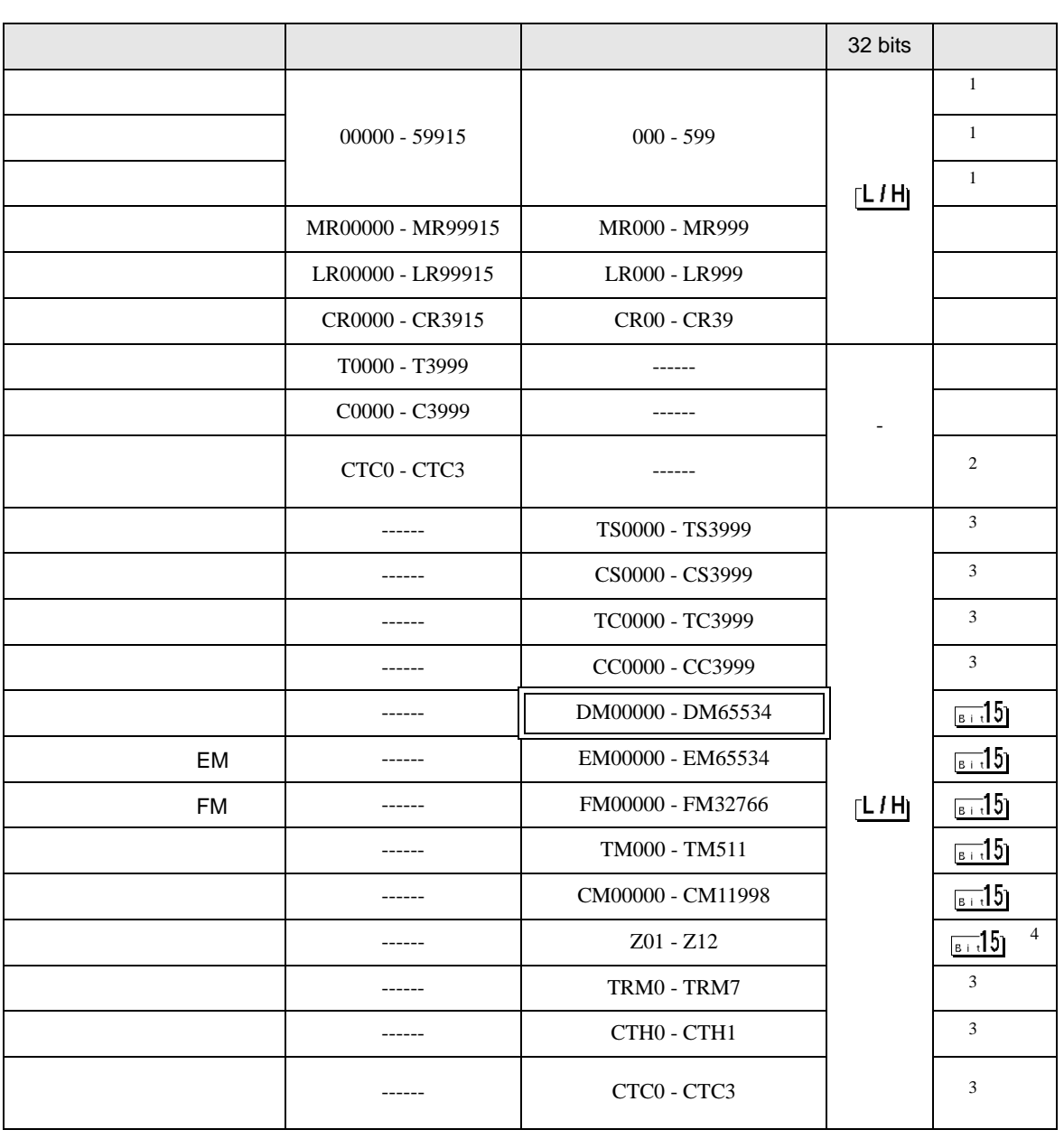

匡

┓

1 KV-1000 R000 - R599 R00000 - R59915 GP-Pro EX 000 - 599 00000  $-59915$ 

 $2<sub>1</sub>$ 

3 32Bit

4 Z11 Z12

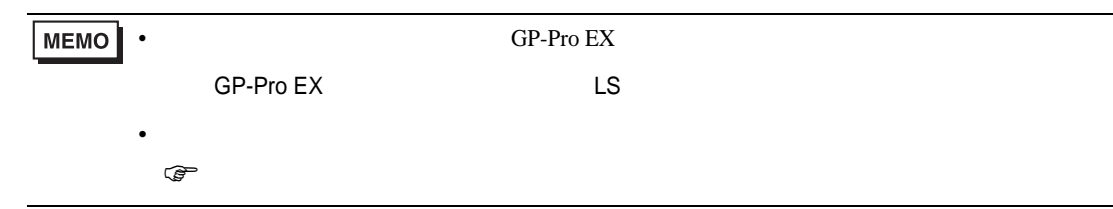

6.3 KV-3000/5000/5500

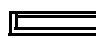

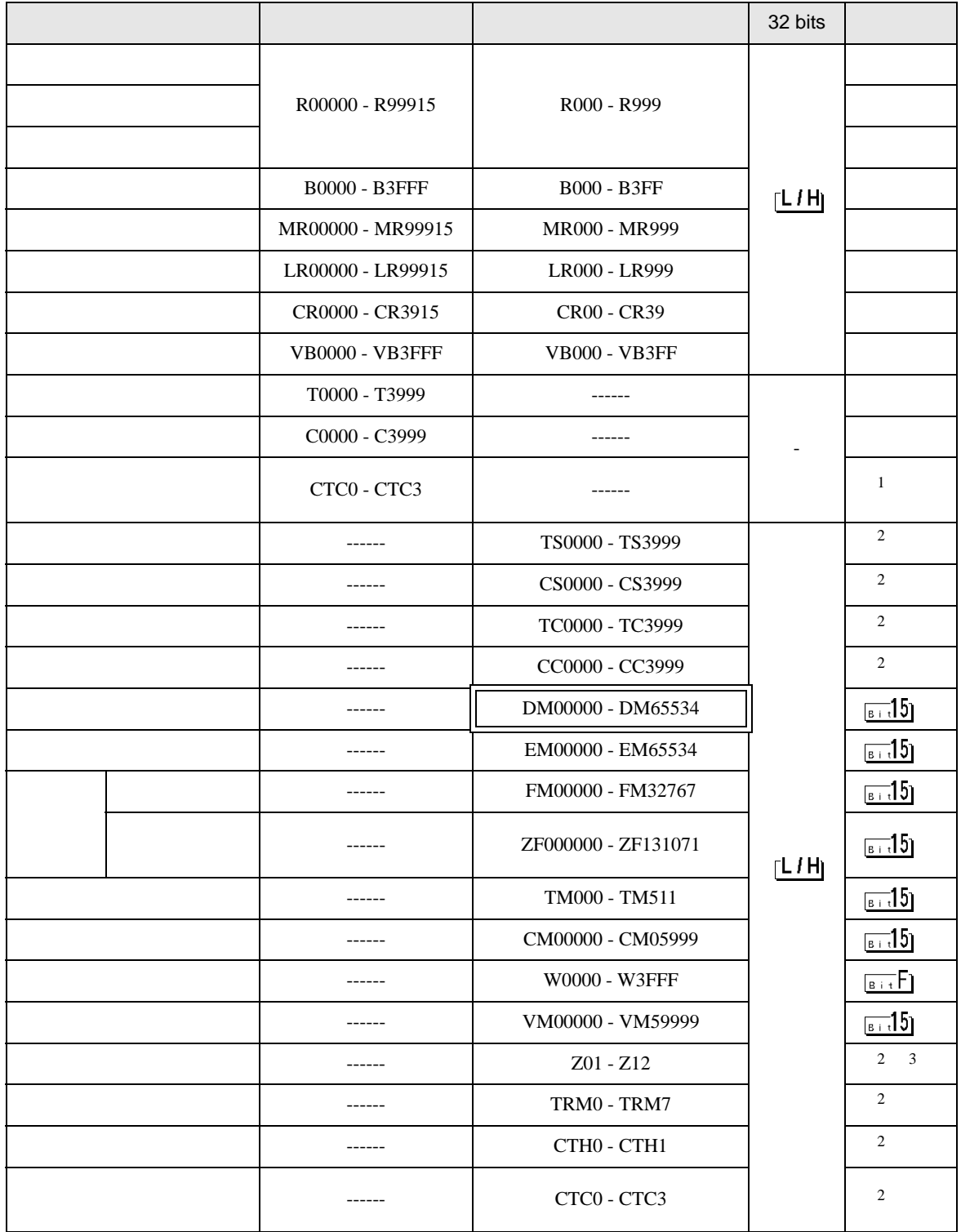

 $\mathbf 1$ 

2 32Bit

#### 3 Z11 Z12

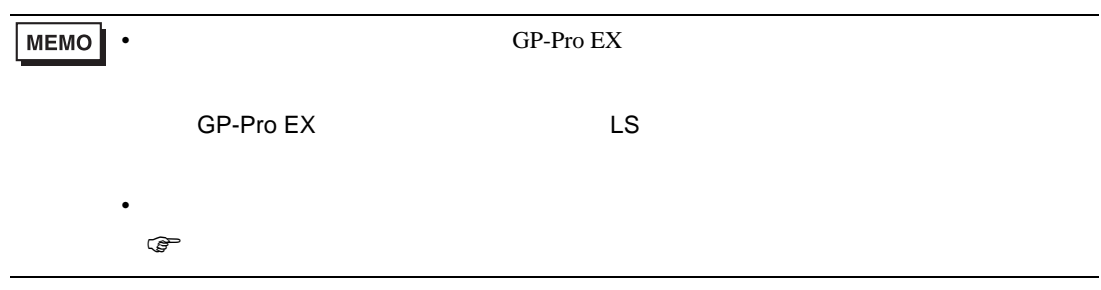

6.4 KV-Nano

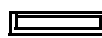

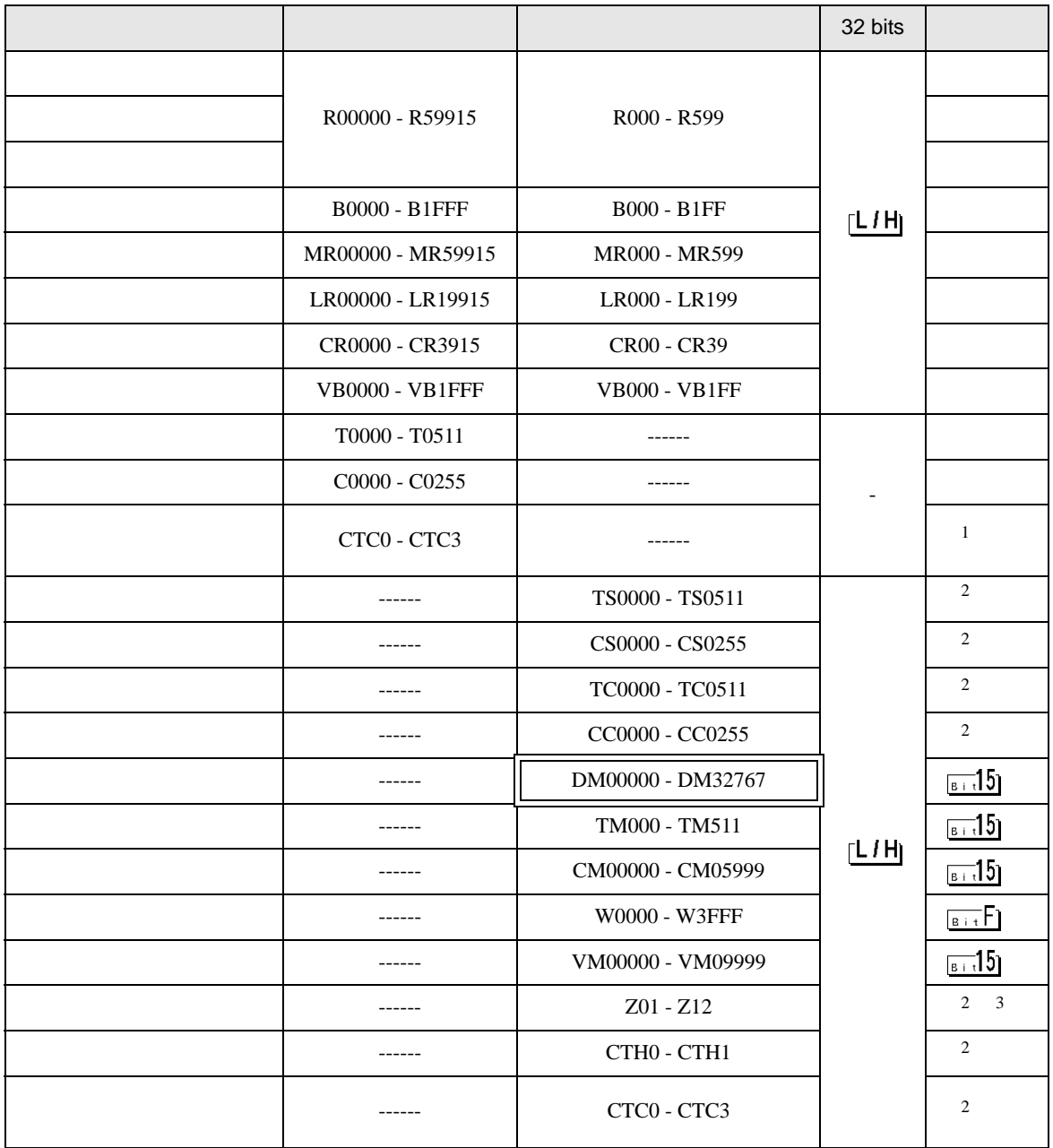

 $1$ 

 $2 \quad 32 \text{Bit}$ 

3 Z11 Z12

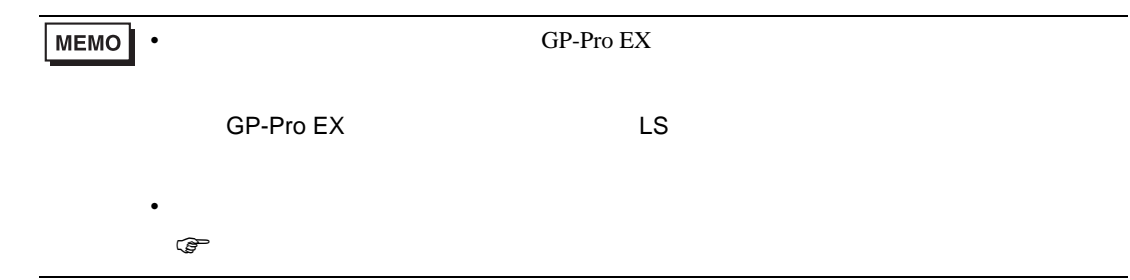

<span id="page-65-0"></span> $7$ 

## 7.1 KV-700

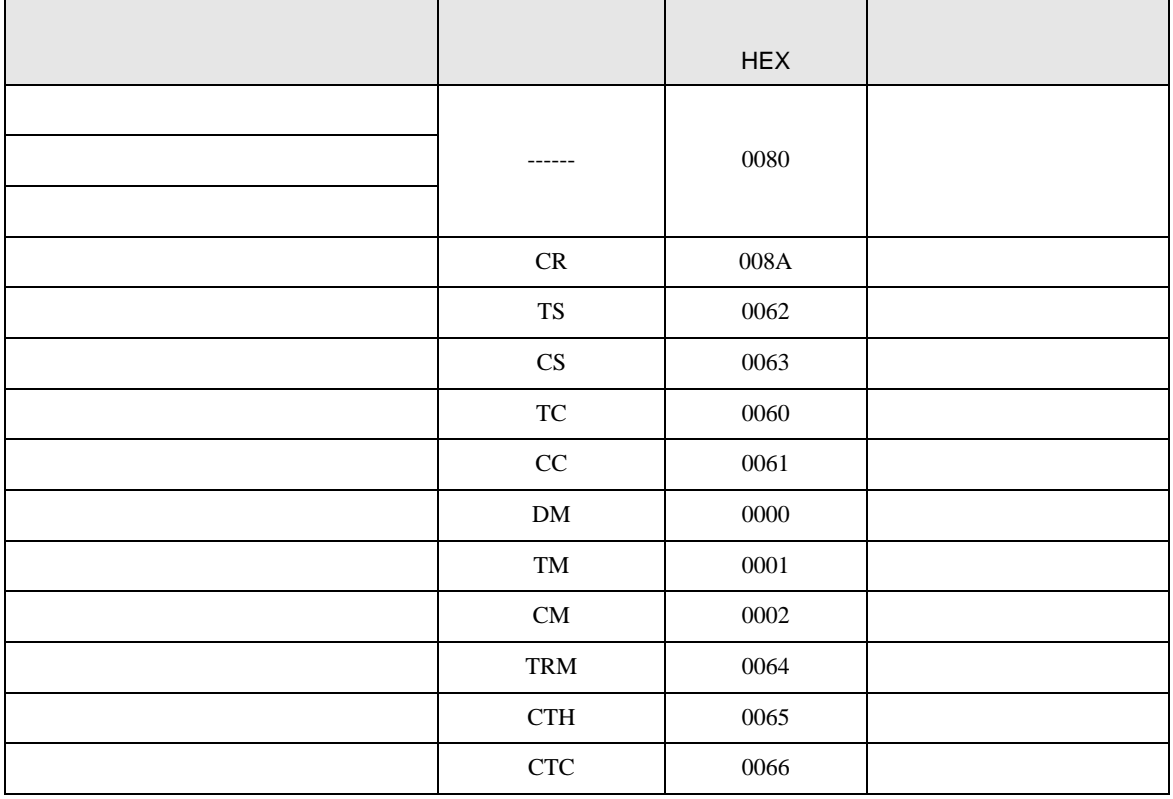

## 7.2 KV-1000

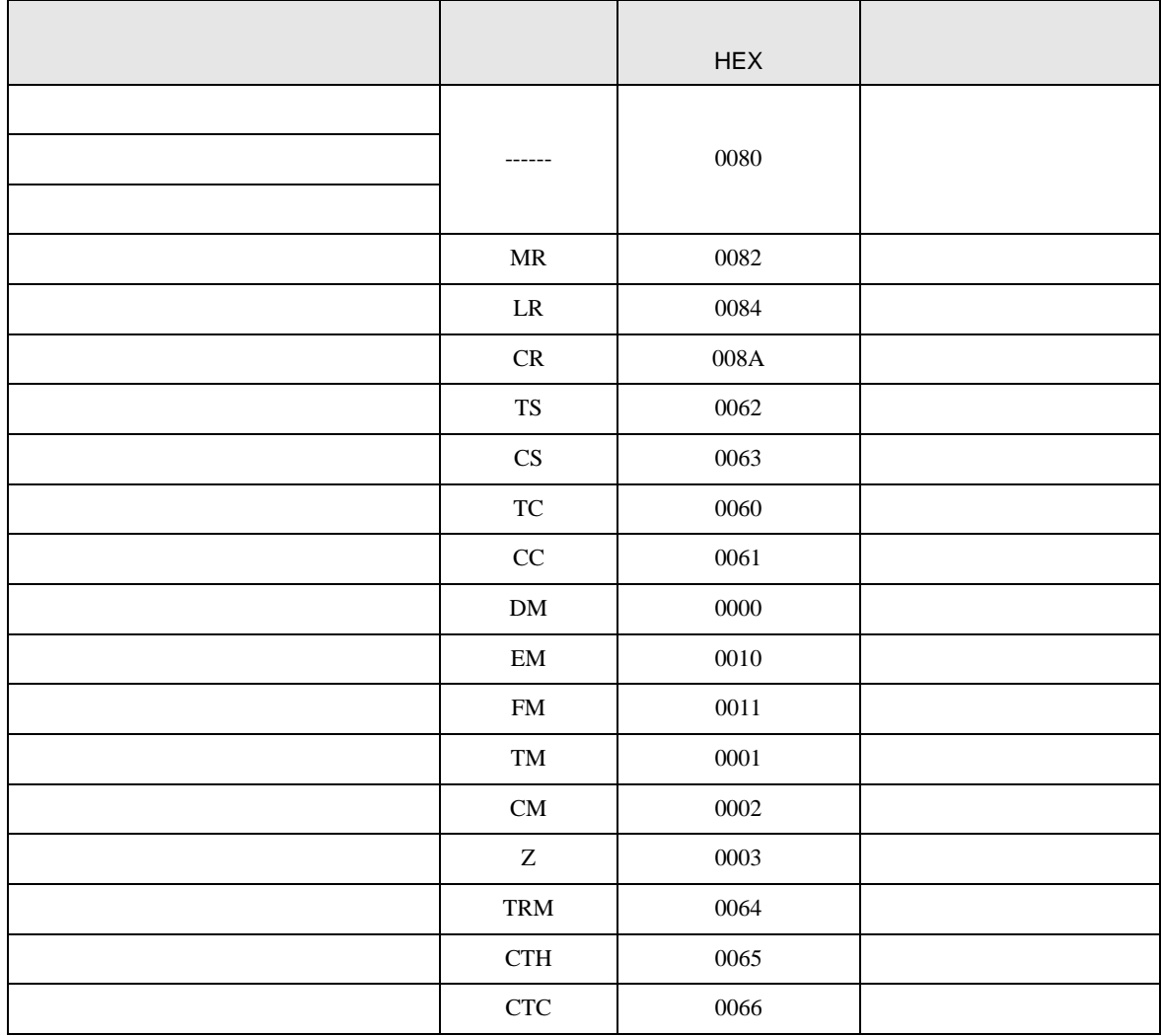

## 7.3 KV-3000/5000/5500

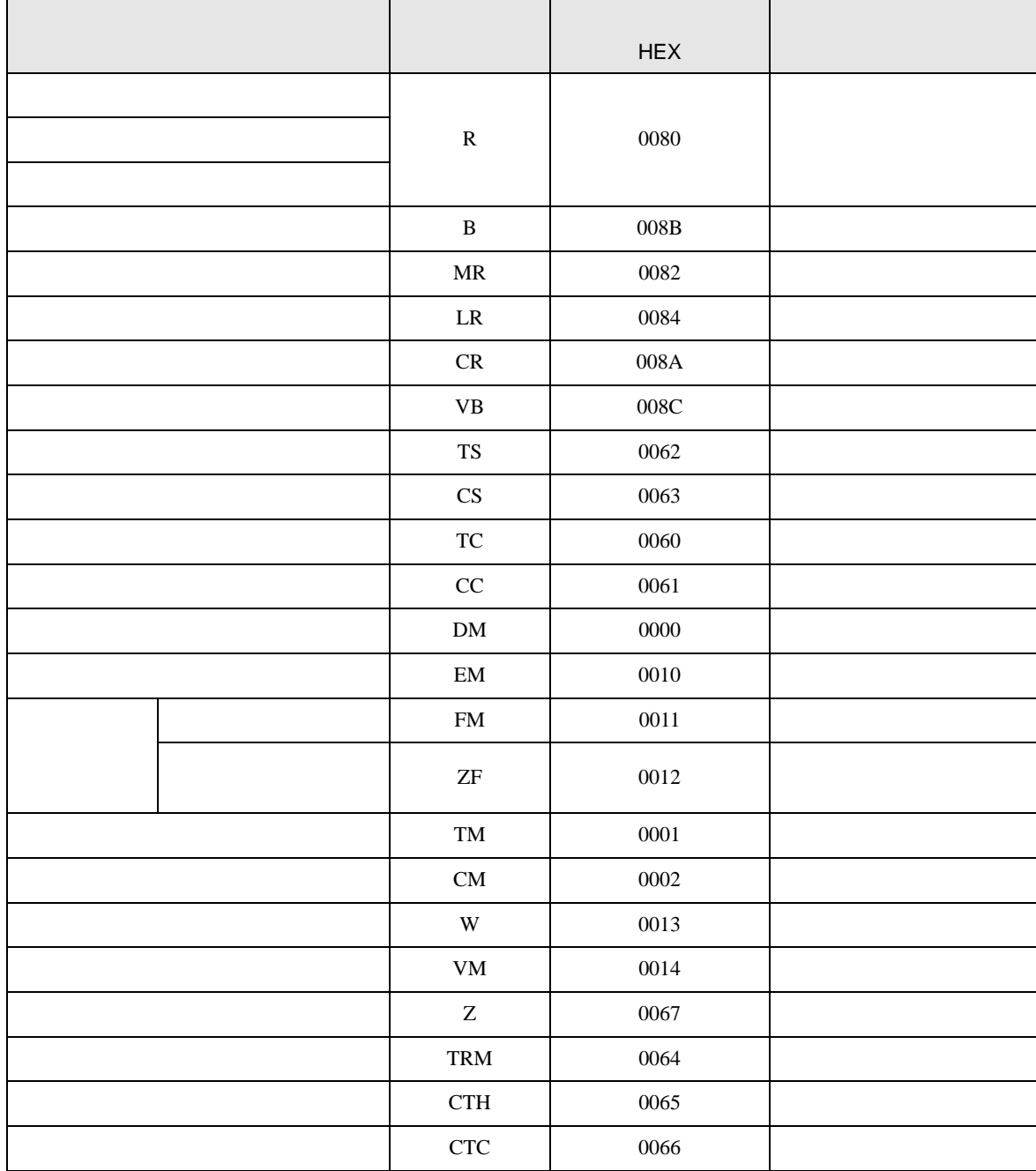

## 7.4 KV-Nano

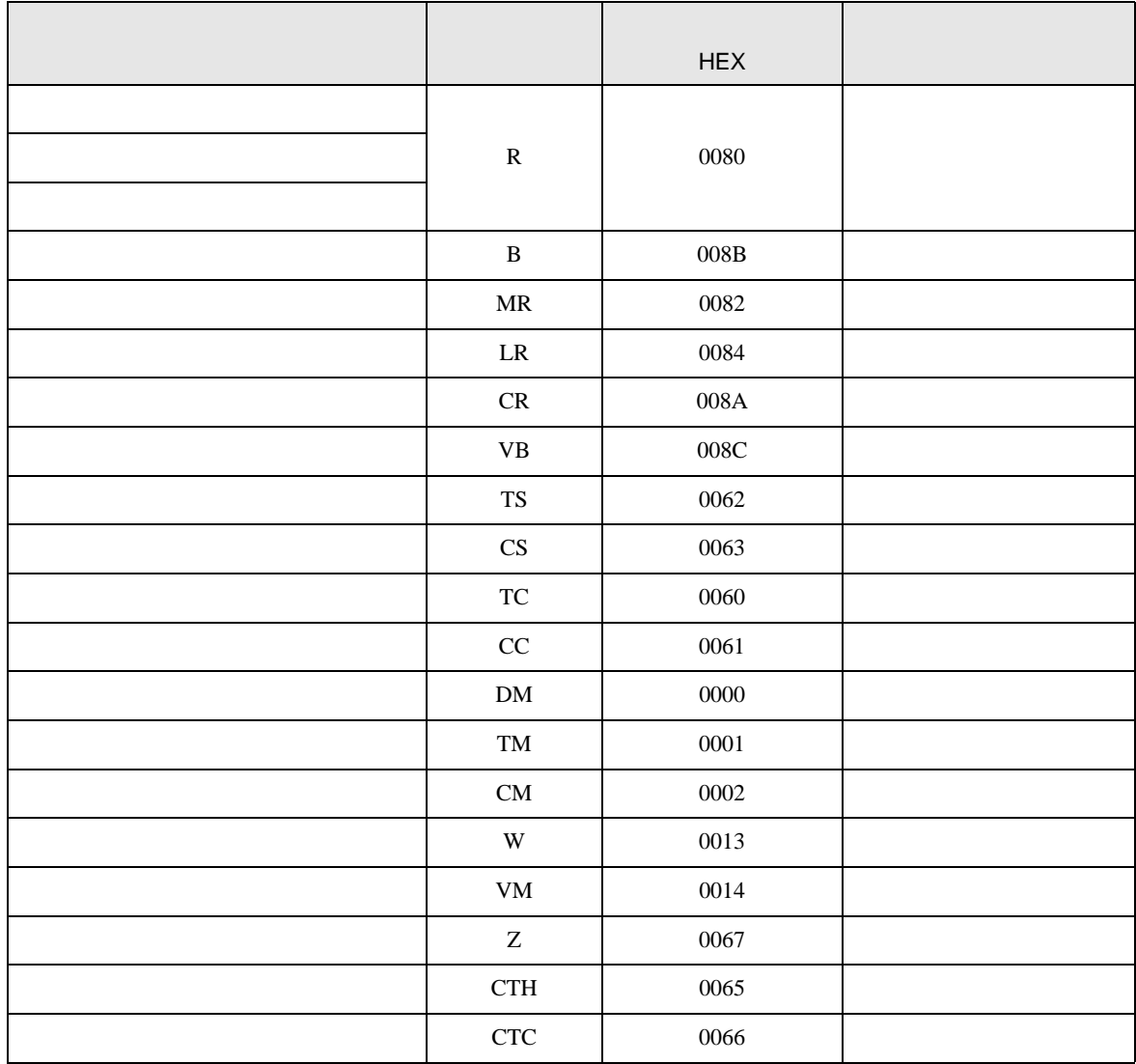

<span id="page-69-0"></span>8 エラーメッセージ

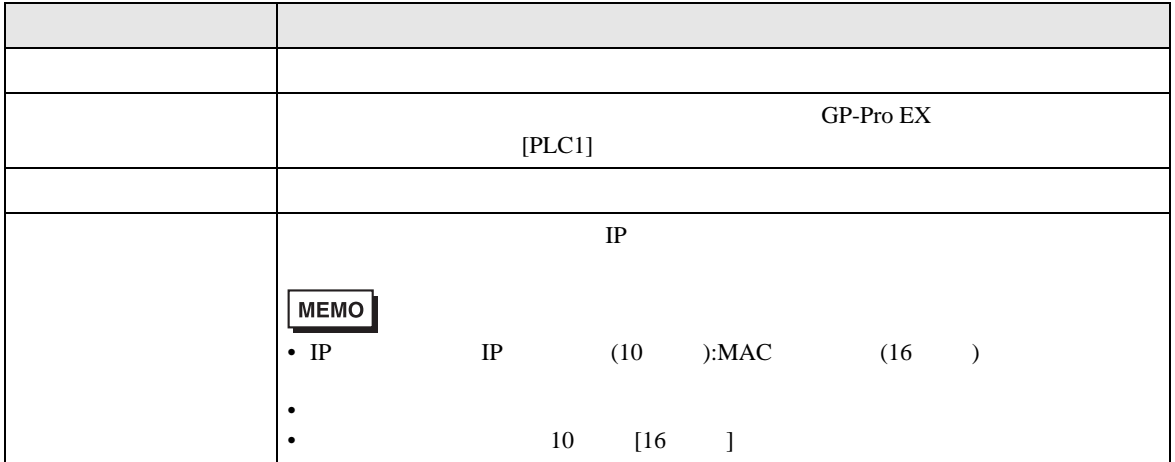

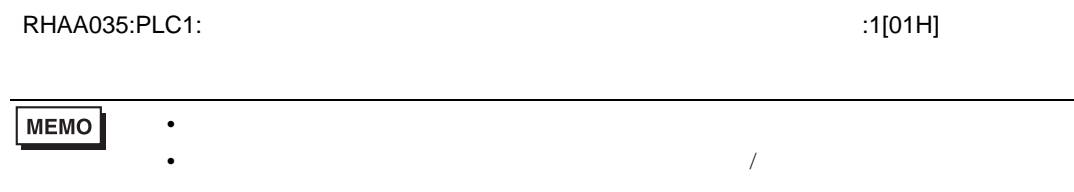

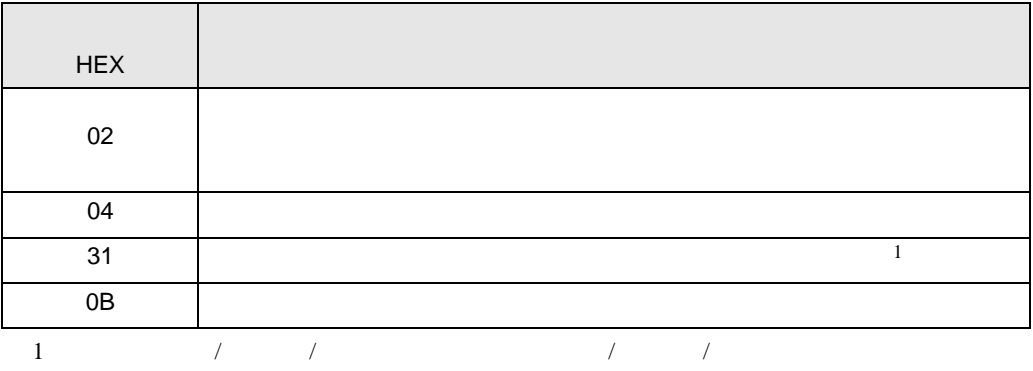